# **PAINTING** IMAGES MAJOR

WATERCOLOR WATERCOLOR

**COMEA** 

PENCILS PENCILS

ALWAYS FREE! Giving art back to the people.

> 4 COLOR 4 COLOR PROCESS PROCESS **SCREEN** PRINTING VINYL VINYL WALL WALL DESIGN DESIGN ACRYLIC ACRYLIC PAINTING PAINTING COLOR COLOR PENCIL PENCIL PICTURE PICTURE FRAMING FRAMING ALL IN ONE ISSUE

AIRBRUSH AIRBRUSH T-SHIRT T-SHIRT WAX PAPER WAX PAPER MASKING MASKING TECHNIQUES TECHNIQUES

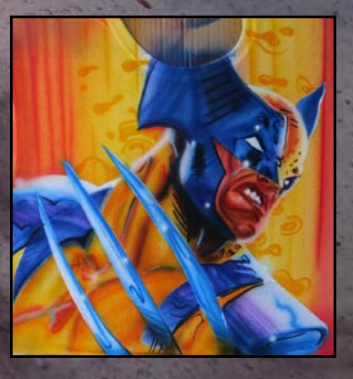

SPOTLIGHT ON SPOTLIGHT ON LUIS OYOLA LUIS OYOLA **ORIGAMI MASTER**

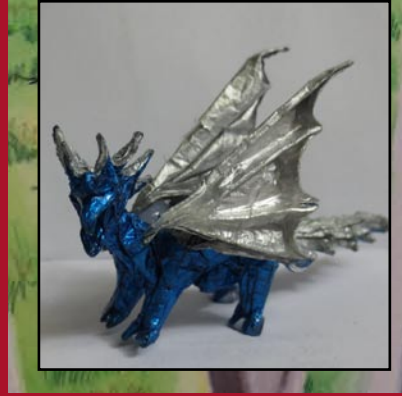

ISSUE 1

#### **OFFICE**

**Major Images Magazine P.O. Box 330 Watervliet, NY 12189**

#### **PUBLISHER**

Publisher and Editor **Major Howell**

**ART & DESIGN** 

Art and Design **Major Howell**

#### **EDITORIAL**

Writing Consultant **Lavada M. Howell**

#### **ADVERTISING**

For advertising rates for display ads and/or classified ads call:

#### **518-362-6781**

or download our Media Kit at: **http://majorimagesbiz.freesite. website/major-images-magazine**

**•**

**For Student Art Submissions** Email Artwork to **madcreativ@yahoo.com**

**•** For our Q&A Page **"The Art Pen"** Please fill out Q&A Form

 I would like to take a moment and thank you for choosing to add Major Images Magazine to your artistic reading materials, With the internet and so many other informational sources, there is no shortage of artistic information. However, the goal of Major Images Magazine is to present the curious artist with many artistic possibilities and the option of purchasing top-quality artist supplies.

 As a young artist, I was unaware of the many art forms that existed. The more I learned about art, the more I needed to know what these forms were. How they worked. I once had the opportunity to speak with one of my professors and I asked him, "How can I be a better artist." He replied, "Major, you are one of the best illustrators I know. But, you have to read. Read as much about art as you can get your hands on." So, I did. Over the course of years, I learned more and more about art. I experienced how all of these art forms linked together and complimented each other. Once I learned the basics, it became easier for me to grasp the techniques. In the end, I became a more knowledgeable, marketable and versatile artist; and with this Magazine, I hope to guide the way for other inspiring artists.

 Major Images Magazine brings many artistic disciplines to the forefront in one magazine, and as an introduction to the magazine, I packed the introductory issue with much of what you can expect to see in future issues. However, the disciplines used here are not by far all you can expect to see; you can look forward to photography, block printing, computer design, arts & crafts and so much more. With this magazine, you will read, learn and enjoy art. And now without further delay, I present to you…. Major Images Magazine!

Thank You, Major Howell Artist/Illustrator

## A Letter From The Editor

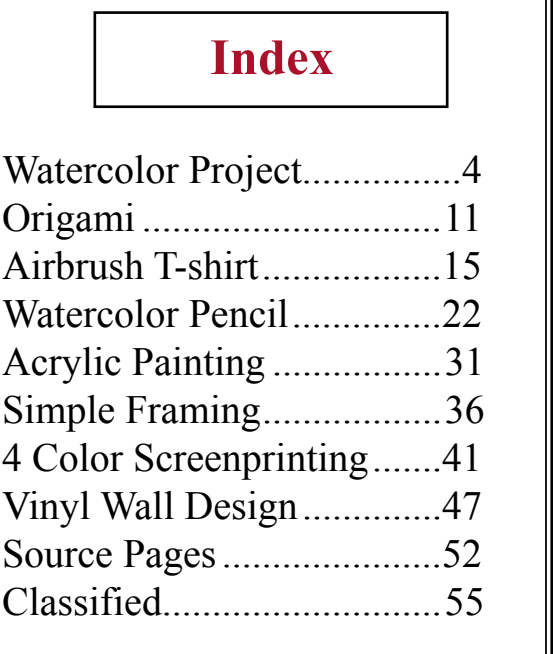

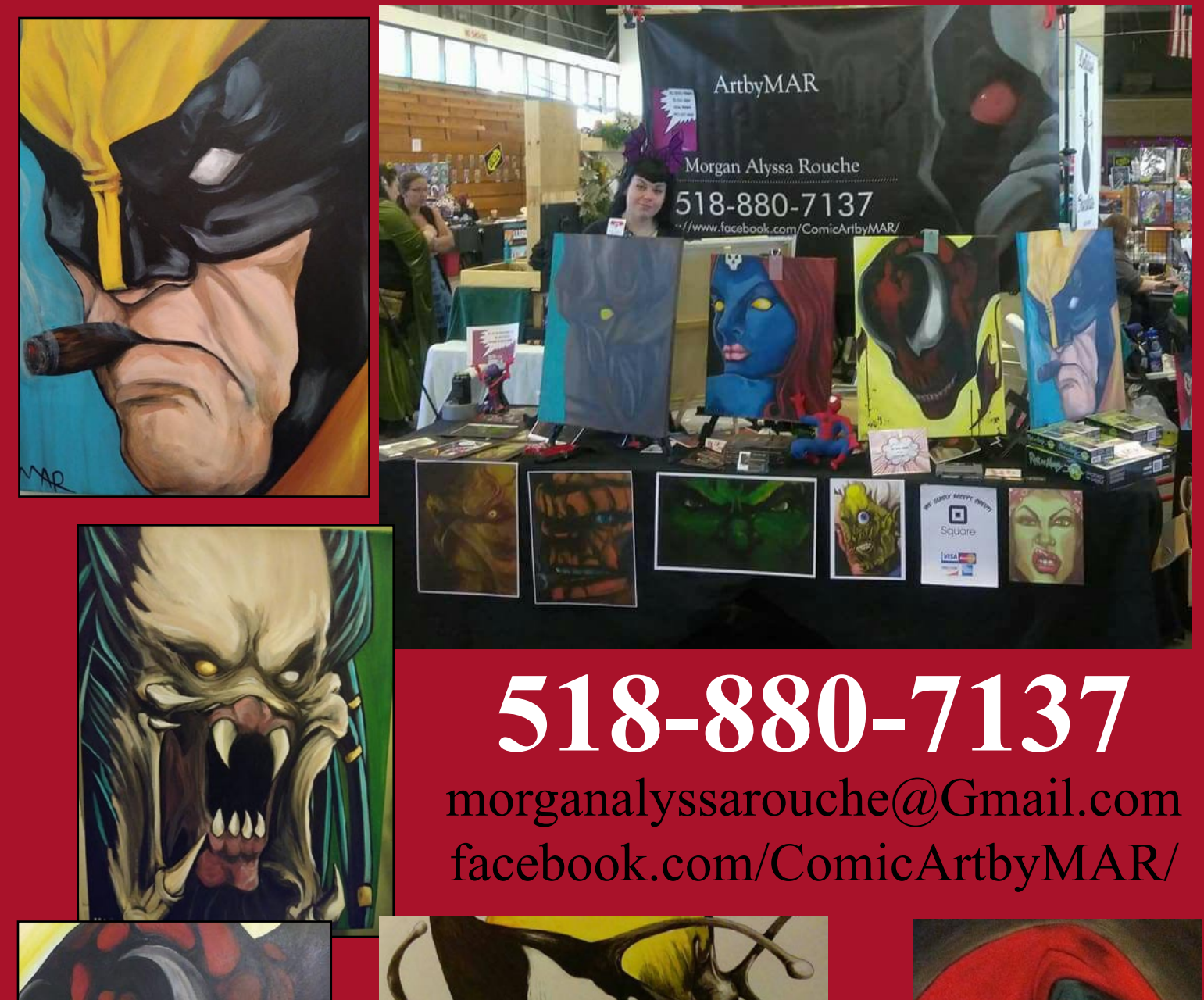

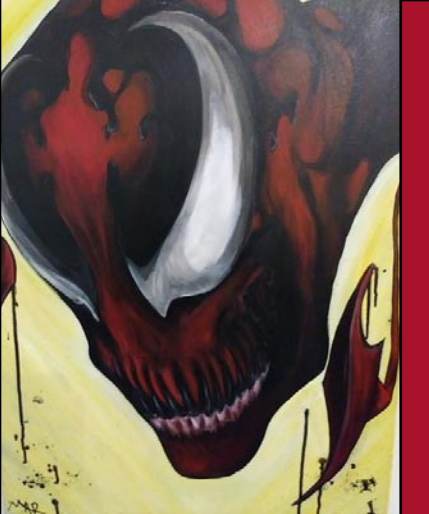

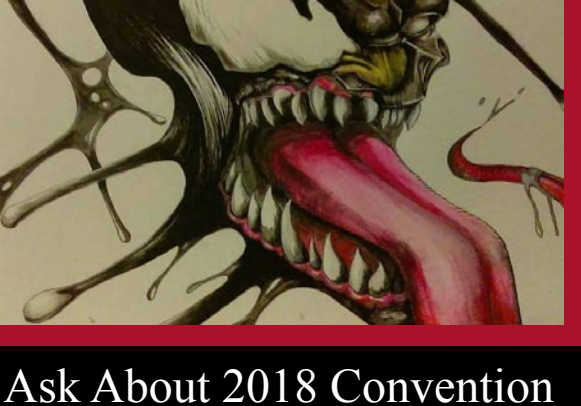

Appearences!!!

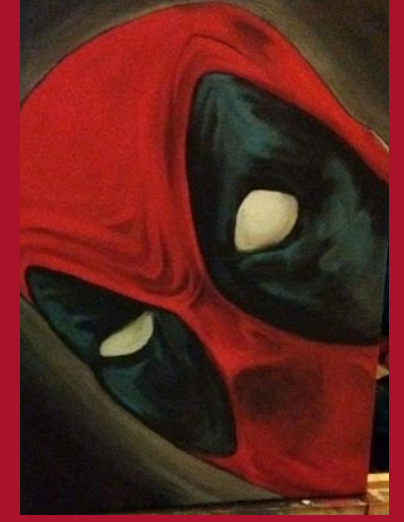

# Comic Art by MAR

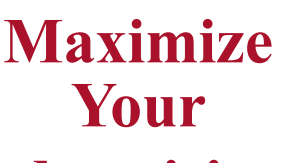

### **Advertising.**

Place a display ad in **Major Images Magazine**

and get your business listed in our **Source Pages**  and on The **Image Gallery**  Website for free.

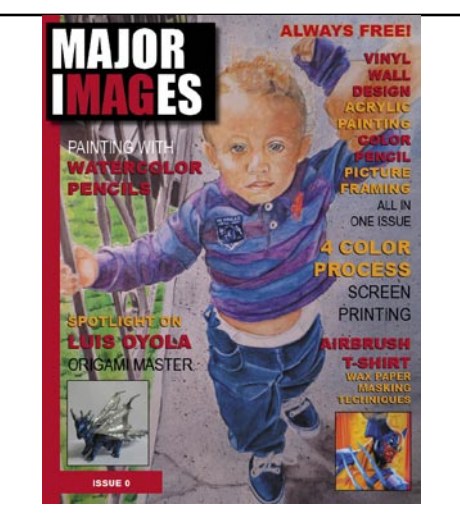

anuary-March 2018 / Volume 2, Number

In this Project, I will show you how I painted a flock of geese that flew onto my driveway using watercolors. I mostly have a tight style for painting watercolors; more on an illustrative level some might say. I have a habit of being in control of every drop of paint hitting the paper. However, I am not stuck in that style; I change styles often.

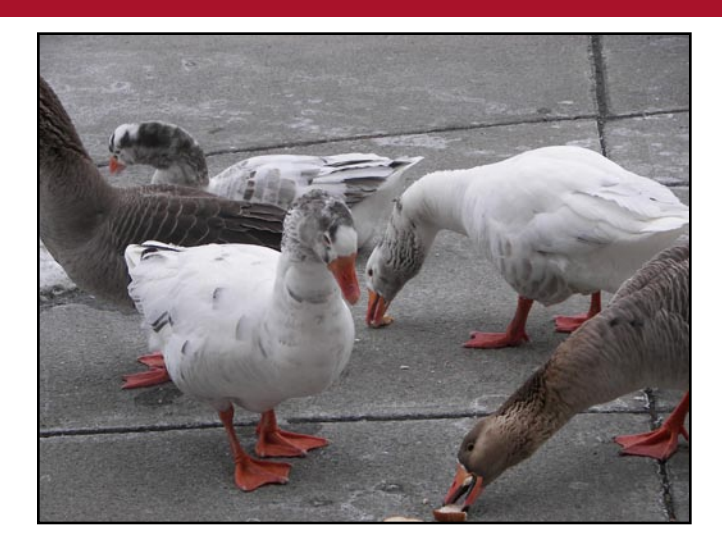

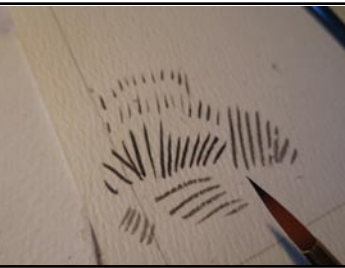

# **Watercolor**

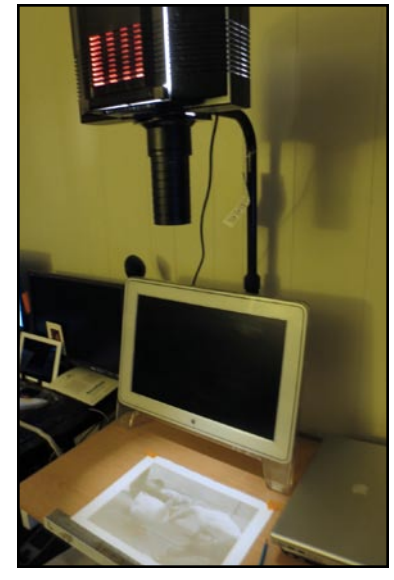

I used an opaque projector to save a little time in establishing size and dimension.

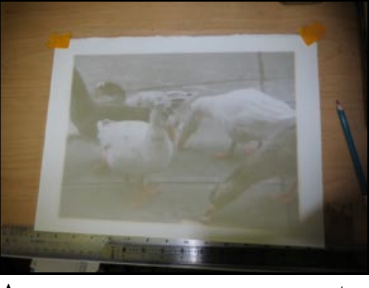

As you can see, you can get a I use my computer to enlarge very good projection. You can fit.

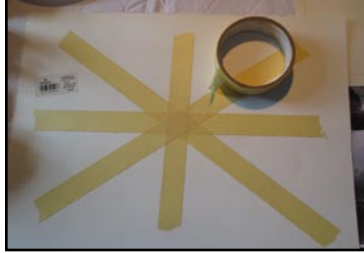

When I watercolor, I tape the I refine my projected drawing, back of my paper to keep it and I don't rely on the projector from buckling and warping due to get the finer details I need. to excessive water.

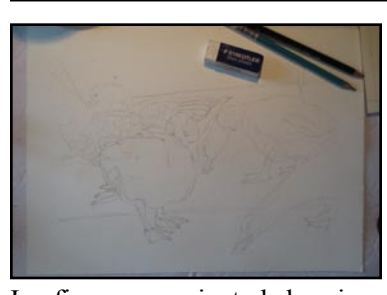

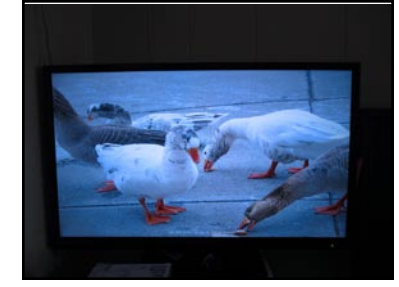

trace this projection as you see refer to this image if I feel there a photo to refer to is standard; the photo for detail purposes. I is a detail I might miss.

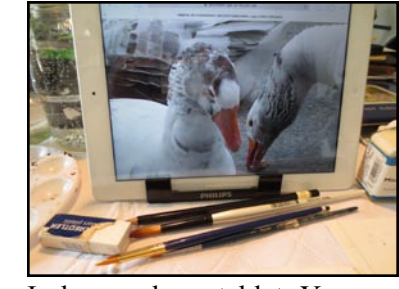

I also used my tablet. You can even use your phone. Having there is no rule on what you can use to view the photo.

This will be my work area for today. You will notice that my work area changes very often. I only paint using sunlight. So, depending on the Sun's location, I change locations around the house.

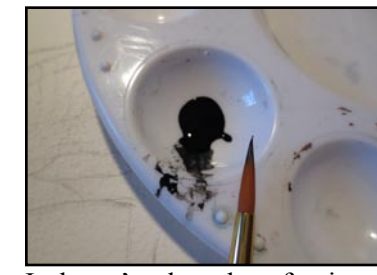

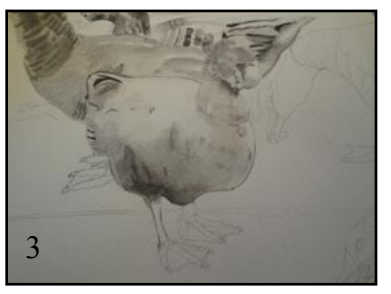

When laying down washes, I let Adding detail and strengthening shadow areas.

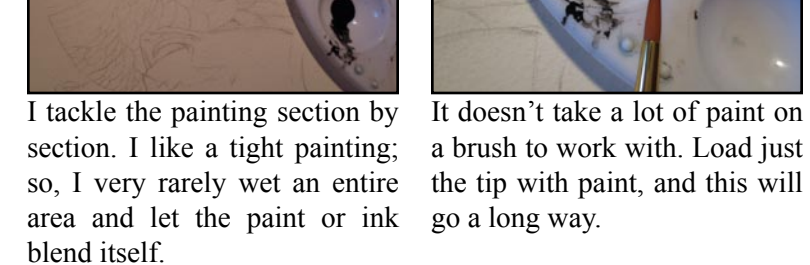

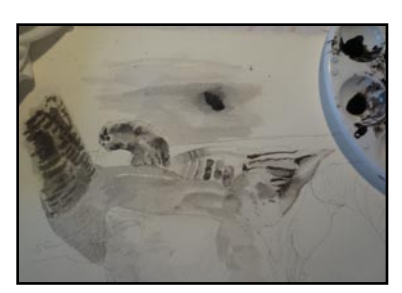

Just that little bit made this many lines. Don't overload the brush; it can be a waste of paint. You will be dipping your brush in water to clean your brush often.

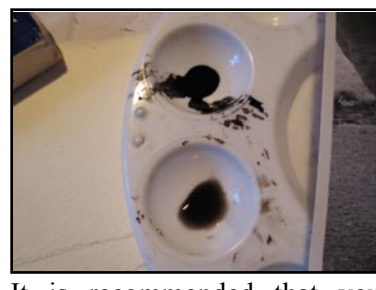

It is recommended that you make a little wash with a few drops of paint and water for each color you are working with.

does not have much color. So, the color I do add will stand out nicely.

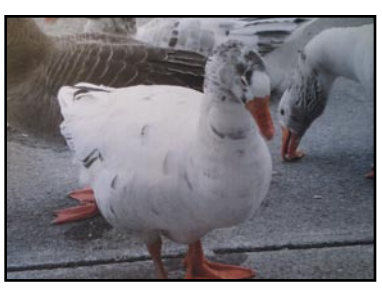

I like this project because it Referring to my iPad image, I lay down some quick washes.

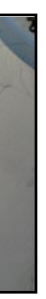

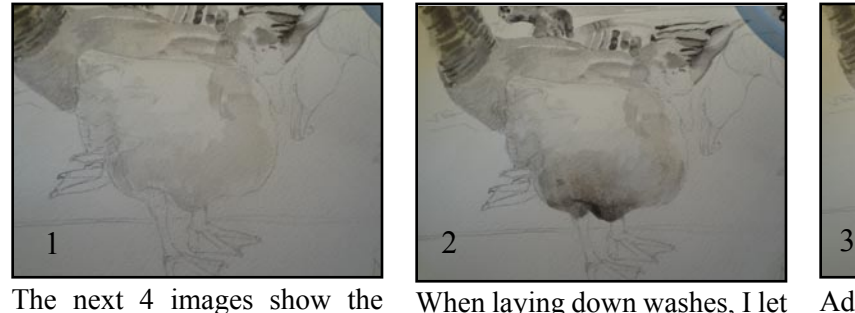

progression of the center duck as I add layers of wash.

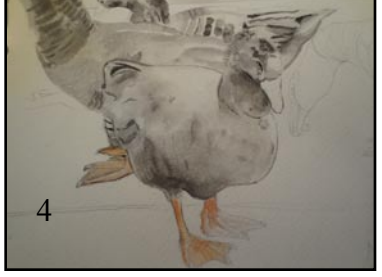

Introducing the first tints of color to the feet.

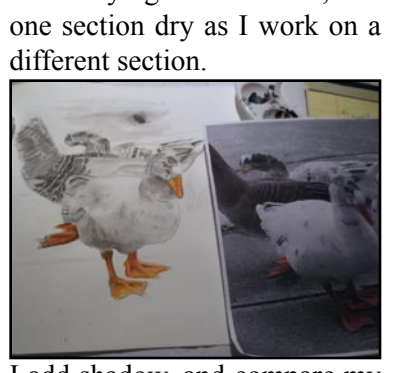

After the first wash of color is I add shadow, and compare my painting to the original picture often.

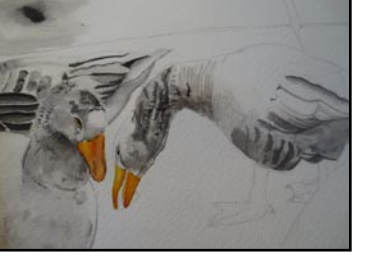

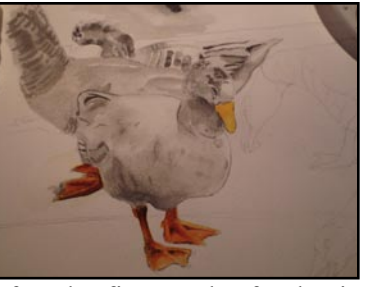

added to the feet. I let it dry then add another wash over it with a little darker shade of the same color.

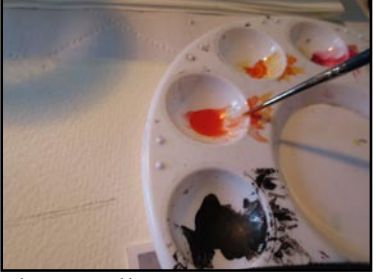

These pallet trays are great. They have many wells that I can put just enough paint in to do the areas I want. Try not to use more paint than needed; a lot will go to waste by drying out.

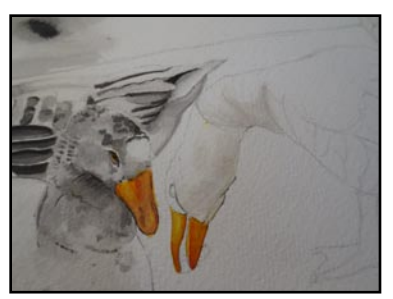

Feathers are a challenge because there are so many of them. Knowing your brushes come into play; different shaped brushes have different effects.

Experiment with different sizes and textures. I painted these a flat light color of wash to the freehand, but if I wanted, I could have used masking fluid ter that dries, I make a slightly to make texture. I will demonstrate that technique in future than I do some light shading. projects.

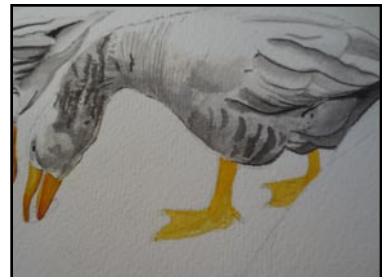

Back to color. I layered down goose's feet; a light yellow. Afdarker shade of the same color,

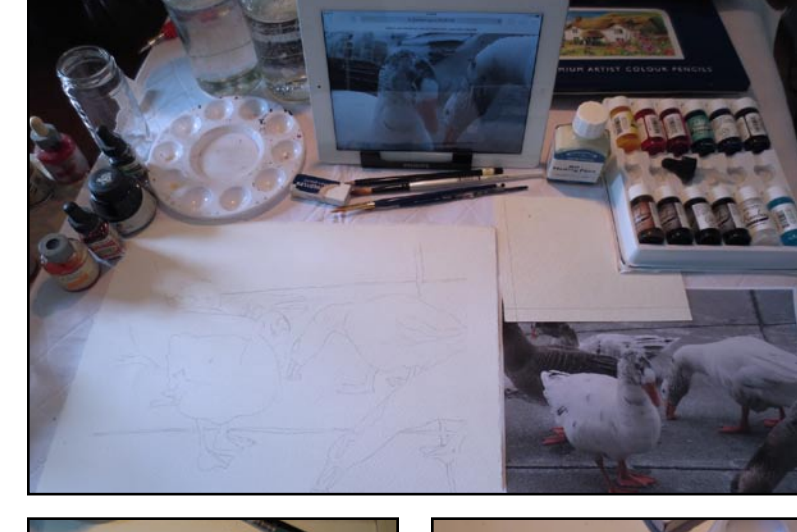

After that dries, I paint in darker And again; this building up of shades.

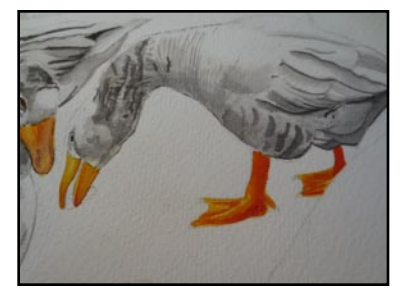

color is crucial in giving the painted area some depth.

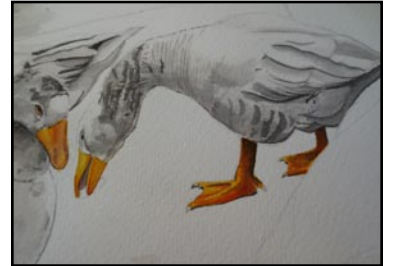

Black brings it all together, and I follow this system of coloring with all of the orange areas.

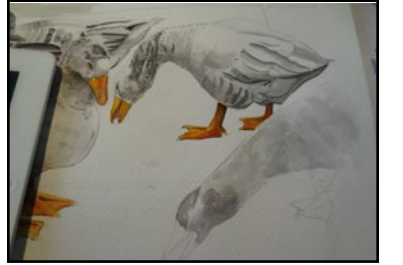

I decided to give the closest goose a little more color than the rest. I proceed to give it its first light washes.

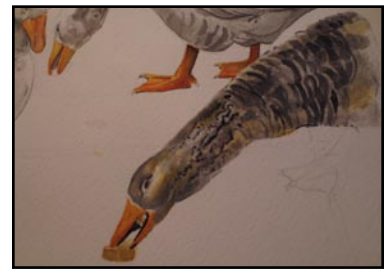

I followed the same techniques as used on the other painted geese. I wet an area, dropped in a little color and let it spread. This is something I rarely do, but the spontaneous look is what I wanted for this area. This image shows how I wash an area.

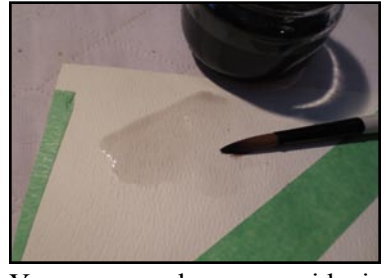

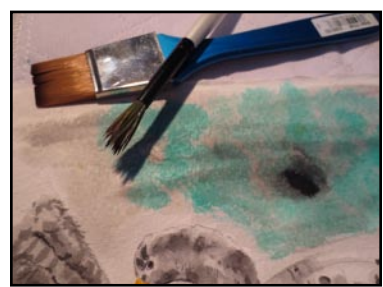

On top, I "Pounce" in bluegreen. By Pouncing, I mean load the tip of a brush and dab it continuously over an area.

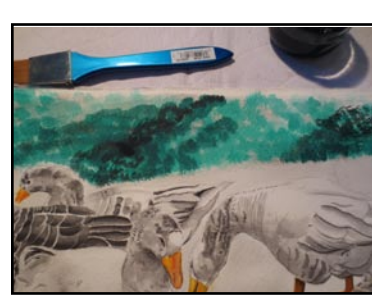

You can see how one side is clearly darker and gets lighter the further away from the starting point it gets.

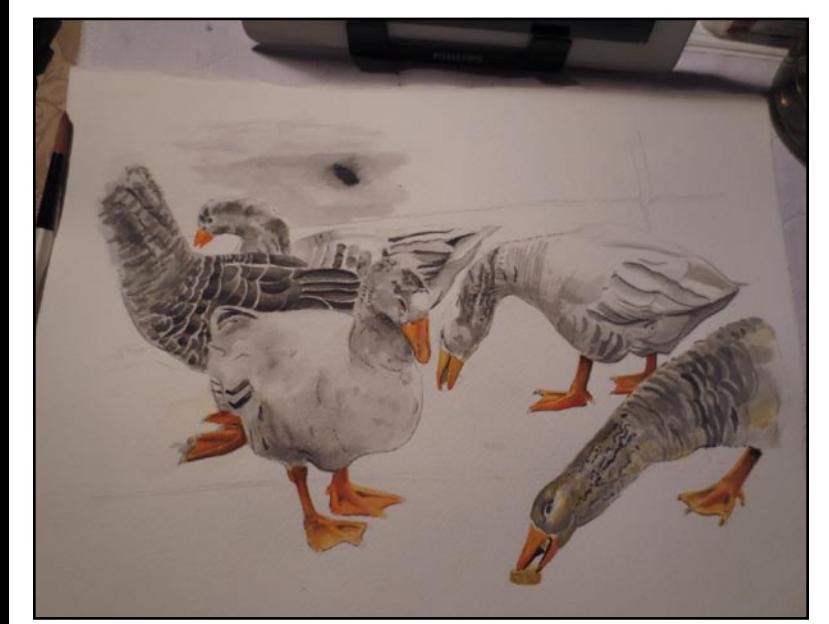

The geese are finished, and now I will start on the background. I use a 1" flat brush to add a wash to the background.

Making various shades of the blue-green color, I use a pounce technique to simulate trees and bushes in the background.

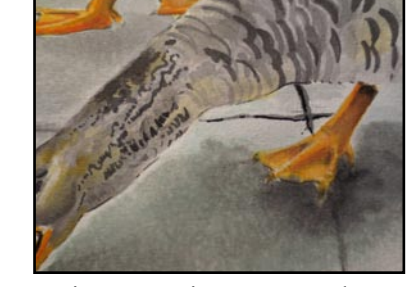

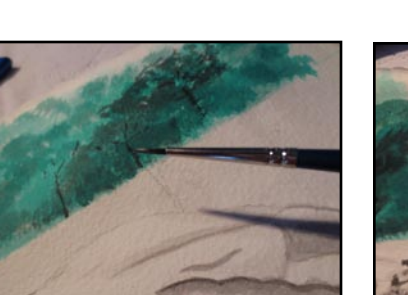

I add some minor details to the blue-green texture; like trees, branches, birds and fences.

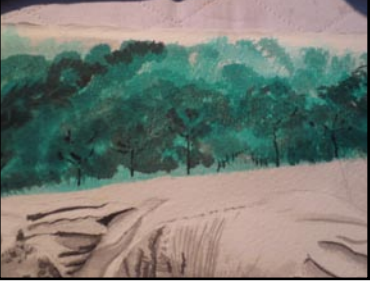

There is no park in the original Next, I add shadows on the conpicture. I decided to add it at the crete. last minute.

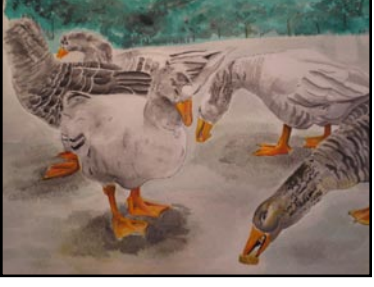

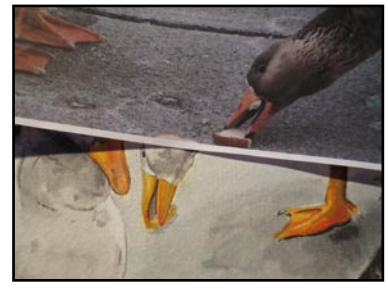

Now, I will do a stippling technique to simulate the geese walking on actual concrete.

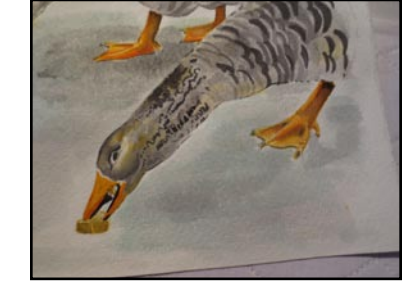

The next group of pictures describes how I add shadow to an area.

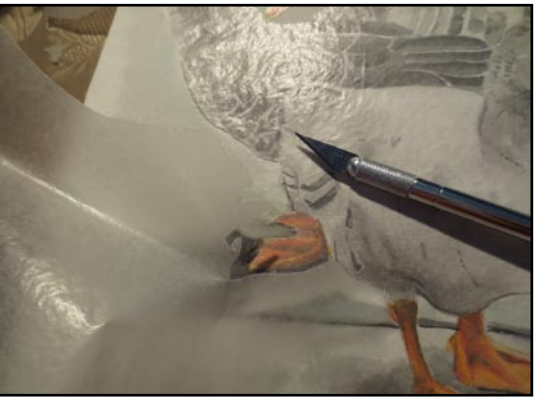

wax paper to the painting. Cut around the main subjects. Peel off only the parts of the wax paper that covers the parts of the picture that will be stippled.

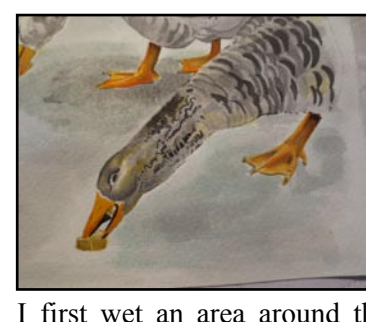

base of a subject. While the area Layer by layer I wet, paint and shade of the wash. is still damp, I introduce a little spread the color. color.

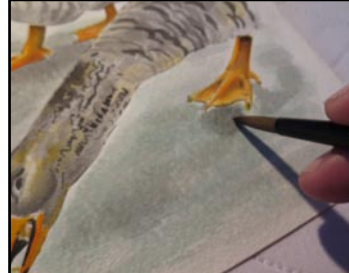

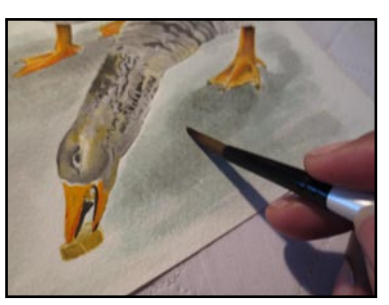

I first wet an area around the I let it dry, than I start again. Each time I use a little darker

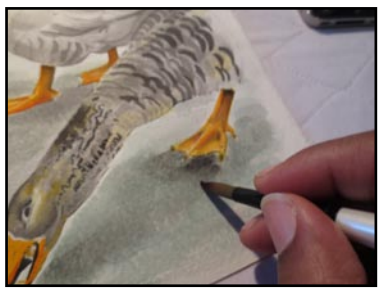

Eventually, you will be satisfied with the amount of shading you have achieved. It doesn't take much, but slower is better until you reach a confidence level where you can apply more paint and work faster.

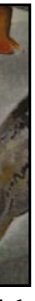

It is now time to work on the side walk details. I finished the crack in the sidewalk, and will do the others in the same fashion.

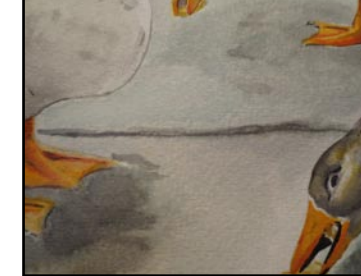

will be.

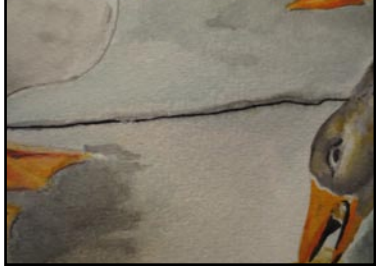

 I paint a light line to establish Next, I paint on side of the line a where the crack in the sidewalk bit darker to establish shadow.

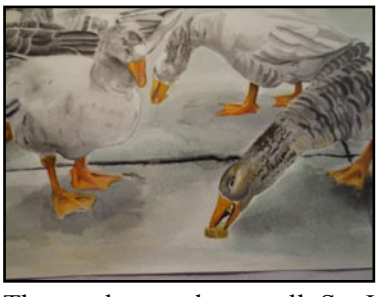

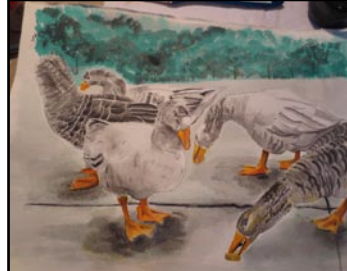

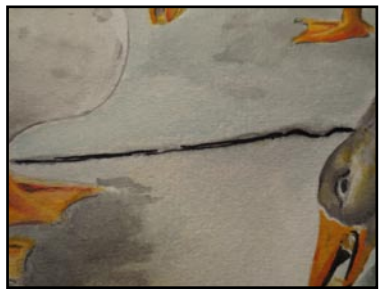

 I add more paint to make the crack more pronounced.

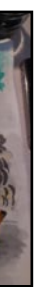

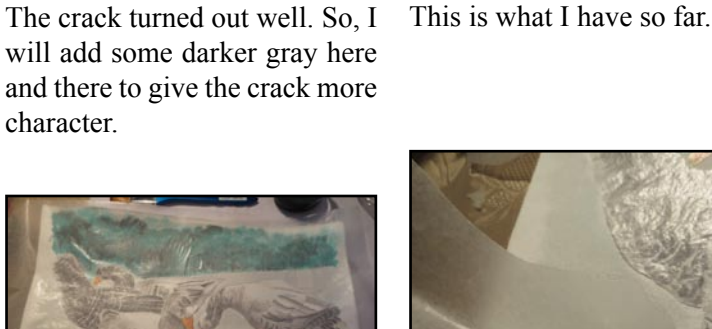

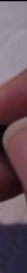

will add some darker gray here and there to give the crack more character.

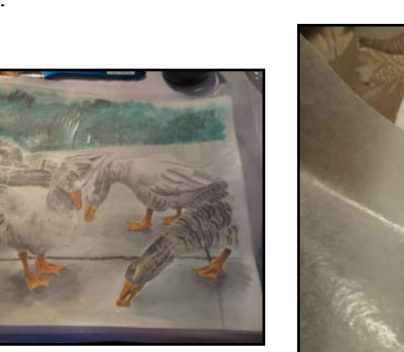

First, spray the back of a sheet of wax paper. Apply the sheet of

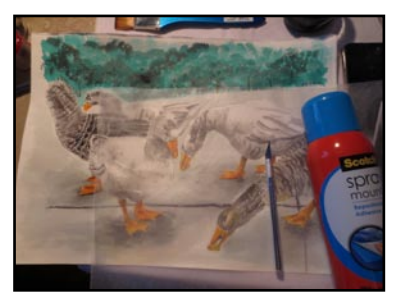

To do stippling, you will need a can of spray mount, a roll of wax paper, an x-acto blade and a tooth brush.

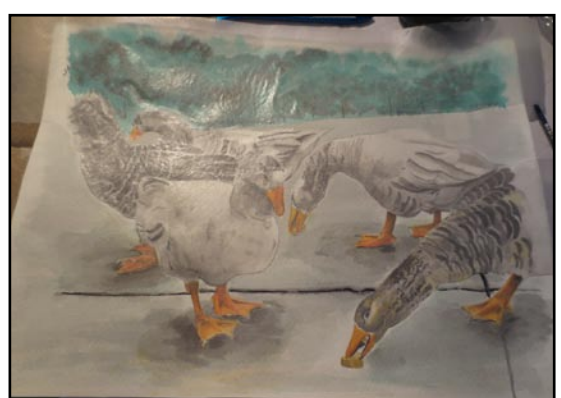

This is what the finished cut looks like. The ground is completely uncovered.

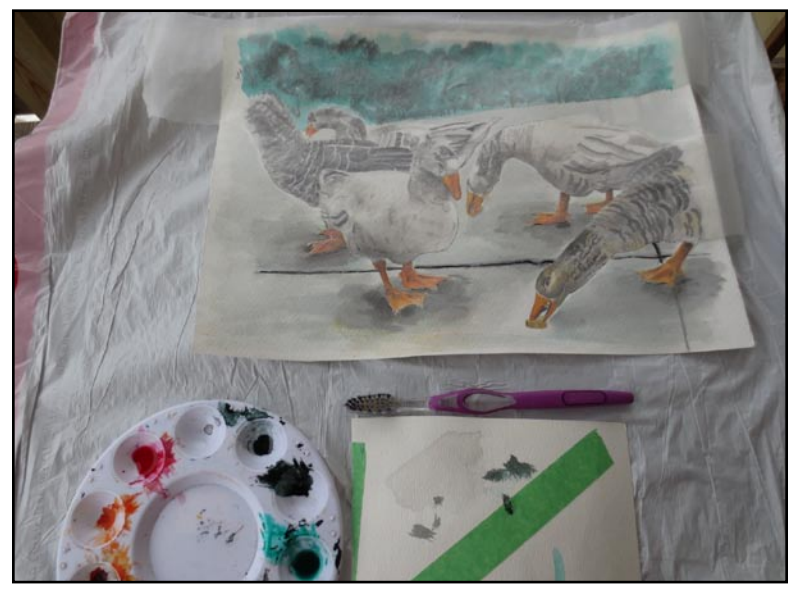

This technique can be a bit messy. So, cover any area of your drawing table you don't want drops of paint to get on. I chose to use 4 colors: black, red, white and gray.

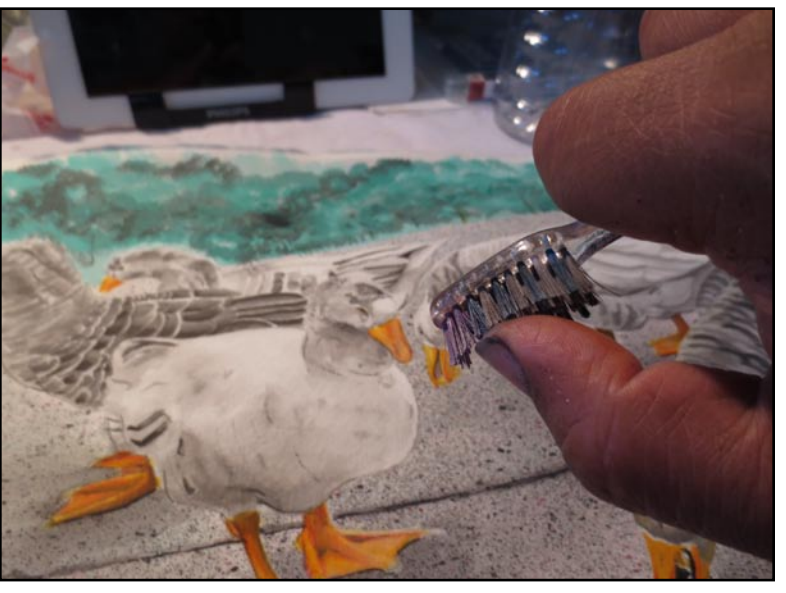

To stipple, you dip the tip of the tooth brush in paint and use your thumb to flick the bristles; shooting the paint onto the painting.

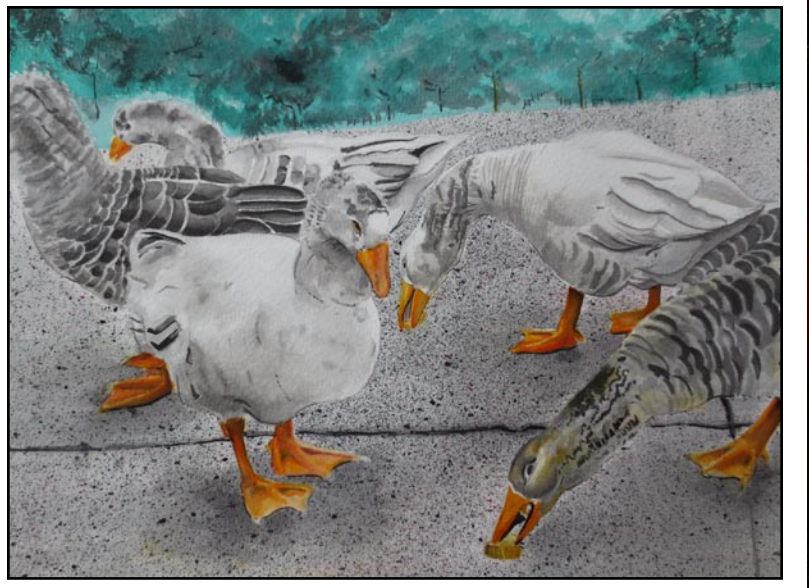

This is what you have after you apply all the colors you choose. Now peel away the remaining wax paper and the painting is stunning. The Geese really "pop" out at you.

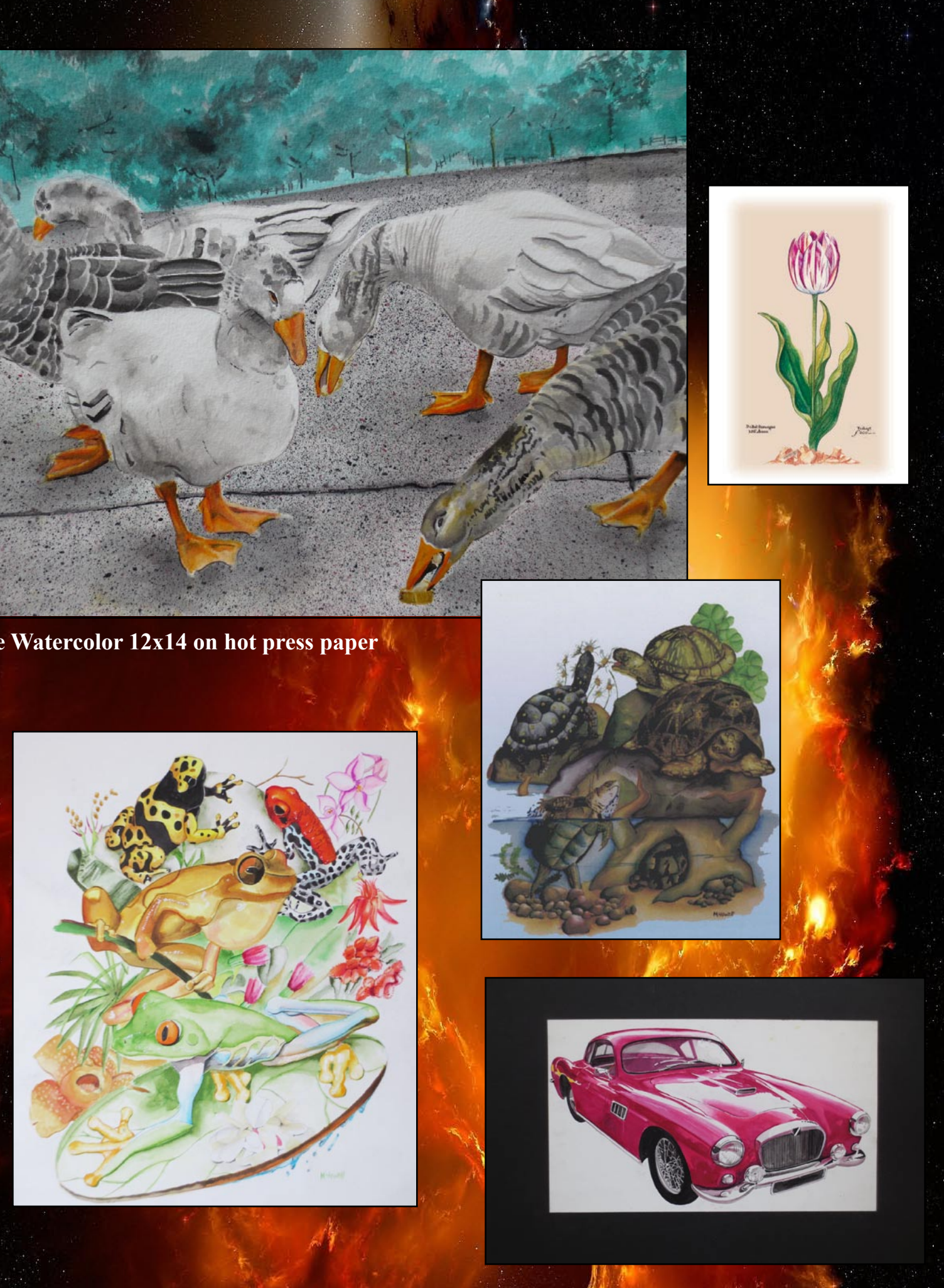

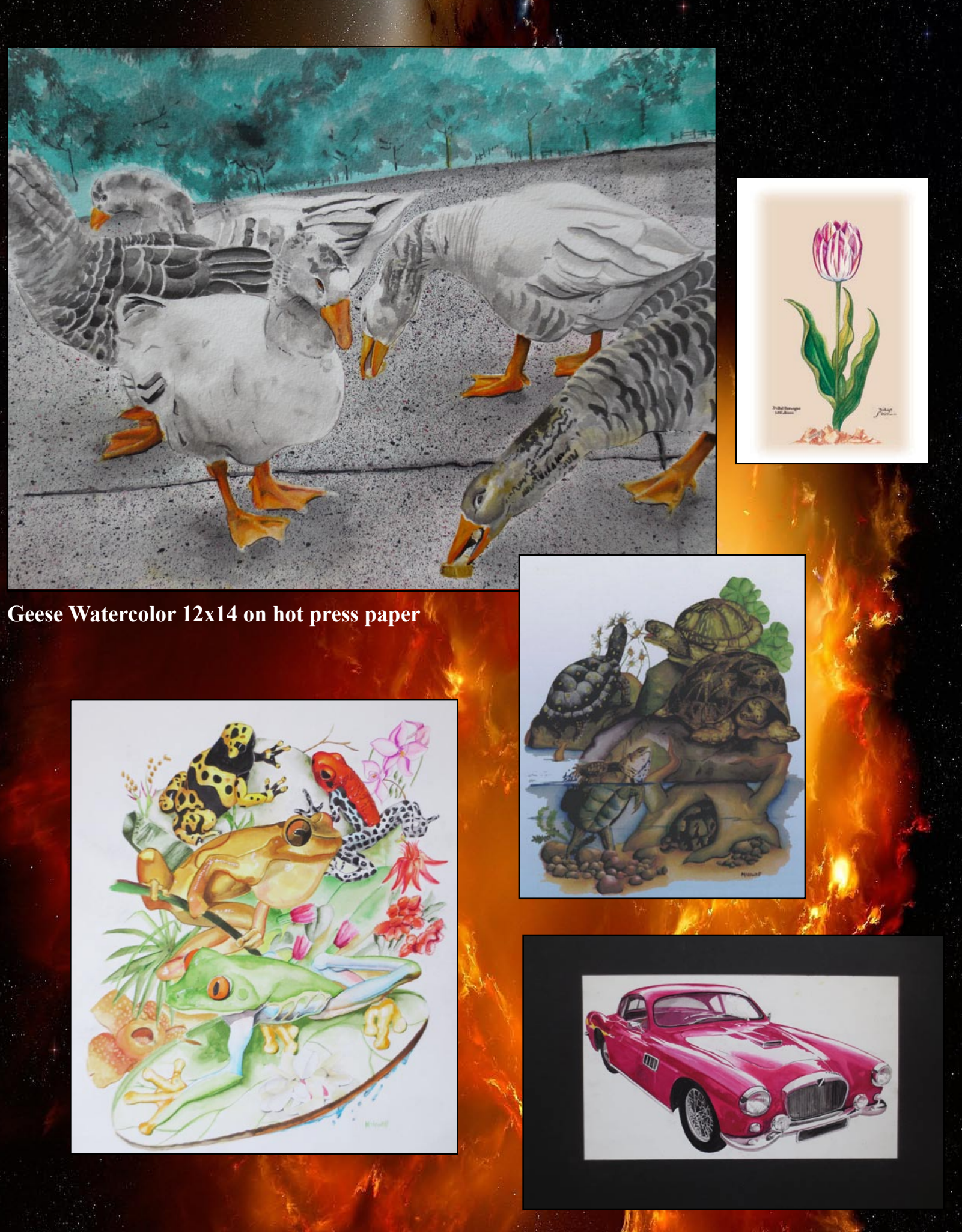

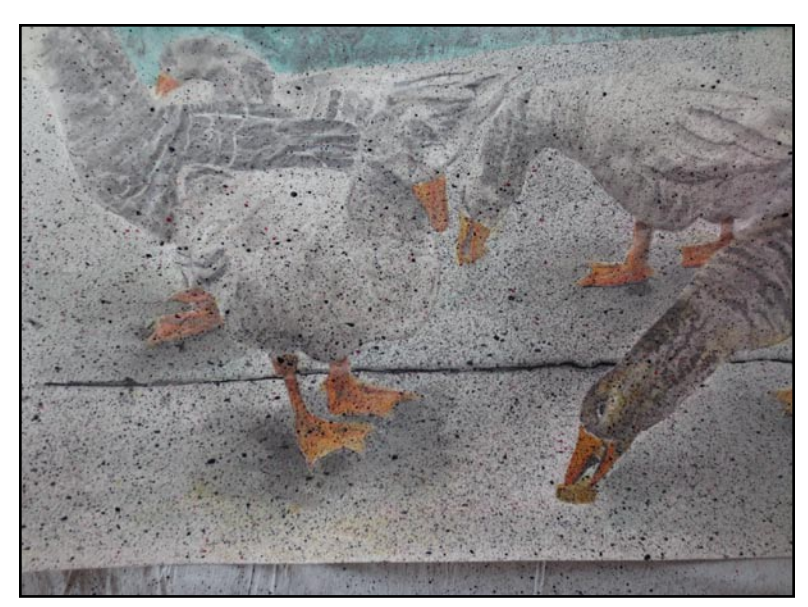

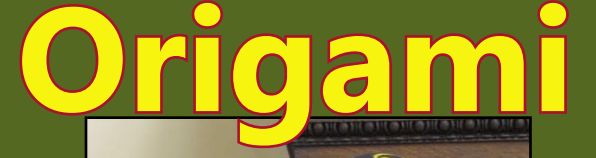

## Luis Oyola **ORIGAMI MASTER The Omega Star Some Suggested Readings:**

Meet Luis Oyola. Luis is a piece of paper and mimic life in Bronx, NY native who has been manipulating paper into Origa-

mi for 30 years. Luis's enthusiasm for his art is amazing, Our paths crossed years ago when I worked in an art store in Man-tough pieces. Insects and Draghattan NY. Our paths would cross again some 20 years later. To my surprise he remembered me. Luis is Great at what he does. I am honored to have his talents showcased in this issue.

**Q**. How did you get into Ori-start on. gami?

**A**. I started doing Origami at about age 8. But, I didn't know exactly what it was until my **A**. Tissue, mulberry, or foil; early teens. A family member gave me a book, and I just studied on my own. In 1990 I holds up well. went to an Origami convention and met the founder of the convention and he taught me a lot. From then on I was hooked.

**Q**. What do you like most about Origami?

the folds.

**Q**. What is the toughest piece you ever folded?

**A**. Wow! There are so many ons I think are the toughest; but the more I do them, the more my skills advance. There was also a cobra that took a very long time, but I am looking for harder subjects. There is a thousand fold Dragon I am about to

**A**. How you can take a single for you in Origami?

**Q**. What kind of paper do you use the most?

whatever I can get my hands on. Anything is good, as long as it

**Q**. What kind of finish do you use if any?

**A**. I use clear coat spray or a brush on resin.

**Q**. What does the future hold

**A**. I want to publish a few books on Origami. I have a lot of original pieces to showcase. I also plan on setting up some teaching classes in the near future.

# Paint & Sip Studios

Gallery The Image Gallery has set the stage for the next level of paint and sip events. We strive to make the paint and sip more fun! More interactive! More social! Every paint and sip is a combined coffee social event. As the paint dries... you can kick back, watch a movie and sample some awesome exotic coffee and tea flavors. There is always a specialty food dish, as well as a specialty desert. Oh... dont forget the wine. All included. At no extra price.

**Q**. Origami obviously looks like it takes a lot of patience. What advice do you have for a young person that wants to get started? **A**. I recommend anyone who wants to get into origami to get your hands on as much Origami examples as you can stand for and start slow. There is a lot of information on Origami on the internet, but nothing beats seeing someone folding right in front of you. Try to find conventions and/or classes in Origami; they are a very big help.

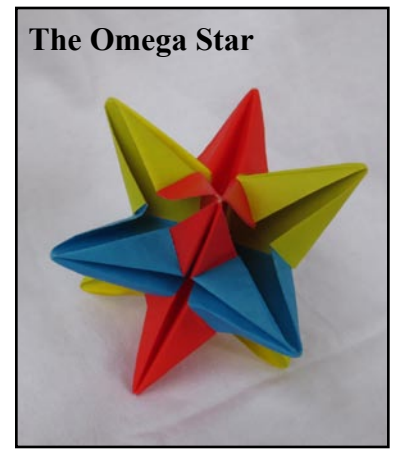

**Q**. I have seen a lot of your work decorating store windows. Would you say that you can really make money doing Origami as well as for enjoyment? **A**. I have had success with my Origami. Both as a freelance teacher and doing window displays. I am also in the beginning stages of writing a book featuring my own designs. So, my answer is yes. There are many ways to make money doing Origami.

*Louis Oyola can be contacted through E-mail:*  **lougami777@ yahoo.com See More Of The Art Of Luis "Lougami" Oyola At The Image Gallery Of Troy**

**408 Fulton St, Troy, NY 12180 http://majorimagesbiz.freesite. website/luis-oyola**

- Complete Origami (Eric Keneway)
- My First Origami Kit: 20 Kid-Tested Projects (Joel Stern)
- The Complete Book of Origami (Robert J. Lang)
- Absolute Beginner's Origami (Nick Robinson)
- Dover Kusudama Origami Book (Ekaterina Lukasheva)

**There are many free Instructional Videos found on the internet.**

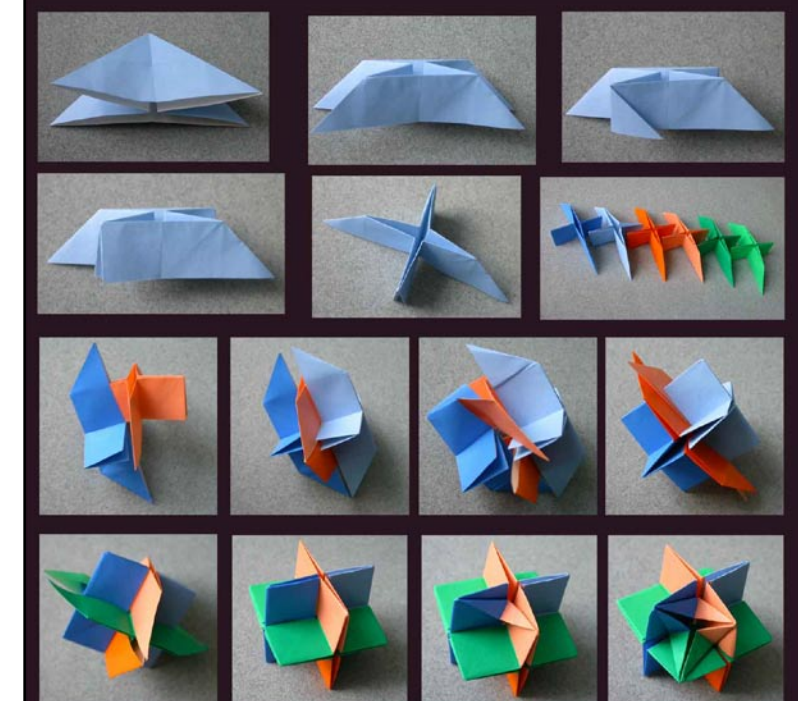

The

nage

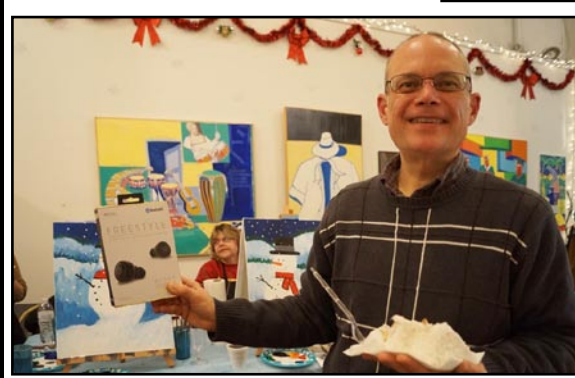

Every Paint  $\&$  Sip there is a raffle for prizes Good Food  $\&$  Drink!

Awesome Instructors

Great Venue

Awesome Fun

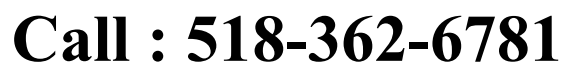

for more info on upcoming classes.

or Visit our website: http://majorimagesbiz.freesite.website/paint-sip-studios

# The Art Of Luis Oyola

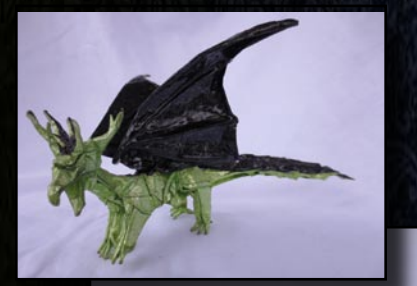

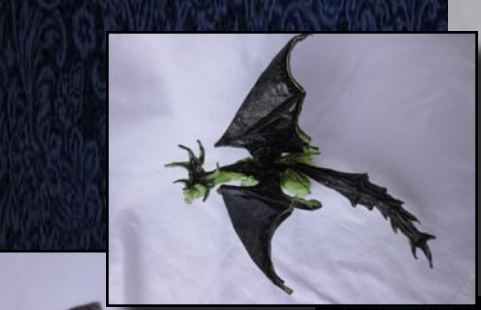

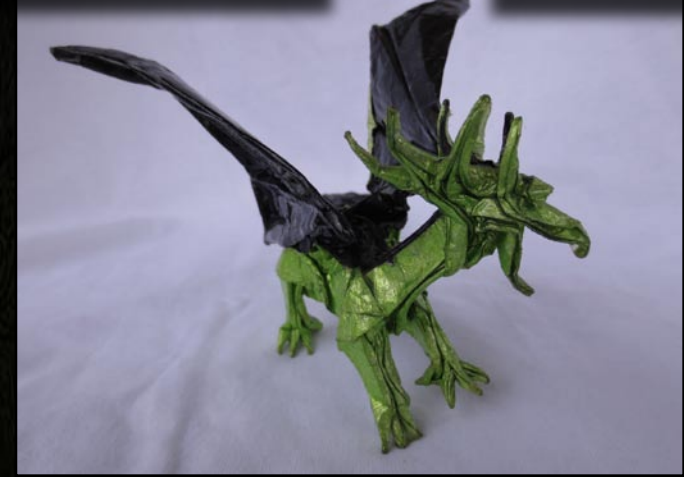

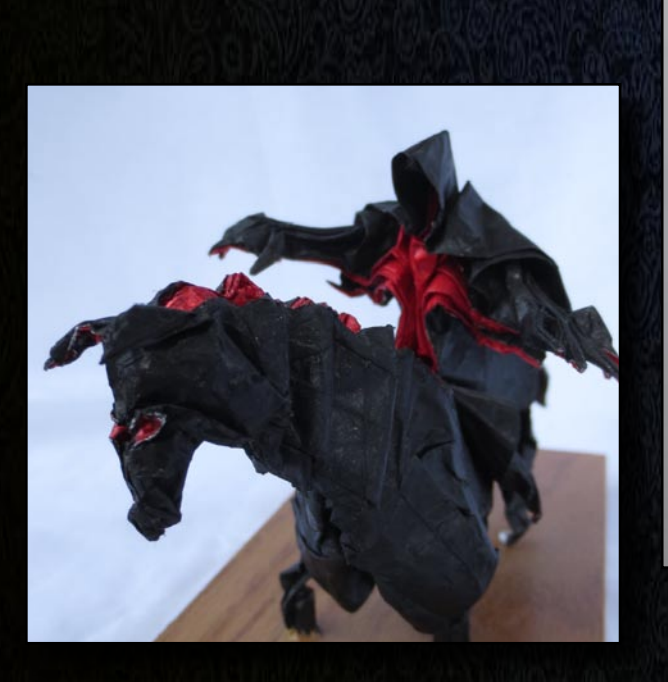

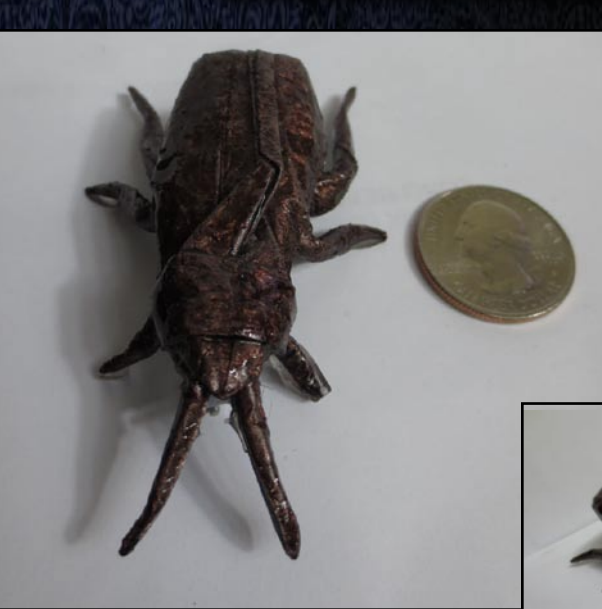

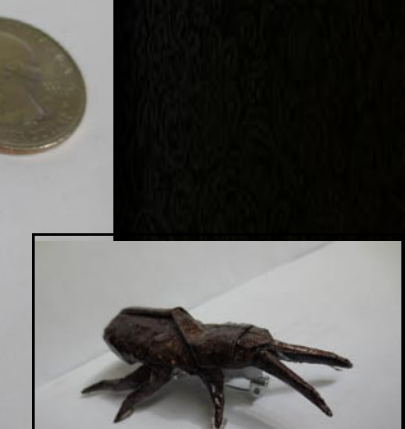

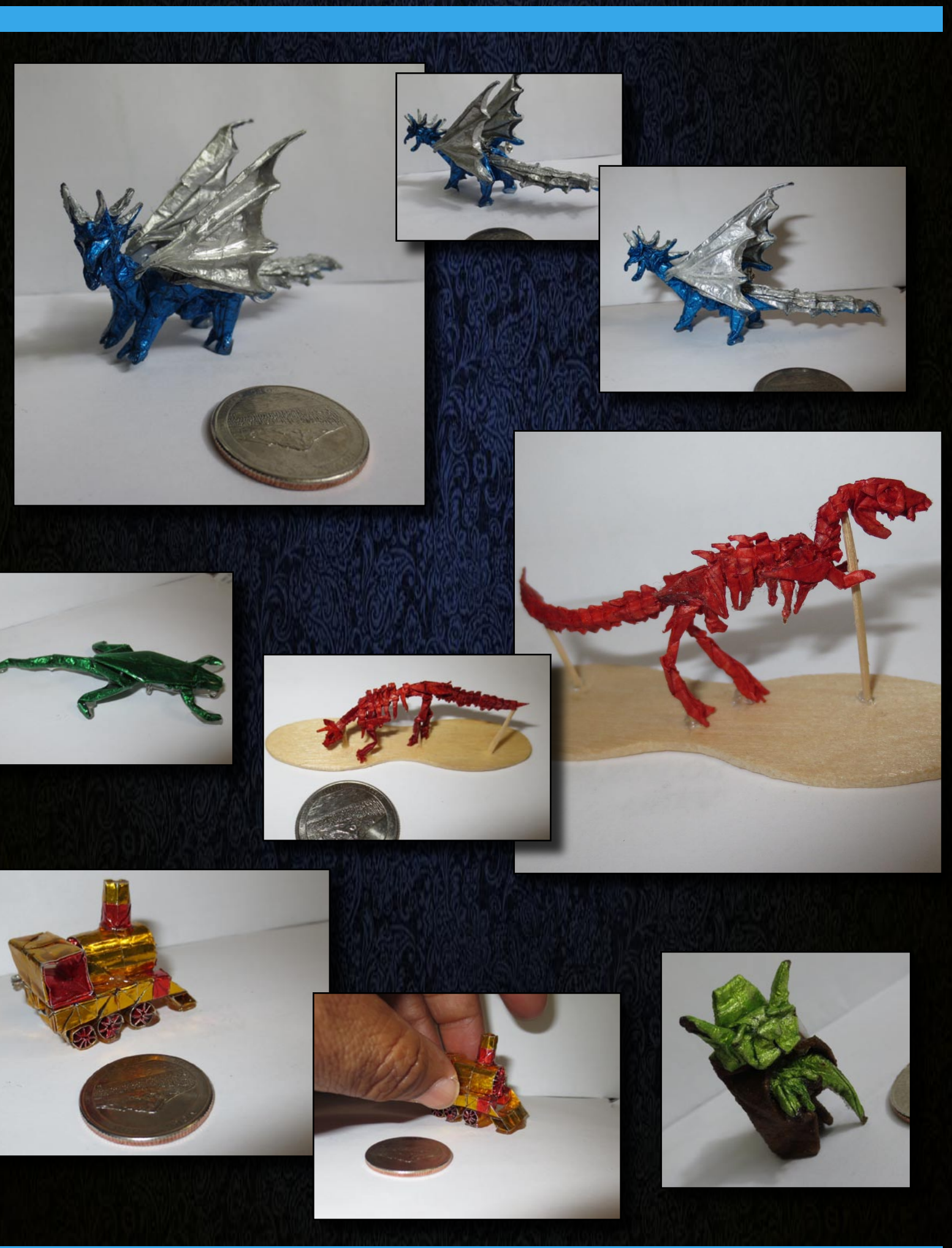

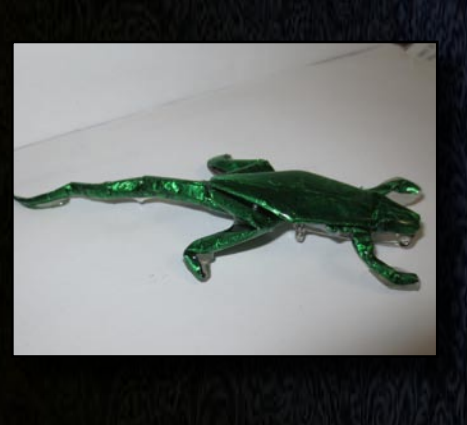

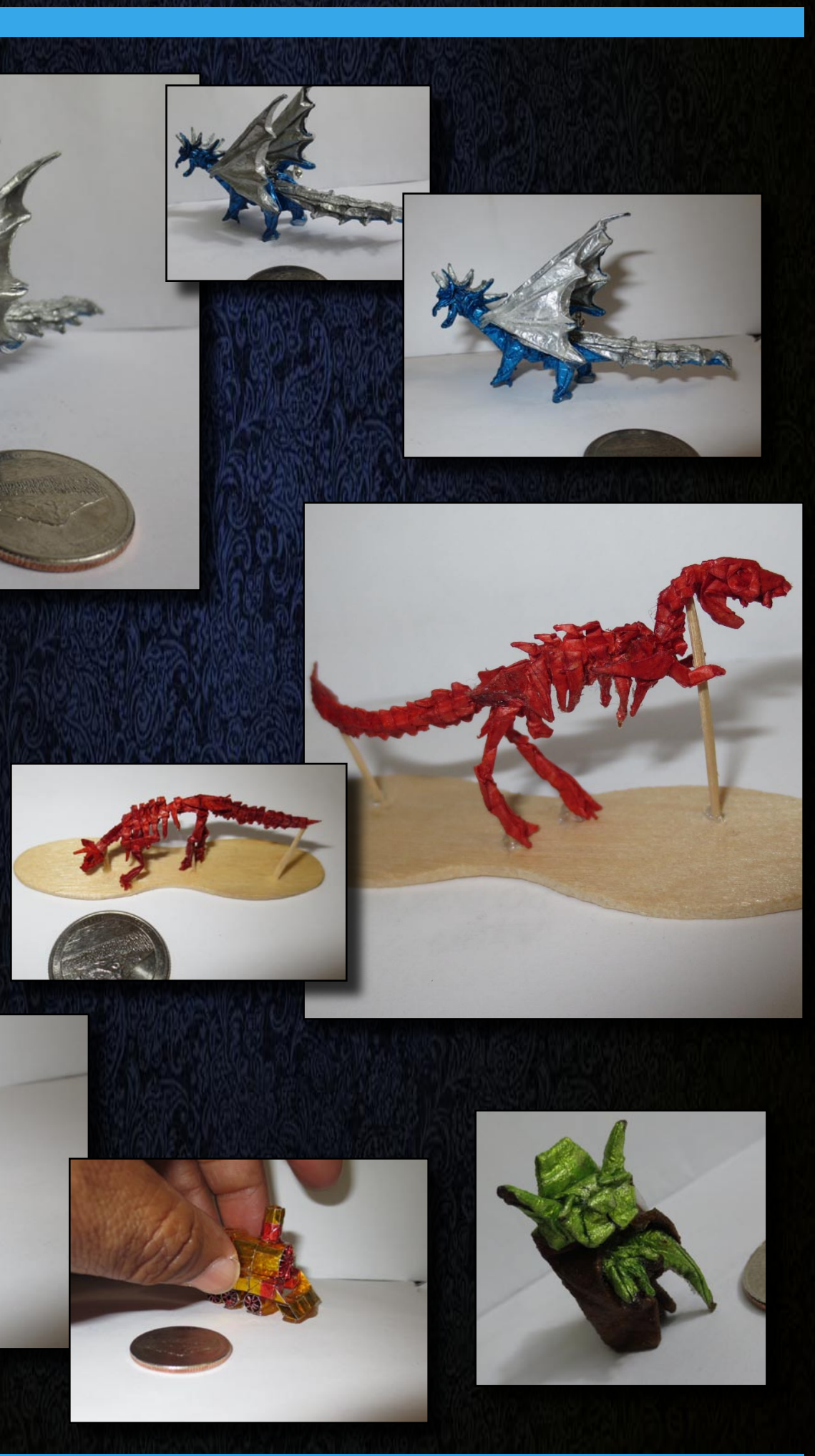

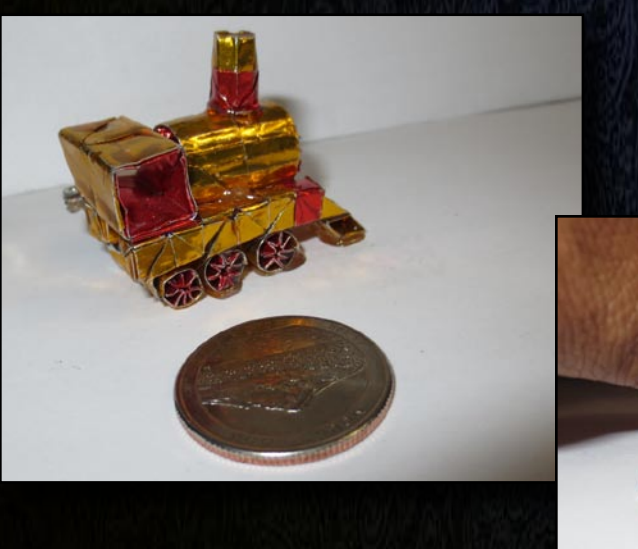

With over 850sq feet of floor space,over 1500sq feet of wall space, 4 Mounted Projectors, 2 surround sound systems, Gift shop/ Beverage Station. Lounge area, Availabe seating For 30 guests (more can be added) and WiFi. The Image Gallery is more than capable of hosting your upcoming event.

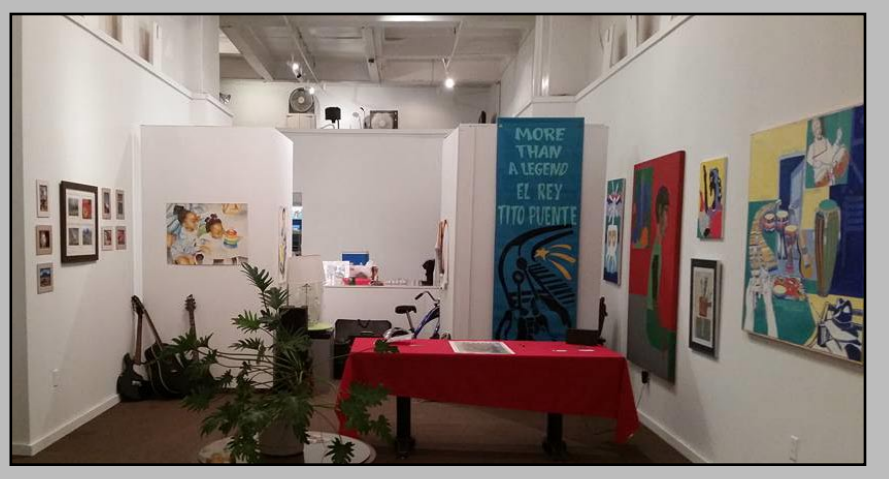

## **Host Your Next Event At The Image Gallery Of Troy**

# **Airbrush T-shirt Airbrush T-shirt**

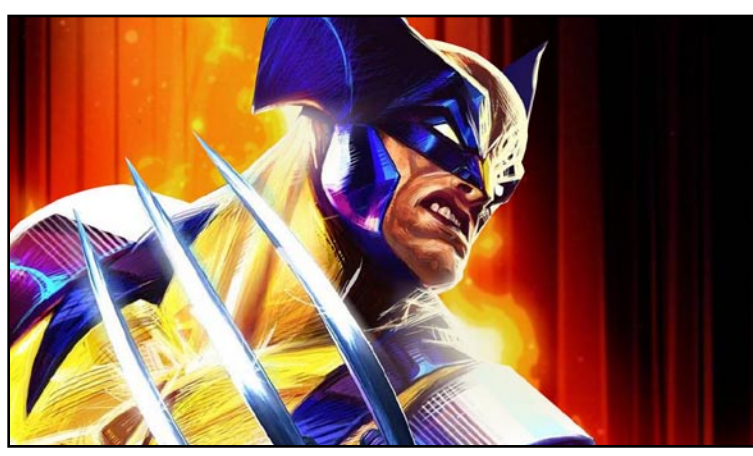

For my first airbrush example I decided on something somewhat colorful. Here is one of my favorite Comic heros. Its simple enough in detail. The large blocks of color can be separated and painted individually. I will demonstrate my masking techniques and you will start painting like a champ.

I recommend a good quiet compressor. The quieter the better if you are air brushing out of your home As to not disturb neighbors or family.

This is my new baby right here. Only 60 Decibels!

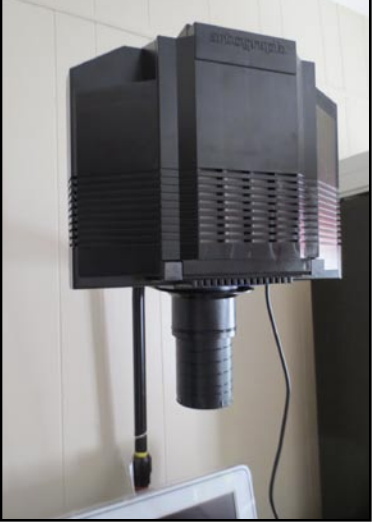

will be using. Left to right: Wax paper, Airbrush cleaner, Blank sheets of paper. masking matter.

A good Opaque projector is a very valuable tool. This one can be mounted or set on a table. This too will save time and increase your airbrush production many times over.

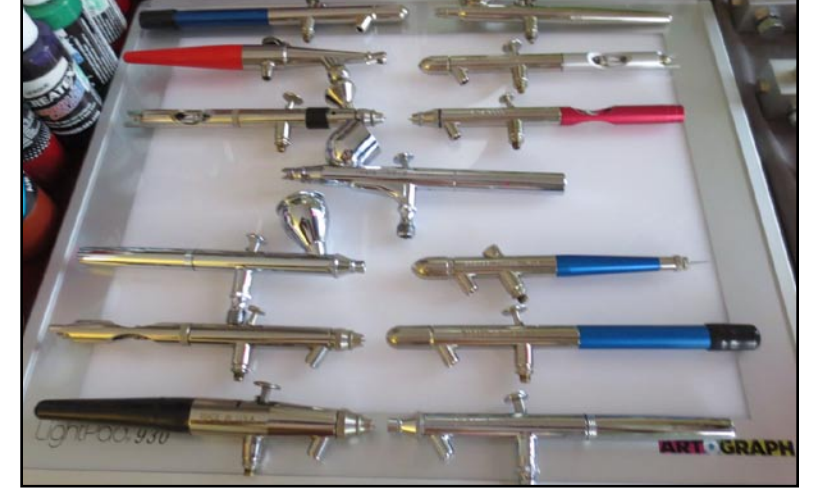

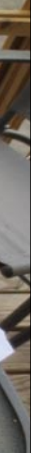

**518-362-6781** E-mail: theimagegalleryoftroy@yahoo.com For More Information: Visit: http://majorimagesbiz.freesite.website/event-planing

Here is the bulk of my airbrush arsenal. There are several types of brushes. Siphon fed is with the color cup on the bottom and Gravity fed is with a small color cup on top. Most air brushers prefer siphon fed because it holds more paint. I don't really conform to those standards I prefer to use a gravity fed because I don't use much paint at a time and its easy for me to change colors. The one in the middle is my first airbrush. I had it well over 20 years.

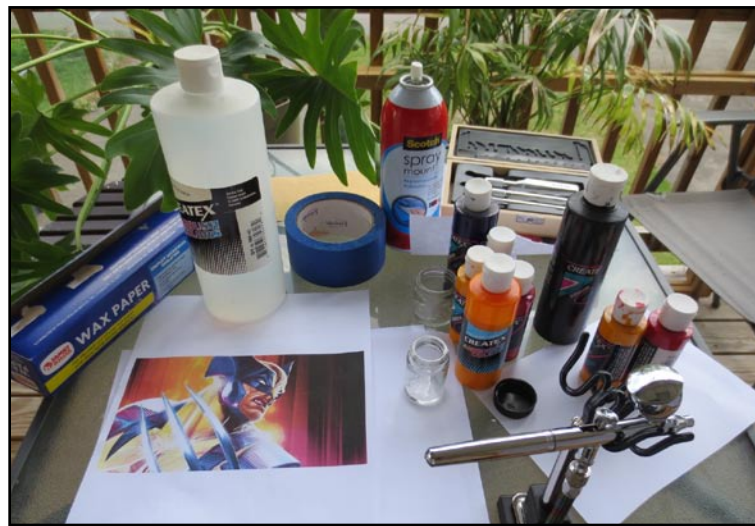

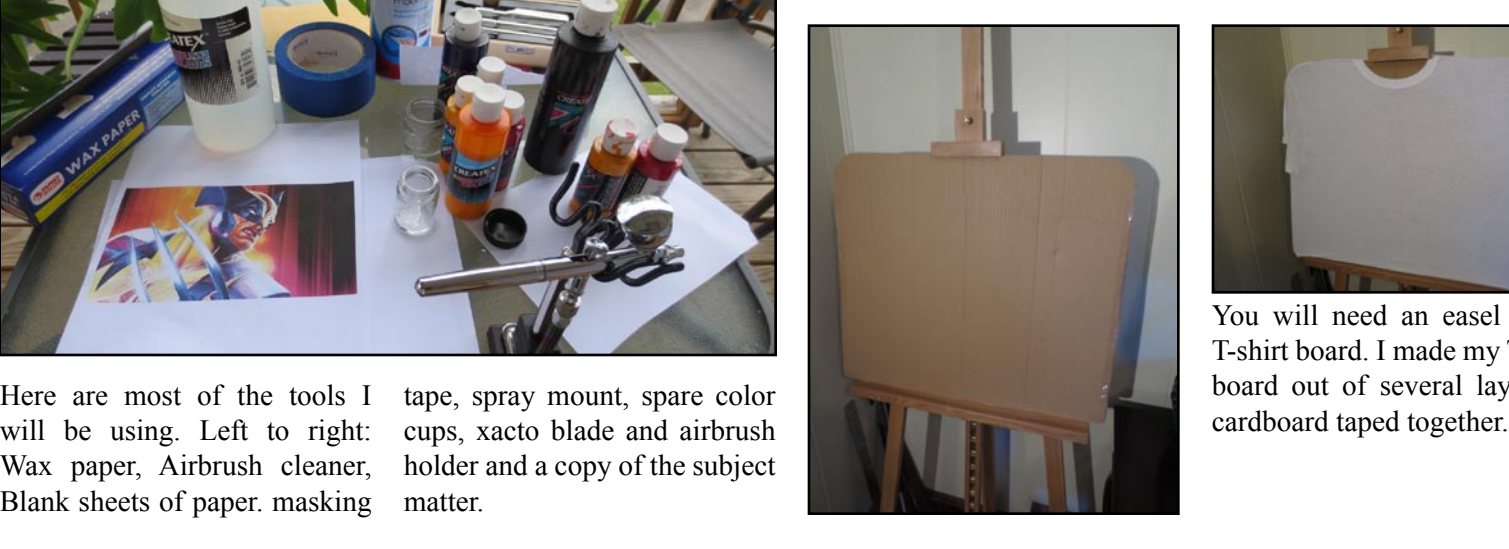

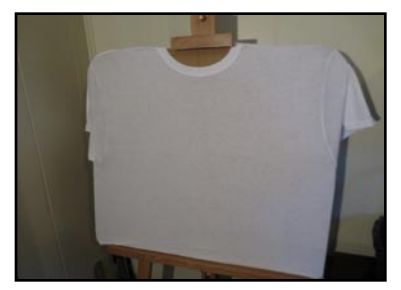

You will need an easel and a T-shirt board. I made my T-shirt board out of several layers of

cups, xacto blade and airbrush holder and a copy of the subject

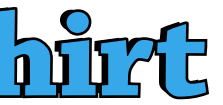

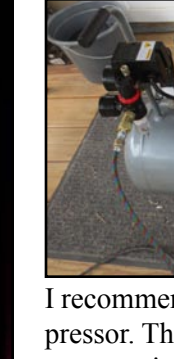

Art show, Baby Shower, meetings, photo shoot, and more. The Image Gallery is ready. The Image gallery takes a particular pride in looking its best for its customers.

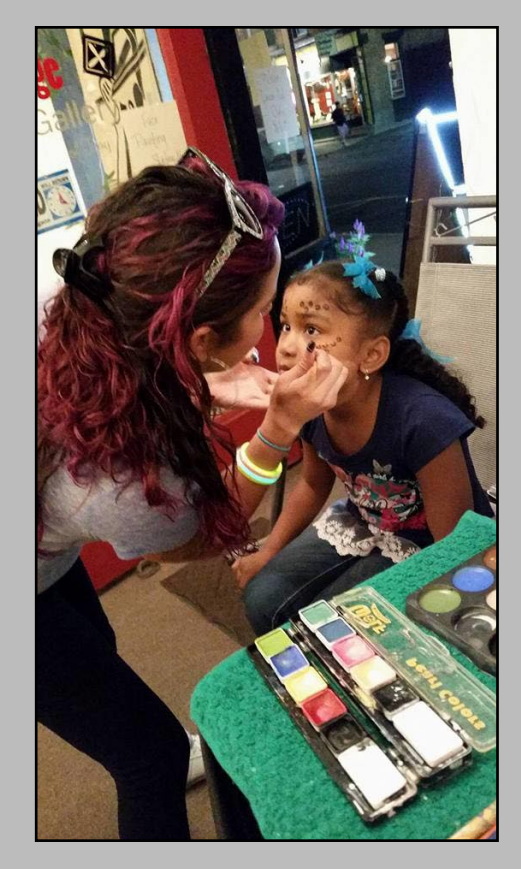

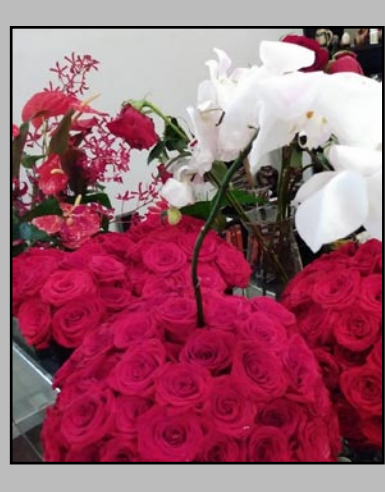

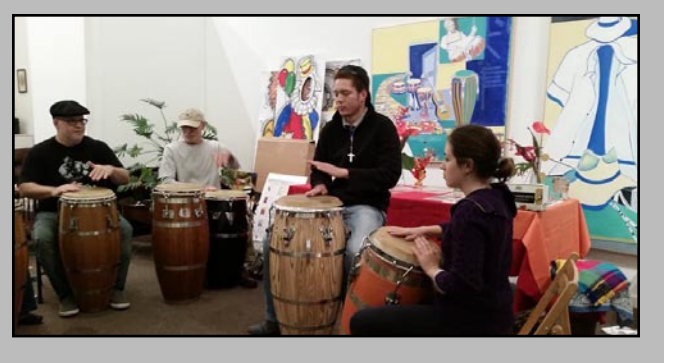

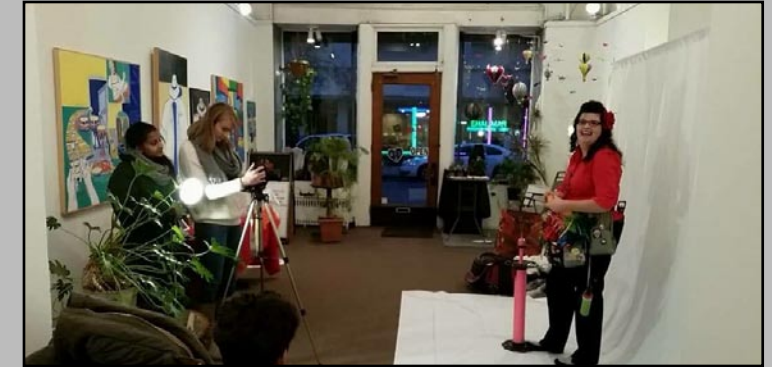

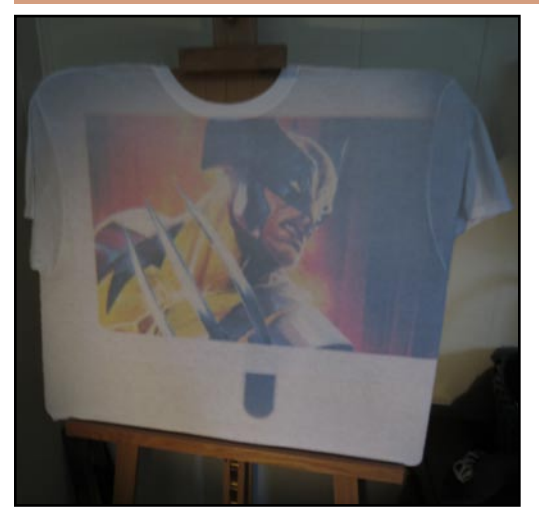

I printed out a smaller copy of my subject and used my projector to beam the image onto the mounted T-shirt.

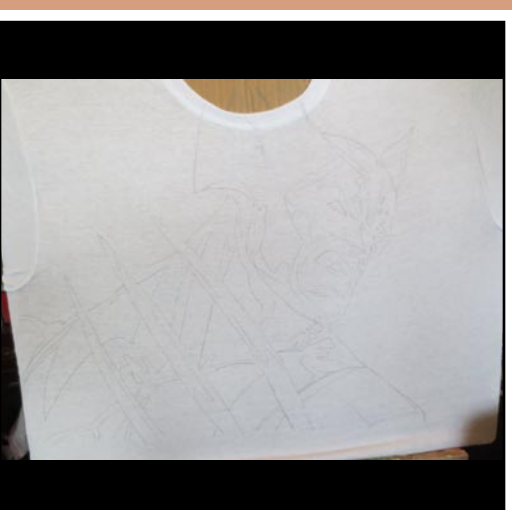

tracing. You can trace the image to your good. It needs a lot more detail. satisfaction. I like to leave it a bit rough and add more detail on my own.

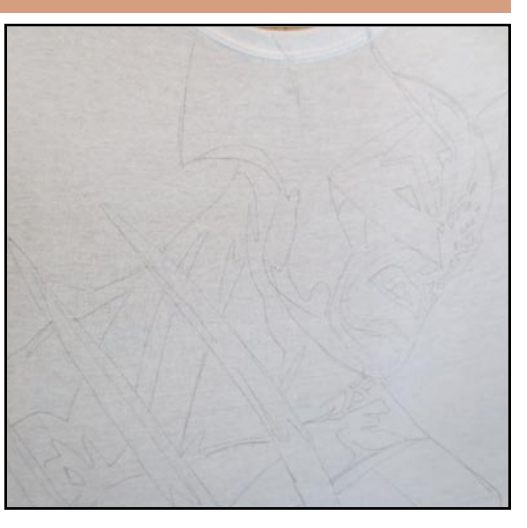

Here is the rough outline after the Here it is larger. You can see that although

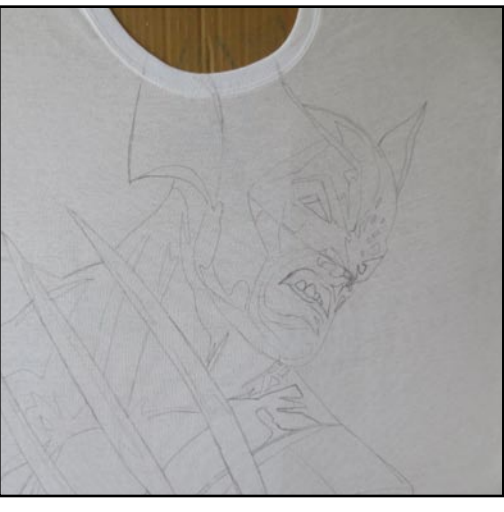

Here is the finished line drawing. I used a soft 6B pencil. Perhaps a little too soft but I got decent dark lines.

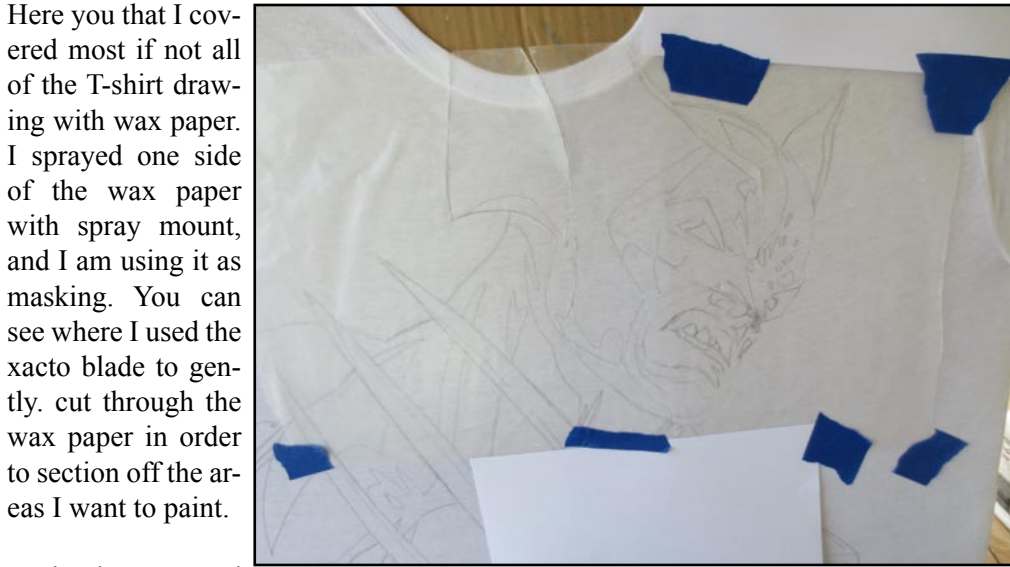

Notice how I taped plain paper to cover

large areas I am not ready to paint yet. This saves wax paper, spray mount, cutting and time.

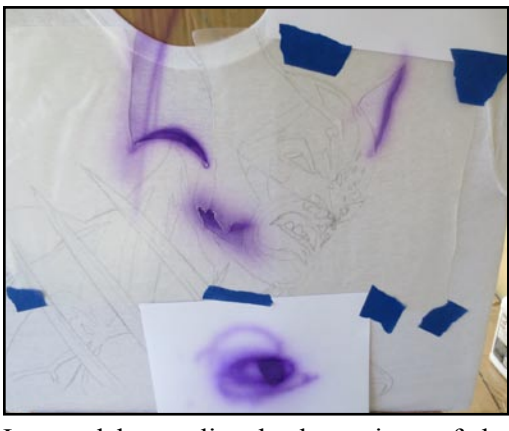

I started by peeling back portions of the I proceed by peeling, painting and replacwax paper and started airbrushing a few mid tones. Feel free to use some of the plain bond paper masking as scrap paper.

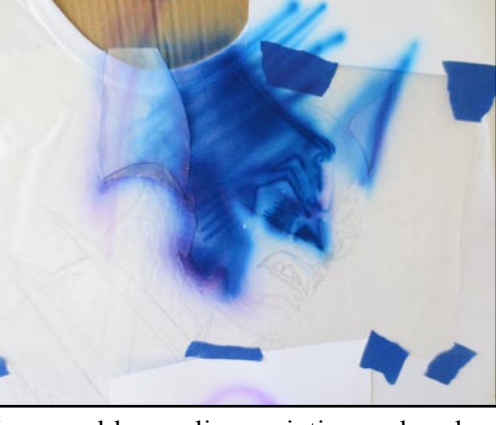

ing. layering the paint as I go. Not too much paint at one time. Gradually building depth.

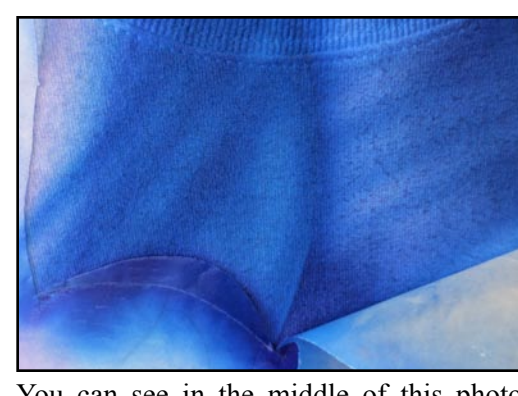

You can see in the middle of this photo where the 2 pieces of wax paper masking would meet. Airbrushing section by section helps in creating seams in clothing, facial features and where a dark area meets a light area.

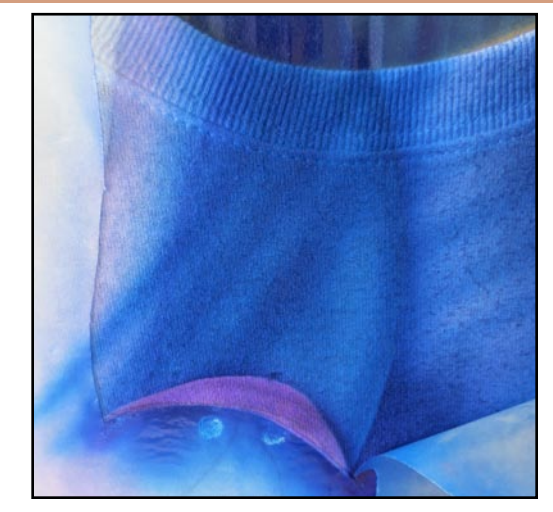

In this painting I peeled all the areas that would be blue. I look at the blue areas and see 3 basic colors. A light, a dark and a middle tone. I painted the middle tone first. I will paint over this color a little to subdue it. I won't worry about any hard edges right now. I next sprayed on the lighter color which is the light blue. Establishing highlights. I then overlaid the darker blue.

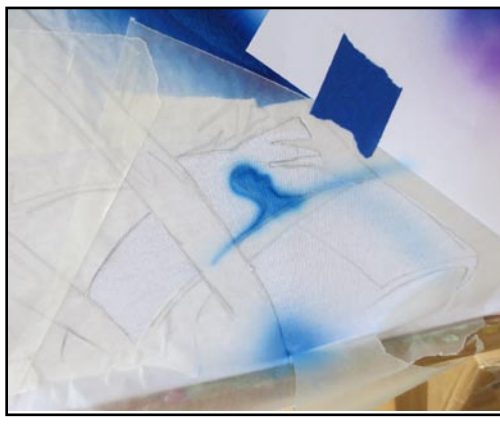

I airbrush all other areas that use the same color in the same fashion.

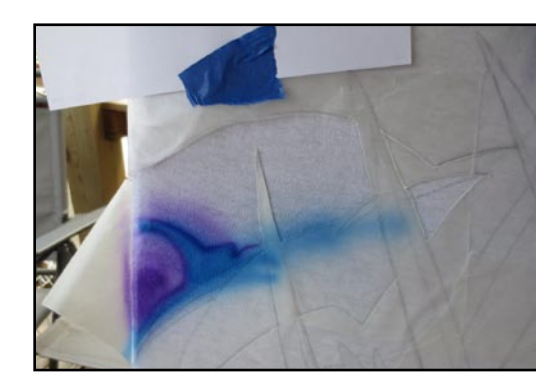

Don't worry about hard lines. You can soften them later with freehand shading. You just want to establish highlight areas right now.

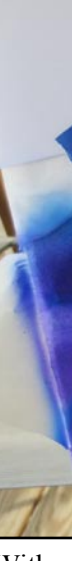

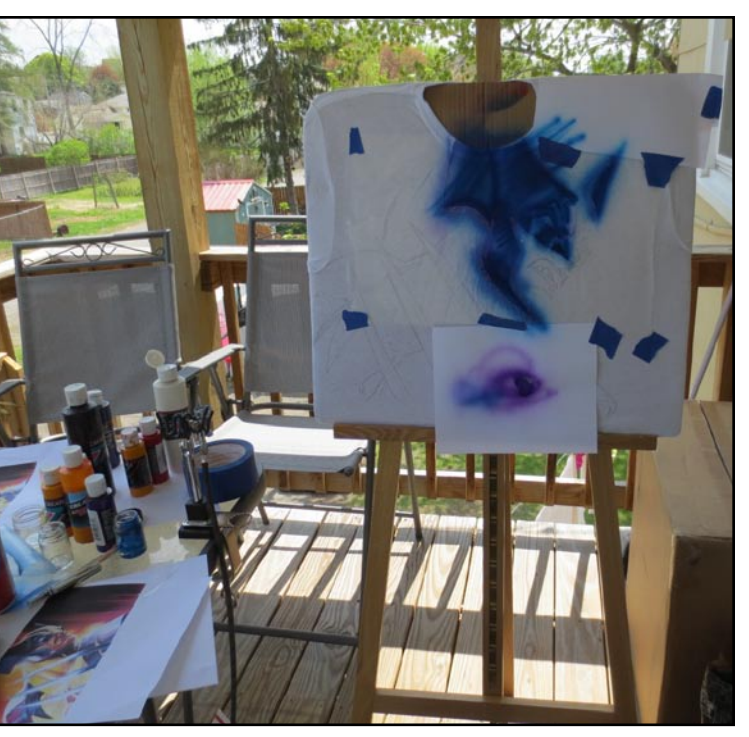

This is the area I am working at today. Outside on my deck. You want to be aware of wind conditions. I made the back of my easel facing the wind. Without a water source I filled a bucket and sat it next to me. I am using my gravity fed airbrush. This allowed me to submerge and shoot water through it when I changed colors.

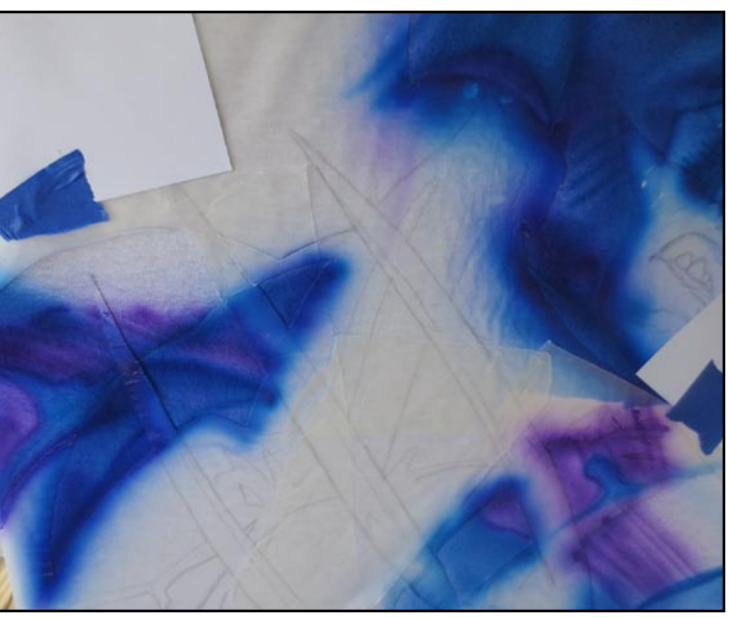

With all of the area that is blue uncovered. I began using freehand techniques to add more texture and color that is common to all areas. A little light blue highlights and purple undertones. I soften hard lines by freehand painting along the edges of the color.

Masking helps define the highlights shape, then soften the edges after you remove the mask.

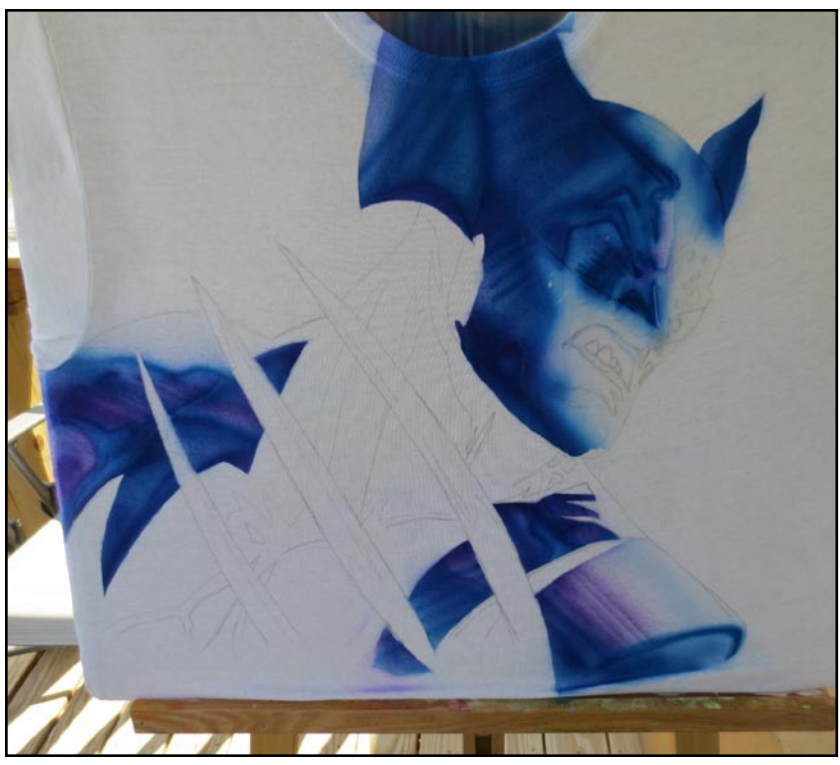

With most of the blue area defined. I was able to go over the areas again for shadows and reflections. Notice I dint add black or any really dark blue areas. This will come later, and I will do it as a whole. Satisfied with the blue areas being done for now, I took off all

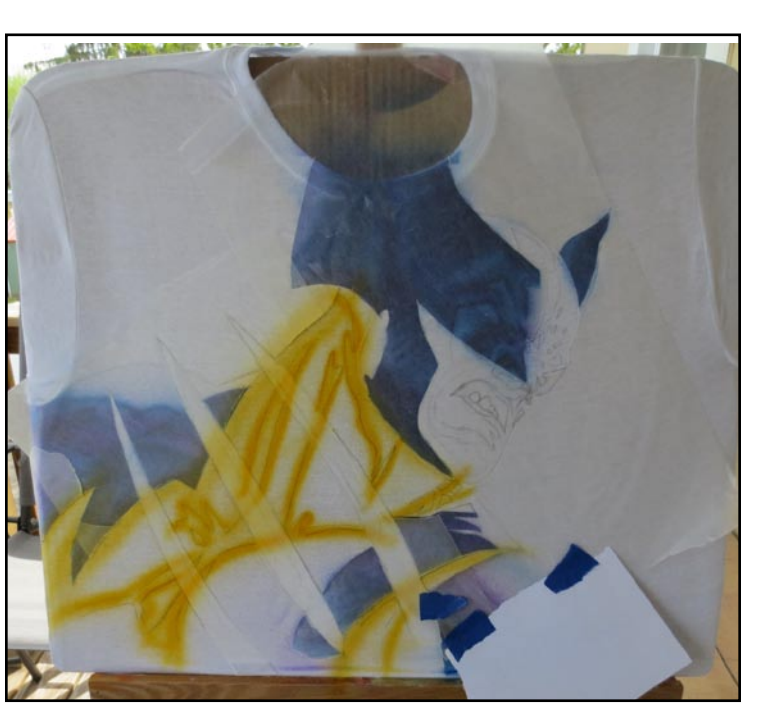

the wax paper masking and started fresh with a new wax paper covering. Wax paper is cheap. I get mines for a \$1 a roll from my local dollar store. It is definitely worth the effort you put in. I begin by spraying the yellow areas. Defining the muscle tone.

The is plenty of yellow in this painting. so to keep it from looking to flat. I mixed a couple of different shades. The yellow in the background and the yellow swirls on top of it are the same color. I spread the swirls at a closer distance and that concentrated the color. Making it darker.

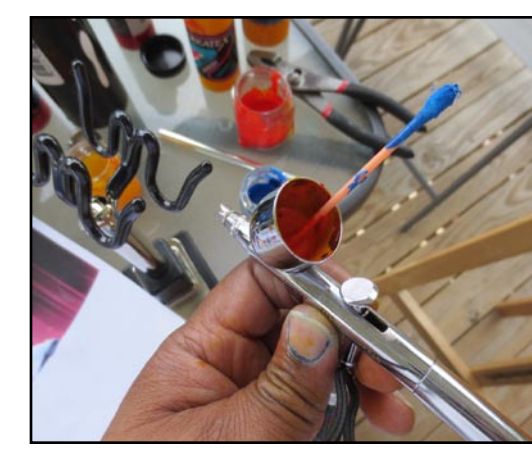

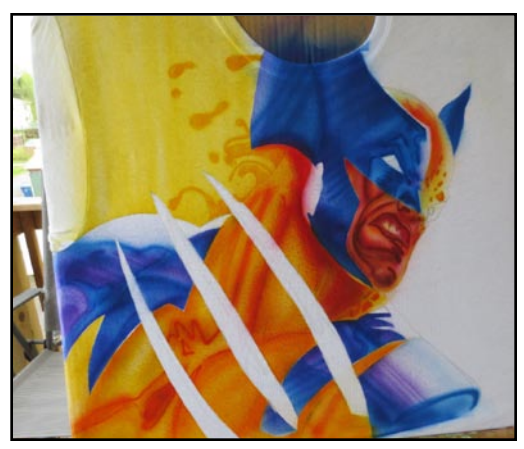

A bit more yellow red  $+$  yellow orange shading on the mask and body.

With most of the yellow detail on the body finished. I started painting in some yellow, red and orange muscle definitions. One of the advantages of using a gravity fed airbrush is that you can mix colors right in the color cup.

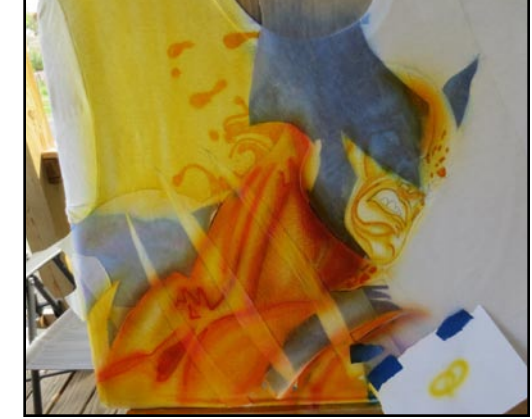

I begin the face by going over the pencil line features with yellow. Then I lightly shade the entire face with yellow making sure to preserve any highlighted areas.

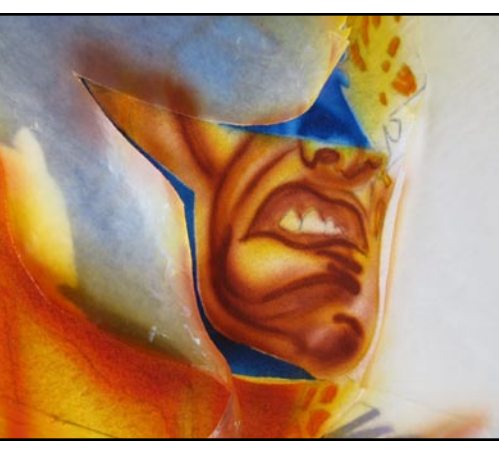

I used light brown with a tint of red to go over the facial lines.

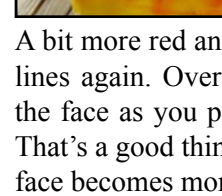

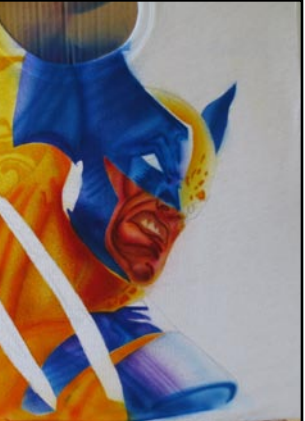

A bit more red and I layer it over the facial lines again. Over spray will mostly shade the face as you paint over the facial lines. That's a good thing. Lines get darker as the face becomes more defined. Win Win!

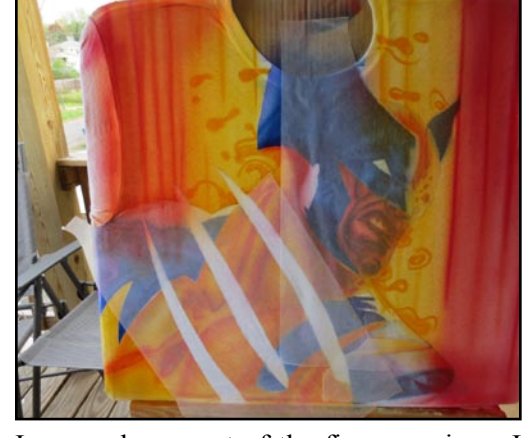

I covered up most of the figure again as I sprayed red to the background. Notice that the claws are masked over with wax paper.

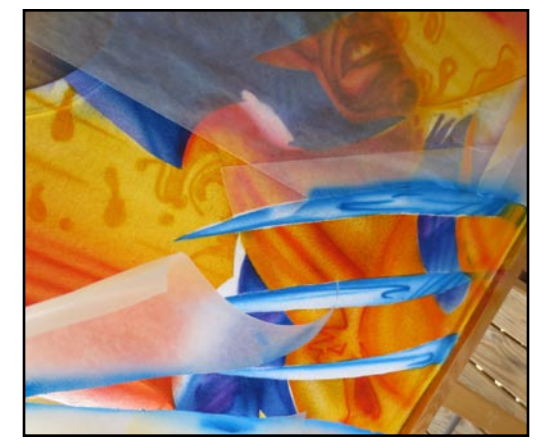

I cut the claws out and sprayed light blue. I use simple spray patterns to make the claws really look like metal. Keep highlights in mind,

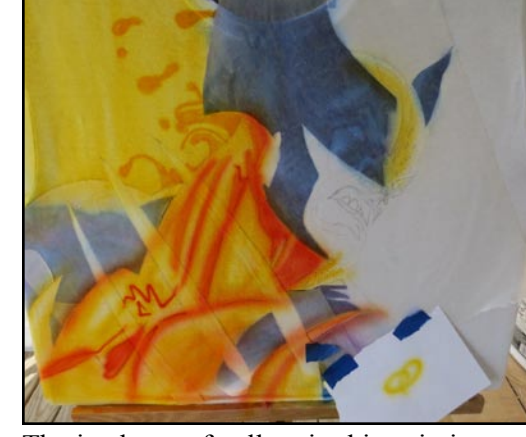

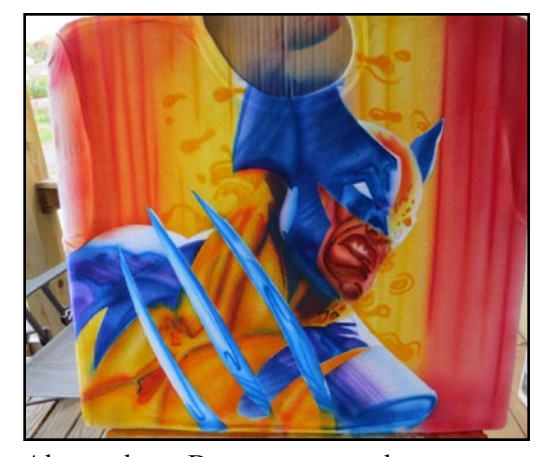

Almost done. But now comes the most crucial part. Adding black can be tricky. Once its there... it is there. I don't outline many paintings in black. I prefer to build up shadow by adding a little black to the color I am shading with.

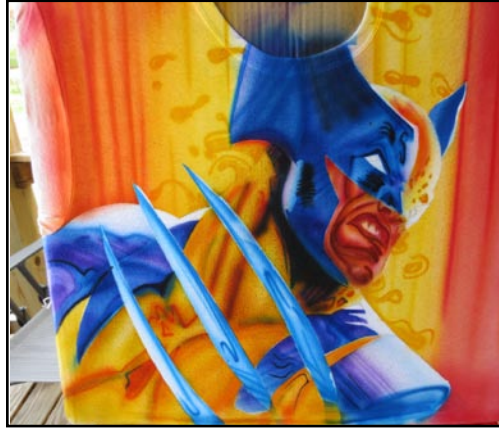

I added a few drops of black to blue and stated shading the mask. Also Adding a little black to yellow and define the body.

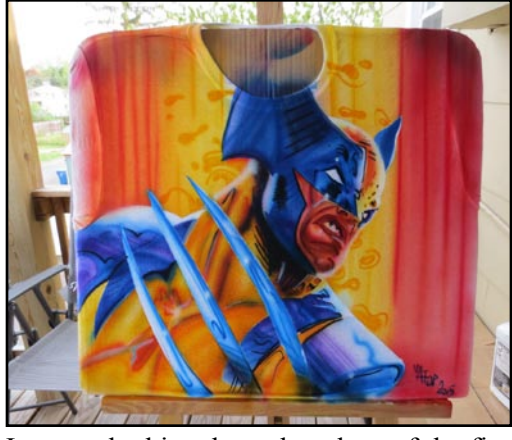

there for effect.

I sprayed white along the edges of the figure. That and the highlights I left make the figure pop out from the background. I also added a few sparkles of white here and

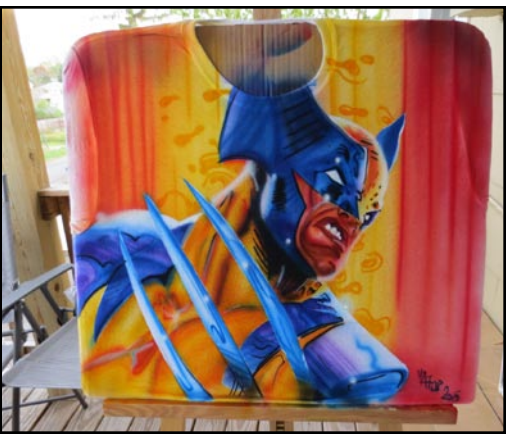

I Used a fine paintbrush to put tiny dots of Titanium white acrylic white paint in the middle of each starburst. I also whitened the teeth with titanium white and some on the eyes as well.

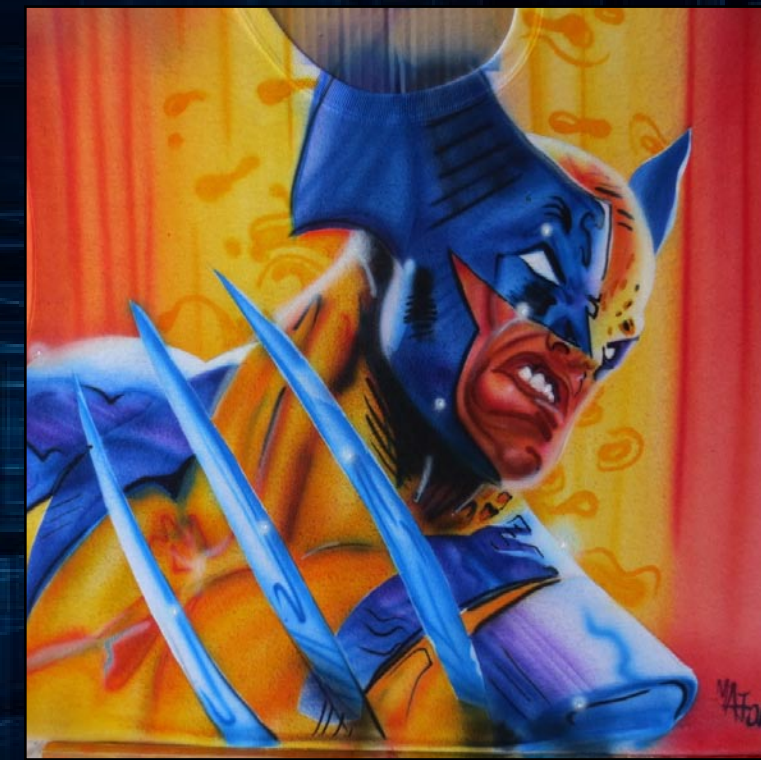

Here is my finished product.

If you plan to wear any airbrush T-shirt you make. Then you have to heat set it. This keeps all your hard work from going down the drain when you wash it.

Here is what you do. Set up your iron board or any flat area available. Turn your iron on to it's hottest setting. Make sure you turn "steam" off. Place the T-shirt on the iron board design side up. Place a piece of tracing paper over the design as you iron the design. Iron well for 5 minutes or depending on design size. Also, do not wash shirt right away. Wait several days for paint to really set in.

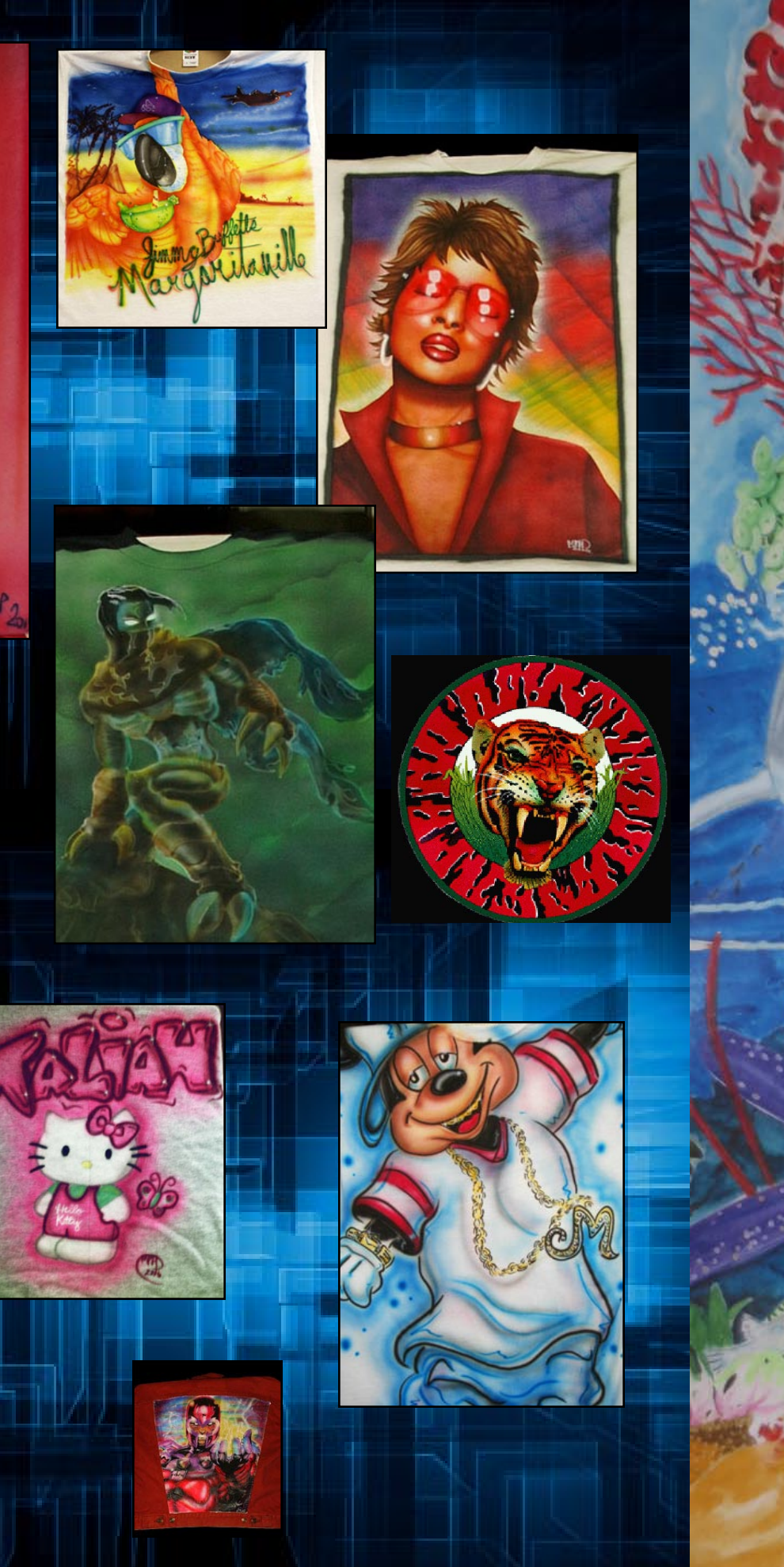

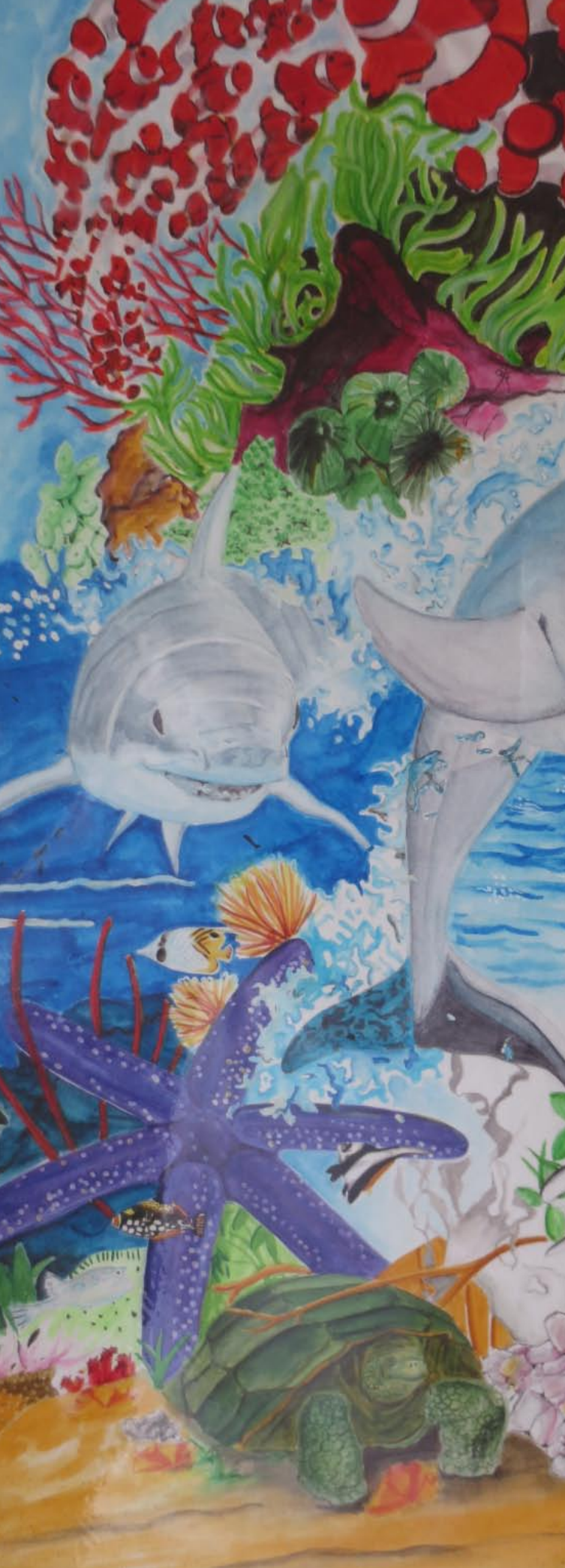

#### Side Note:

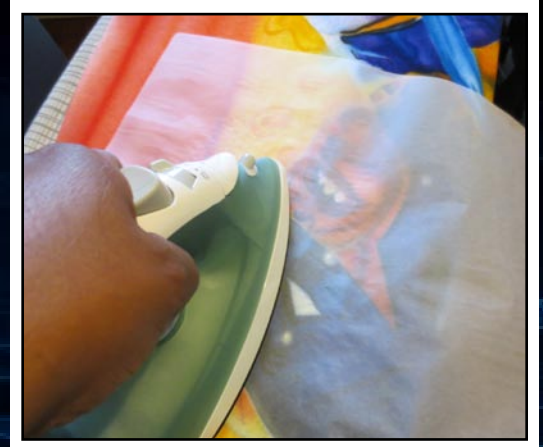

**Watercolor on Coldpress Board**

# Pencil Watercolor

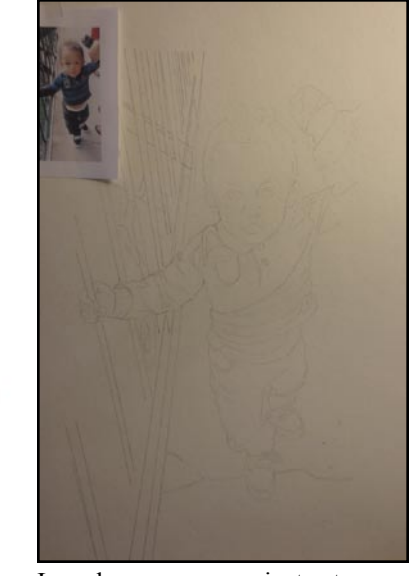

I used an opaque projector to save a little time in establishing size.

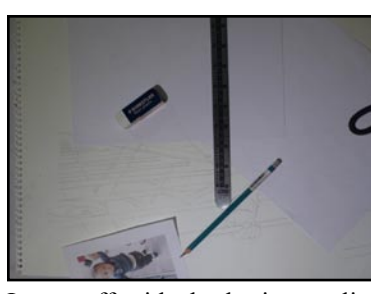

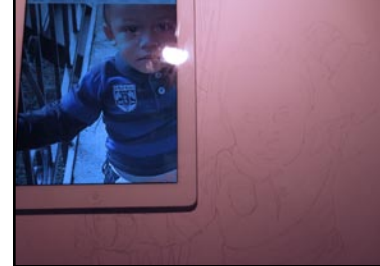

I also use my tablet with a reference photo. A phone or MP3 player can also be used. Having a photo to refer to is standard, there are no rules on what you can use to view the photo. I like the tablet or phone because I can quickly enlarge any detailed areas I am not sure about.

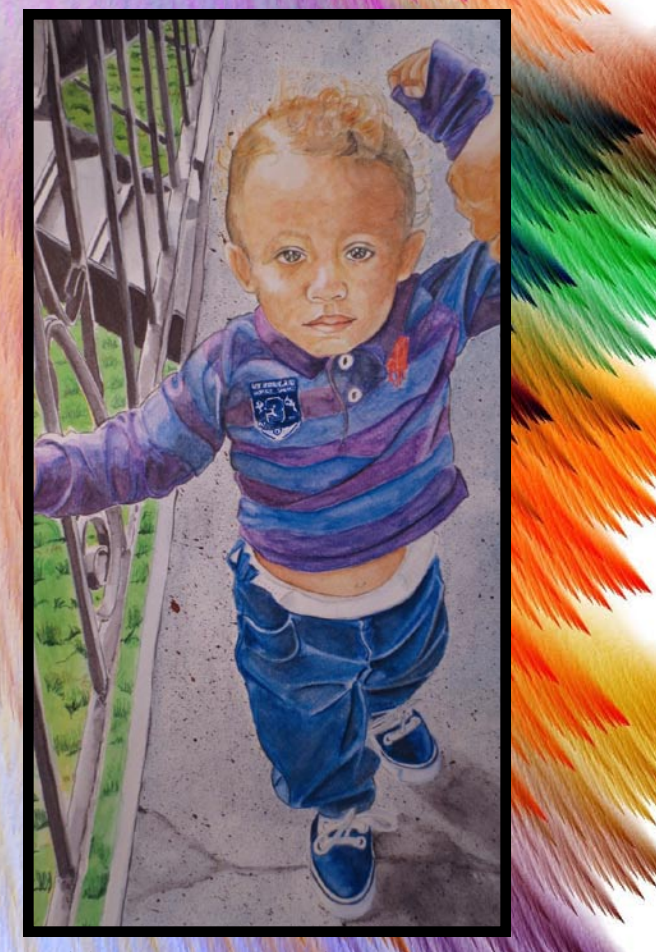

Subject: My Grandson 18x24 on Cold Press Watercolor Paper

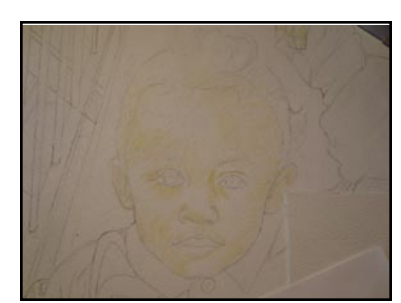

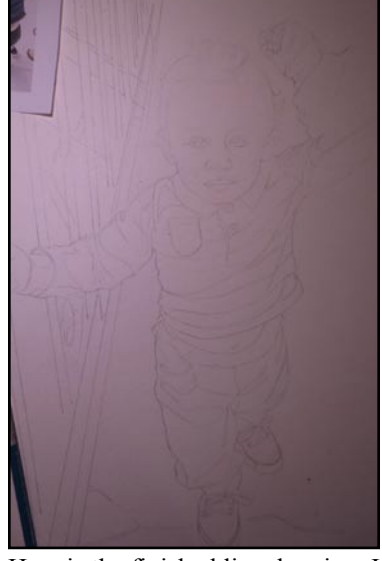

Here is the finished line drawing. I never try to perfect the image with the projector; I just like to have plenty of drawing input. It's good practice if you like drawing, but when you are making money by the hour, you have to just go for it; use the projector to the fullest.

I start off with the basic supplies needed to finish rendering the line drawings; an eraser, straight edge and pencil.

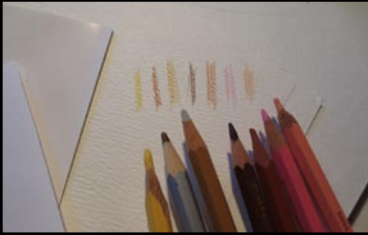

I also chose colors that I thought I wanted to use. I will add or take away colors as needed.

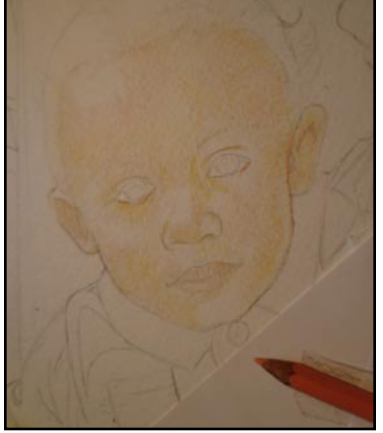

I start off by using a light tone of yellow. Yellow is my break the ice color. I use it as a starting color very often to get warmed up. I establish light and dark boundaries, and think about the painting as I shade.

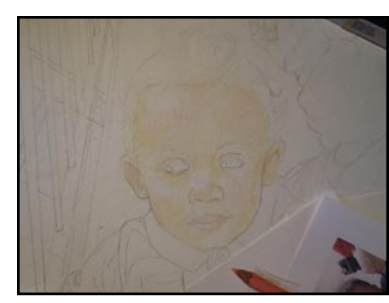

I now mix in some pink. For me, there are no set colors I use after yellow, and there are no magic set colors that you have to use. I look at the painting and guess my best. If it doesn't look right I change it. It's your painting; don't restrict yourself.

 I use a piece of scrap paper to test the color before I use it. I begin outlining some features.

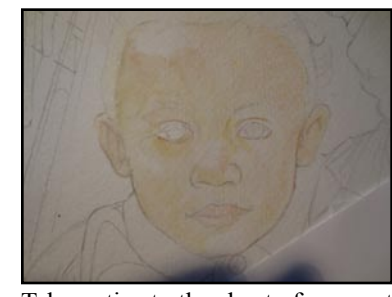

Take notice to the sheet of paper at the bottom right of my photo. I use a sheet of clean paper to rest my hand on as I draw and paint as not to smudge the drawing.

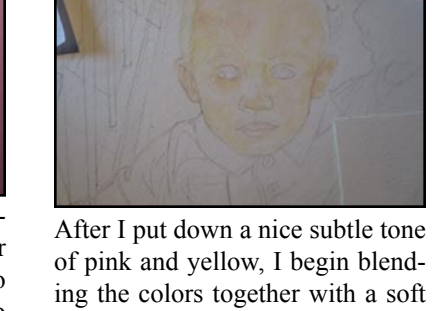

of pink and yellow, I begin blending the colors together with a soft bristle brush. I start off with a sable hair number 2. Start small then build up. I alternate between #2, #4 or #6.

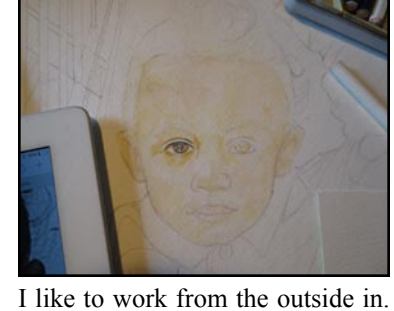

This means, I start from the edge of a facial feature and work inward. In other words, I wouldn't start blending in the middle of the face. I would start on the edge of the face and work inward. I start on the eyes and make sure I get the positioning of the pupil right.

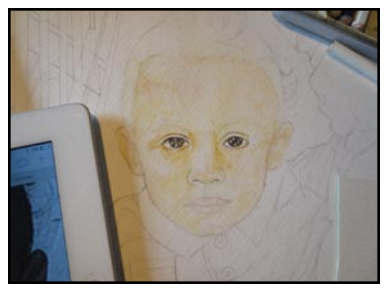

For me, seeing the eyes done or even partially done encourages me on and I really start getting the feeling that the drawing/painting is coming to life.

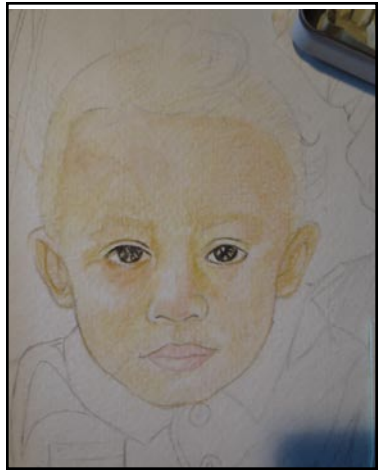

I add in more yellow and pink; building more tone slowly. Next, I branch out a bit from the face and work on the hair.

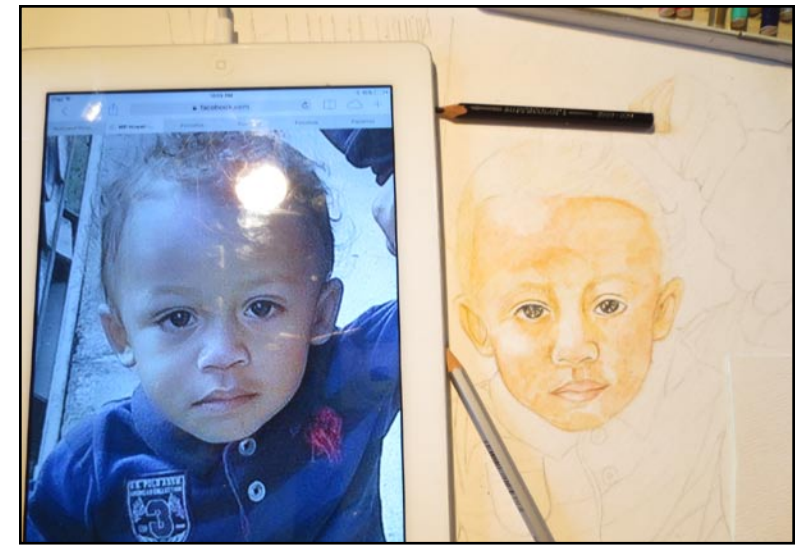

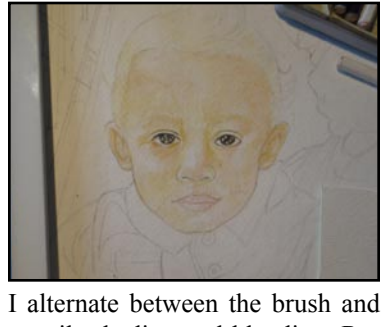

pencils shading and blending. Remember to let an area dry before you apply pencil. If the area is still moist you can leave too dark a mark that the paint brush can't blend evenly.

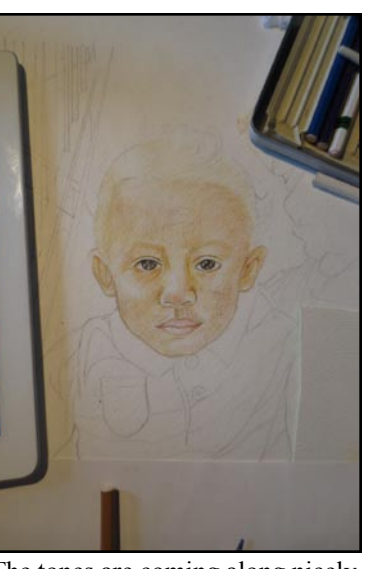

The tones are coming along nicely. Don't rush; Wait for areas to dry. Also, you don't want to over wet an area.

I work on the hands now that the face is close to what I am looking for. If you do use you phone or Ipad, Be sure to cover it with cling wrap. It is very easy to spill water or paint on it.

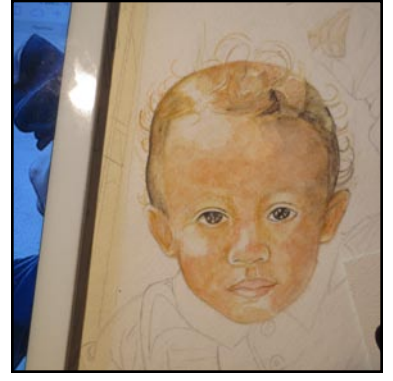

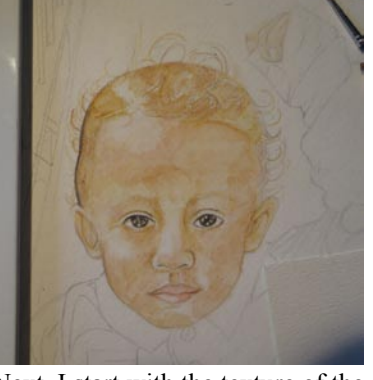

Next, I start with the texture of the hair. Hair can be tricky or overwhelming if you don't know where to start. When working with hair, work in small areas at a time.

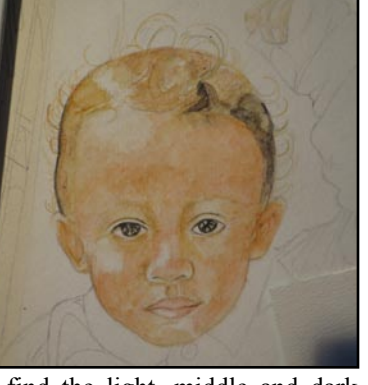

I find the light, middle and dark shades of color I want to use and begin working in those colors to bring depth to the hair. I also add more color to the fully dried face. Keep your highlights in mind. It will be easier as the painting progresses if you make sure you keep your light areas clean. Work around them, but keep them from having hard edges.

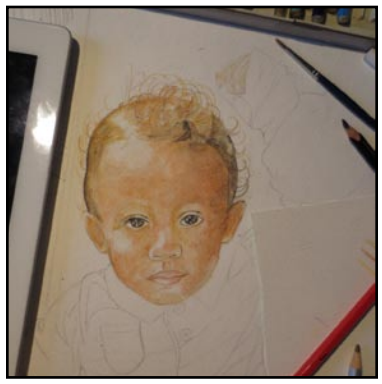

Here I worked in the tones very lightly. I introduced red and began adding it in little by little. Color, blend and dry. Blend and wash lightly, but be careful of a brush loaded with water.

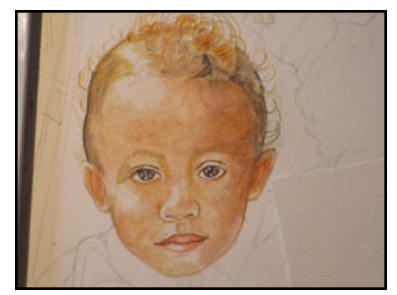

Adding red tones to lips, inner ear, side of face and around eyes. This will help make those areas glow. as if sunlight was hitting and or passing through these areas. Seemingly adding depth to the skin.

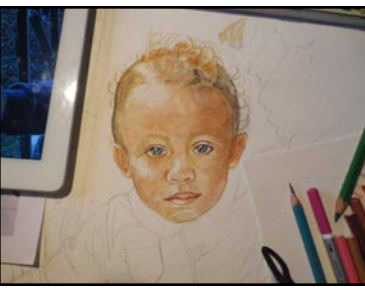

It's ok to add greens and blues to the face as well. The face and the body has many blotches of different colors as well. So if you don't see greens and blues in the subject, it doesn't mean it isn't there. Experiment with adding a little here and there. Adds to the realism.

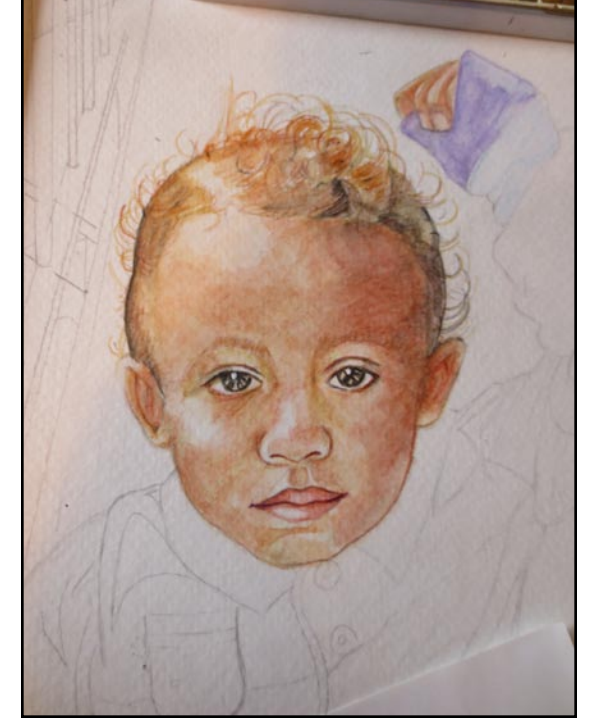

The face is finished for now, I turn to the clothing. The shirt in the picture is blue, But I will change it a bit.

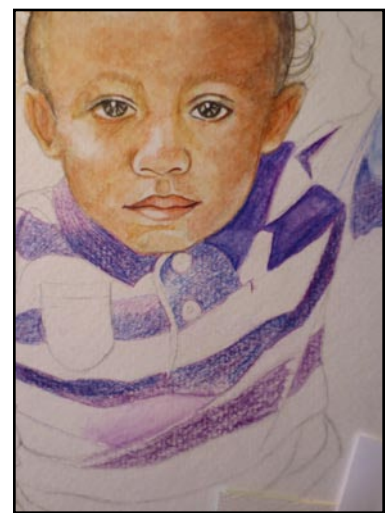

I begin by coloring every other strip on the shirt. Be careful of this technique because the highlits have to be the same for each strip. Doing the colors seperately may cause shading problems where one strip is lighter or darker than the next. So shade carefully and keep your eyes on those highlights.

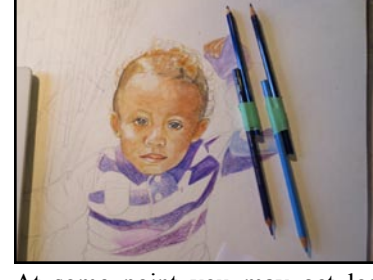

At some point you may get lost if you are using pencils of simular color. Here I had to tape pencils together. Two for the purple color and and two the blue. So I wouldn't have to think about it two hard. This saved a lot of time picking up the right one... and a few headaches.

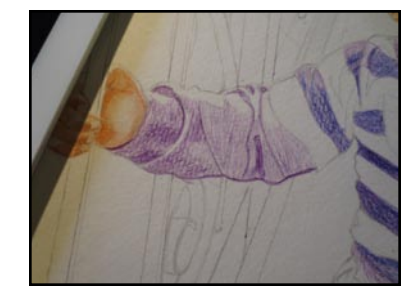

Shading for the sleeve. I used a I can count the number of times I striaght edge for the straight lines of the fence. I just did the curves freehand.

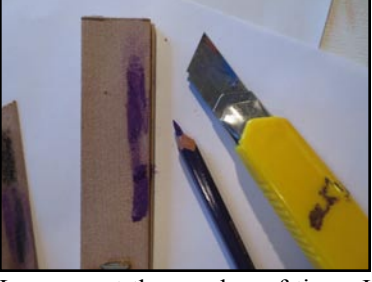

used a pencil sharpener. A crafts knife and a piece of fine sandpaper does wonders for getting any type of edge you want to work with.

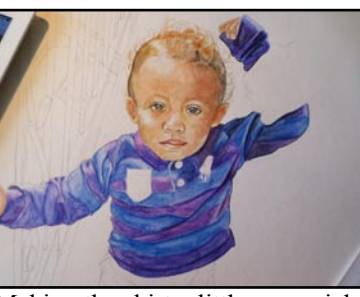

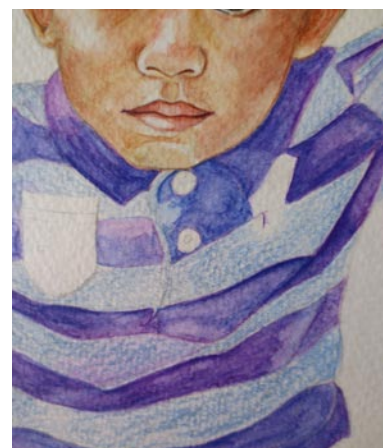

One color is almost done so I will start coloring the second color of stripes.

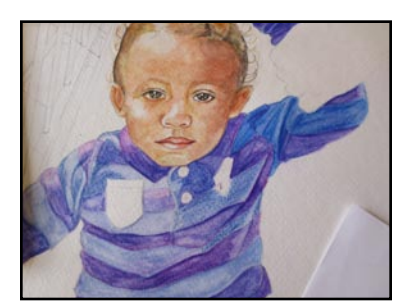

Using my paint brush I begin blending the pencil. It can get tricky brush shading the stripes. I am pretty careful and dont want one color blending into the next. So I only wet and shade the area I want. The area or color next to it remains dry until I am ready.

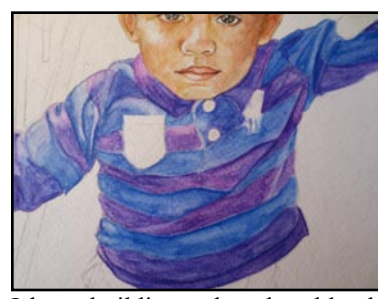

I keep building color, then blending with the paint brush until I get that rich shade of a brand new shirt am looking for.

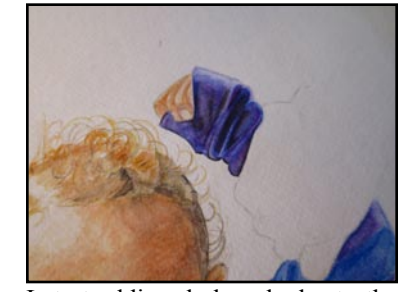

I start adding darker shades to the folds. In this case I have to wet an already painted area. I work quickly to blend the dark shade in seamlessly. I don't want a blotch of dark color sitting there like it doesn't belong.

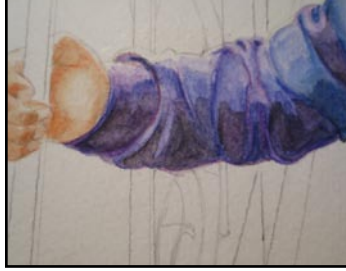

Making the shirt a little more richer with a second shading of color pencil.

Tightening up the fence linework.

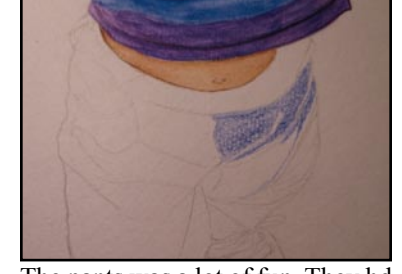

The pants was a lot of fun. They hd lots of shape to them. I decided to tackle the pants a section at a time.

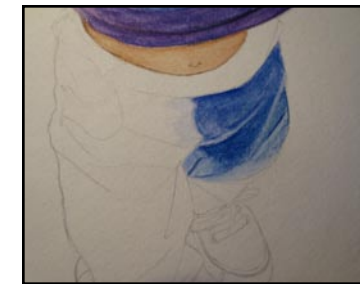

Building tone while mainting the light areas. I can wet my brush and keep stroking the same area to wear away the paint in order to make highlights, This works if you just painted the area. Not so well once the paint fully dries.

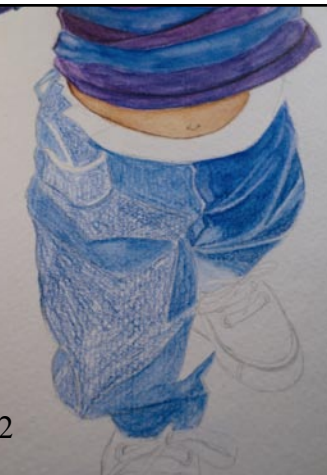

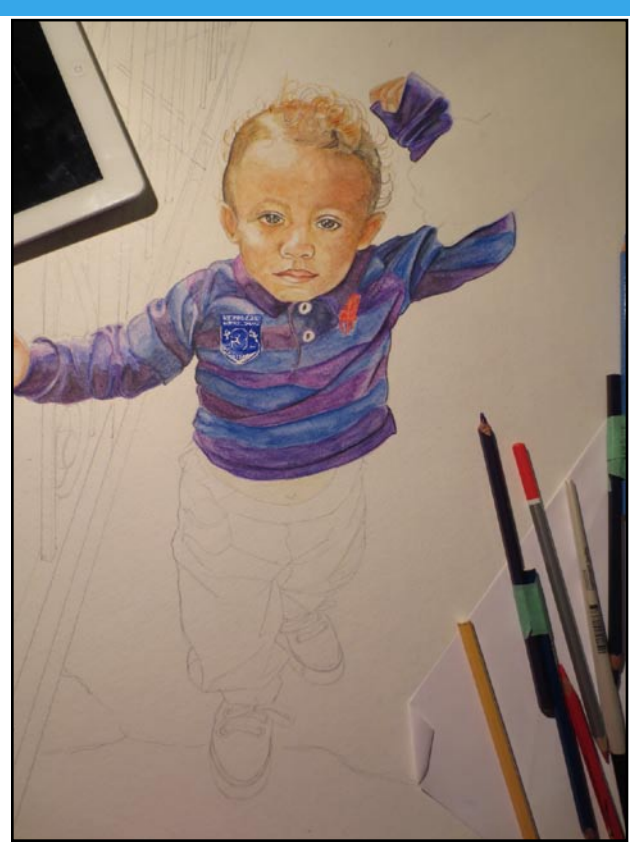

Painted on the patch and Logo. Ready for the next step.

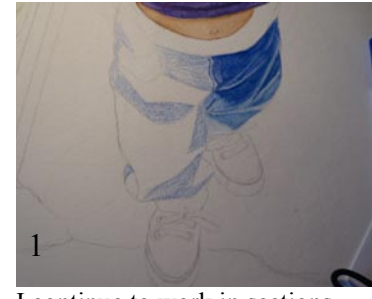

I continue to work in sections.

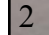

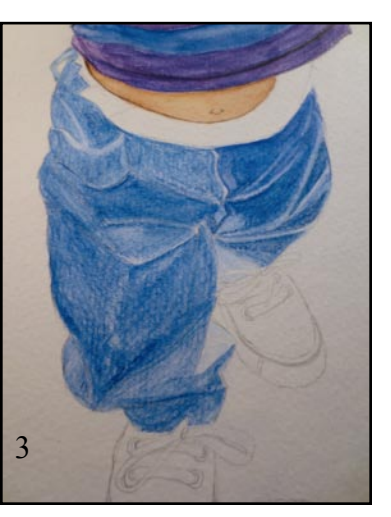

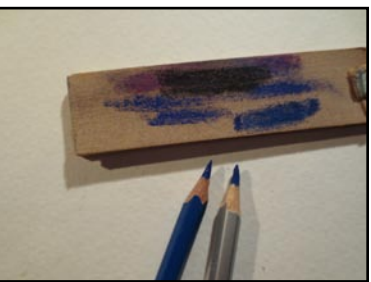

My pencil sharpening block. 5 sheets of fine sandpaper stapeled onto a wooden stick. It is inexpensive. But, you can make your own versions by shopping around at local dollar stores for packages of sandpaper.

I begin working on the sneakers. I am using the same colors that I used for the pants. I am giving them a more concentrated application of color. I really want them to be a very rich in color.

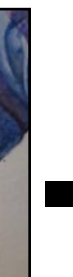

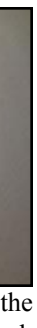

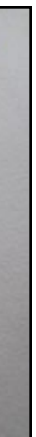

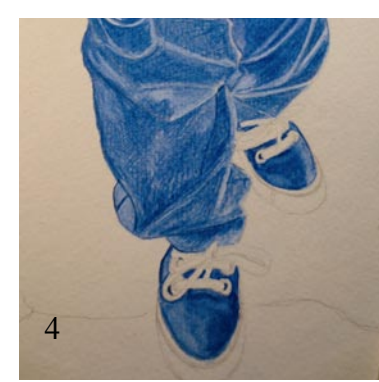

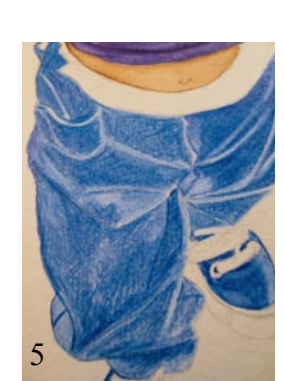

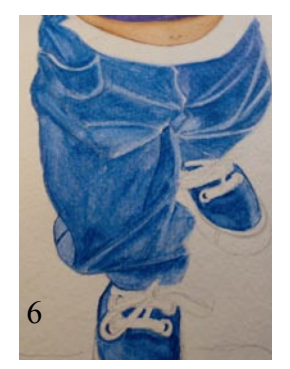

Layer upon layer of color and blending. I now start adding darker blues and black to define shadows. And, give definition.

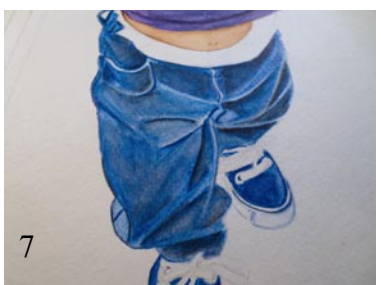

Remember that even in the darkest areas of clothing you still should blend. No color should just stop with a straight edge.

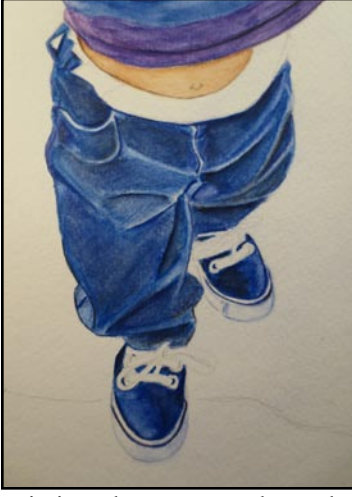

Painting the Pants and sneakers where a lot of fun. I continue to add layers of color and shading to both. Use what is called lifting off to create highlights.

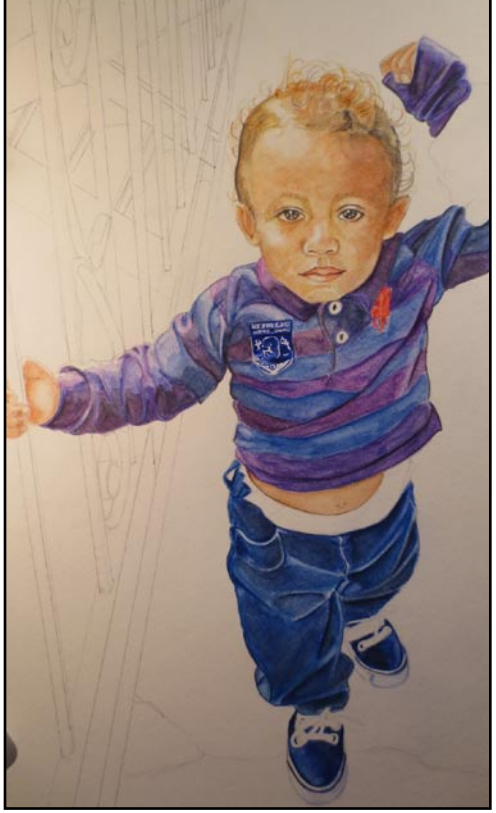

Satisfied that the figure is moslty done. I turn my attention to the background.

Lifting off to me is just a damp stiff brush. You just keep stroking the area until the paint wears away getting lighter and tighter until you are satisfied. Some colors work

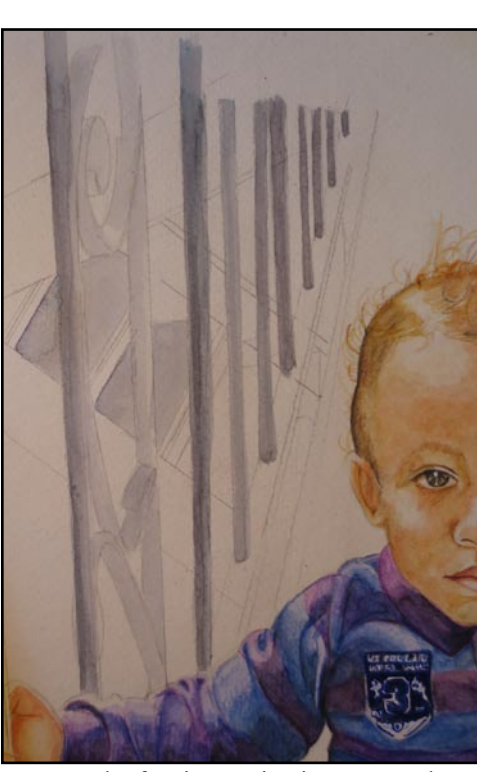

I start at the fencing. I give it some washes. It is a rough looking metal fence. I dont try to give it a uniform coat of paint. I also paint it freehand. no tape no straight edge. It is a background feature. So it shouldn't be perfect.

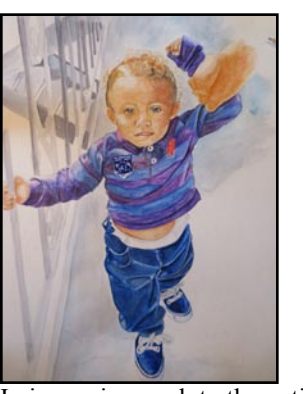

I give a nice wash to the entire background.

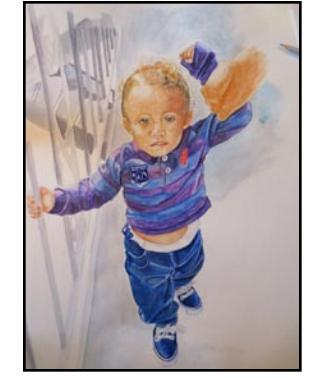

I now begin to darken select areas of the painting. Adding selective backgrund color to the clothing. Very very lightly.

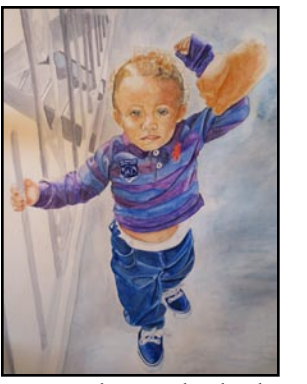

More color to the background. I now have the background shaded the way I want.

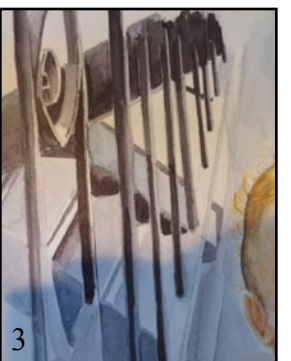

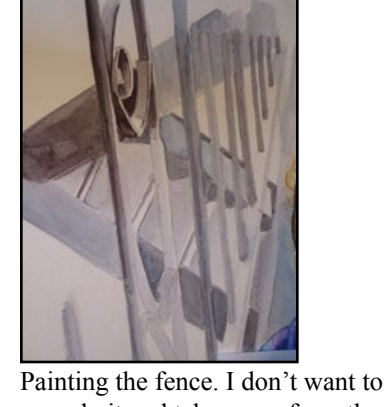

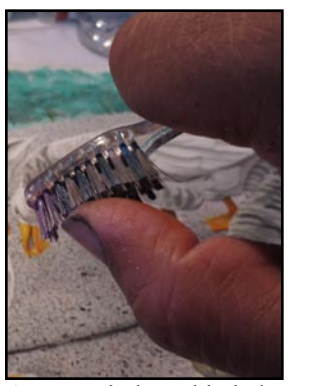

As a reminder. This is how I stipple. I choose a maybe 4 colors. Get an old tooth brush. I dip the the tooth brush bristles with my the tooth brush bristies with my covered.<br>
I used black, red, white and grey. It thumb. Alternate Colors.

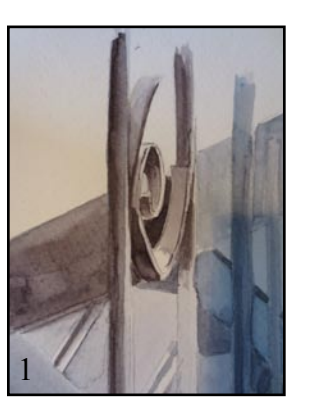

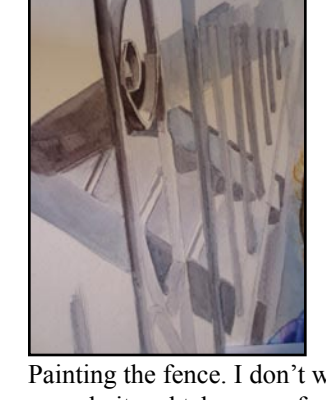

over do it and take away from the subject. So I am going to keep it fairly simple.

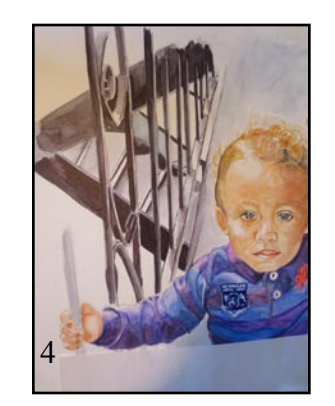

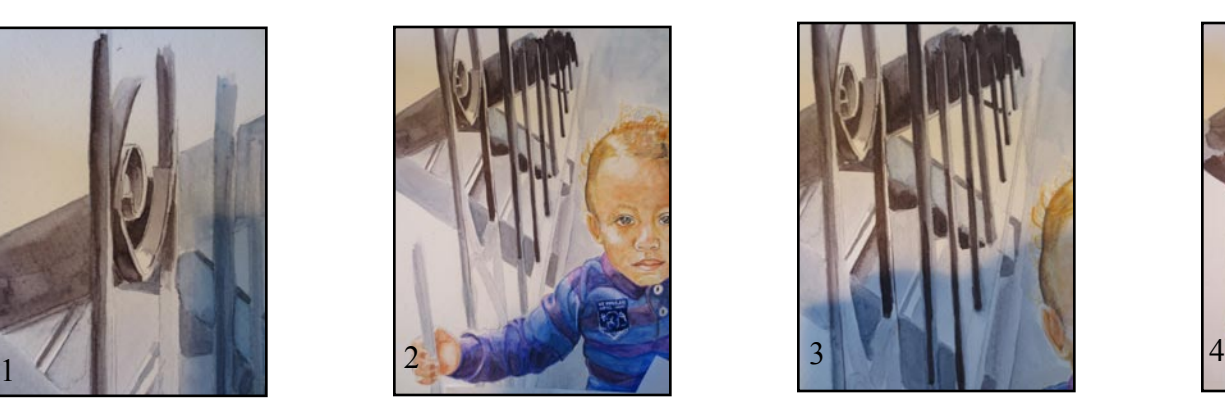

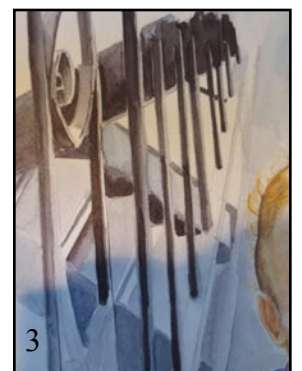

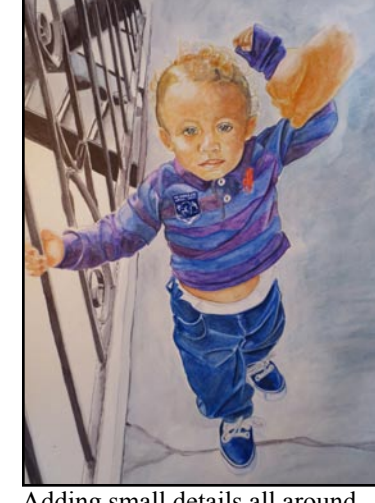

Adding small details all around the background

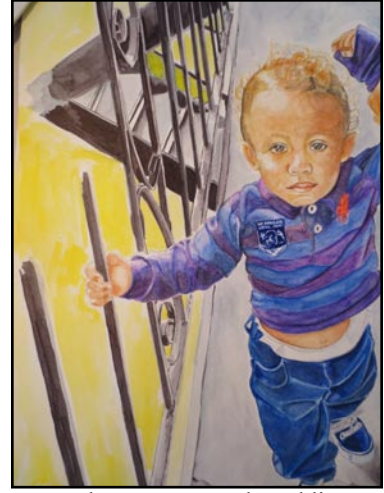

I start the grassy area by adding a wash of yellow. You can see I added my grandsons shadow.

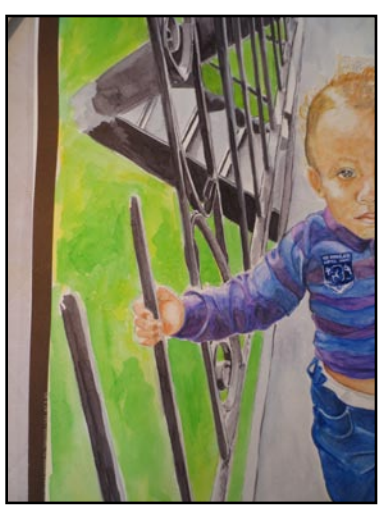

I then layer on a coat of light green.

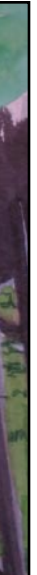

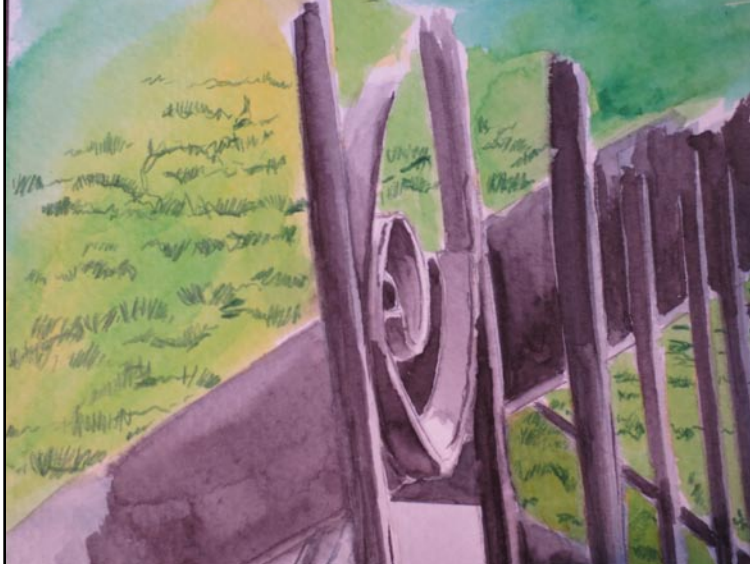

I take a darker green pencil and start to scribling in a simple grass design.

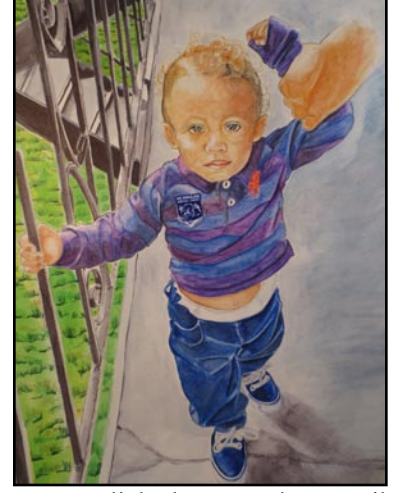

I use a light brown color pencil to make the same type of grass pattern. I alternate between the 2 colors.

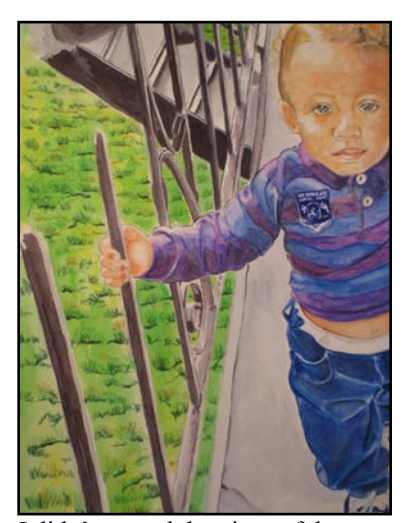

I didn't entend the piece of the gate my grandson is holding. I wanted to crop the painting close to his hand but even then it stills needs to be a bit longer. Fortunately, this is one of the easier fixes.

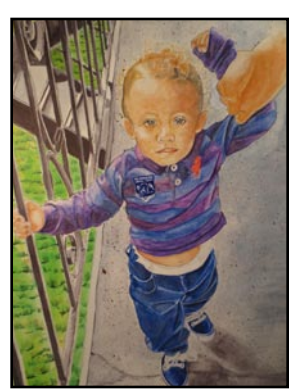

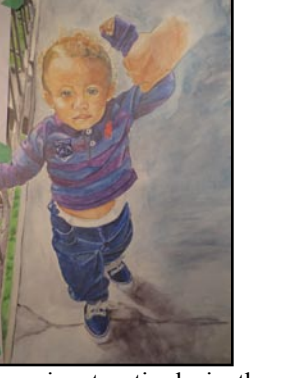

I am going to stipple in the concreat sidewalk. I cover the whole picture in wax paper. I cut around the subject and uncover any places tooth brush in the color and flick I want to stipple.

Of course it can be a bit messy. So lay down some newspaper. And make sure everyplace you "dont" want paint in the picture is covered.

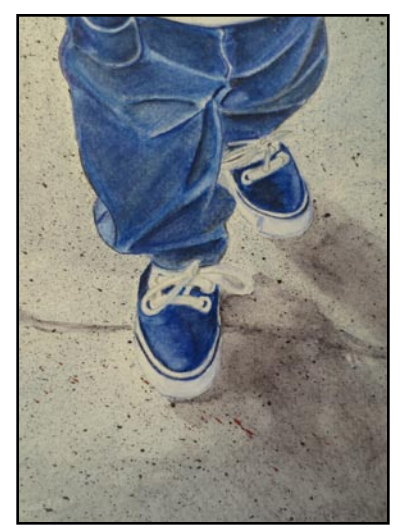

is worth it. The effect is amazing. And can be very realistic.

18 x 24 on cold press watercolor paper. **The Original** 

Art Classes at The Image Gallery of Troy

#### **Ink Wash on Watercolor Paper**

MHOWELLSE

408 Fulton Street, Troy NY 12180 **518-362-6781 http://majorimagesbiz.freesite.website/art-classes**

**Abstract Art Figure Drawing Studio Concepts Screen Printing Airbrushing Watercolor Painting Acrylic Painting Vinyl Decal Creation Block Printing Arts & Crafts**

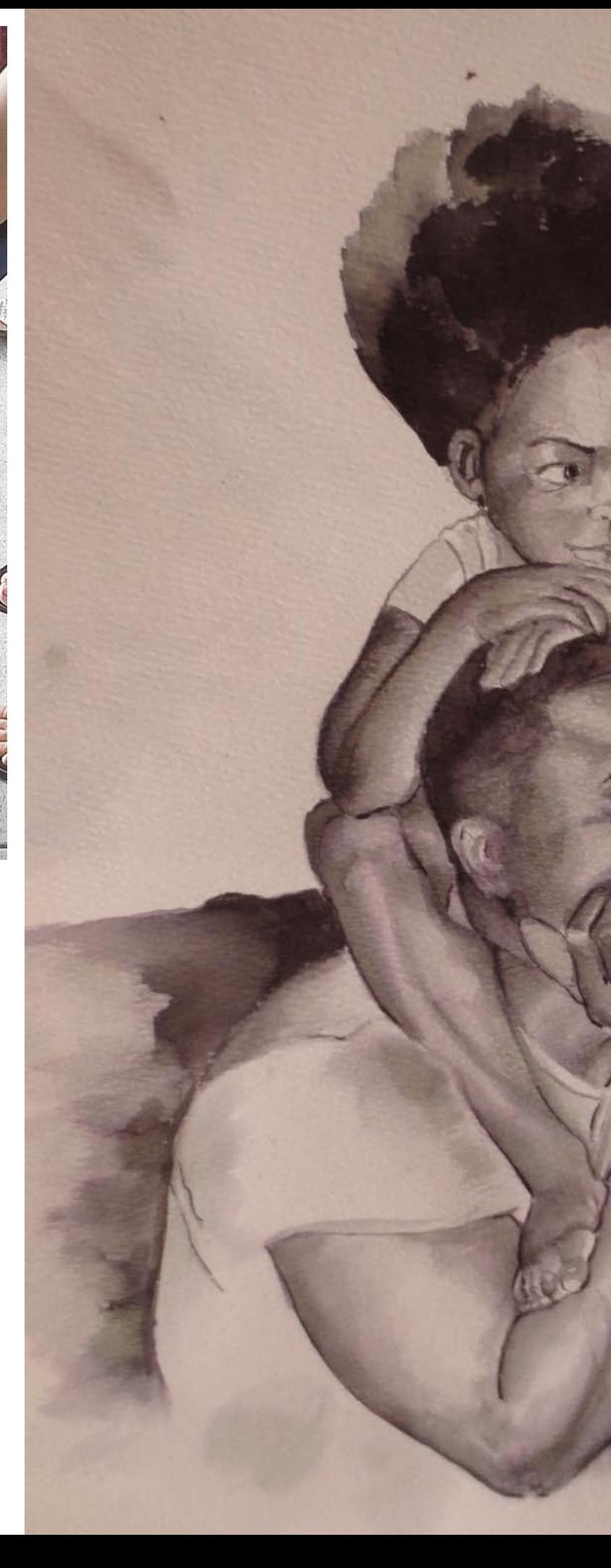

Paint & Sips Paint Parties Children Paint Parties Also:

First, I started with a really cool The next step was a challenge background. In order to achieve as I unlearn everything I was spontaneity, I began with a bright yellow and spread it out on the canvas using a spatula. I followed this same technique using red, green and a little bit of violet.

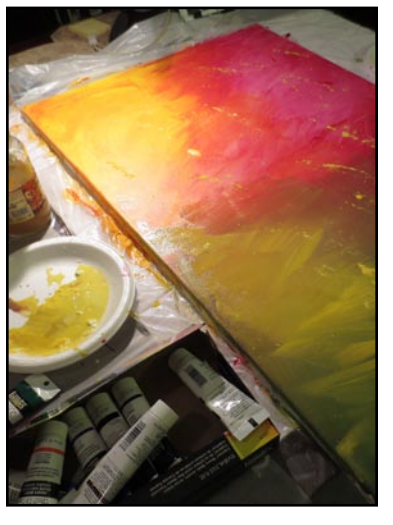

taught to in order to move from calculations to spontaneity.

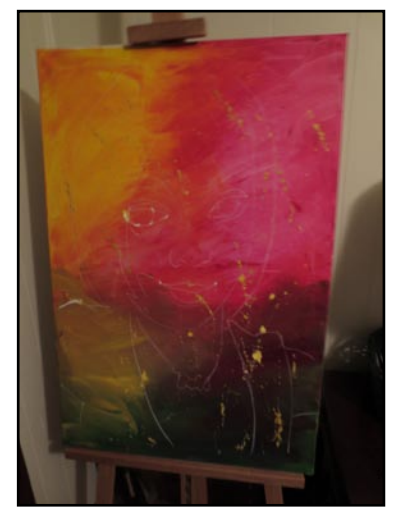

I sketched a face on the canvas using white charcoal.

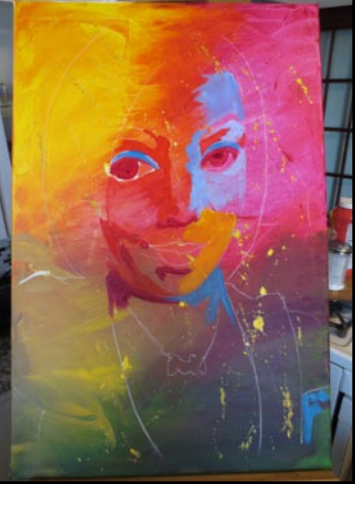

I was ready to paint. But I felt my canvas was missing something. I wasn't satisfied with the background and felt I should play around with it some more. I felt the lower portion was a bit muddy.

# Acrylic Painting

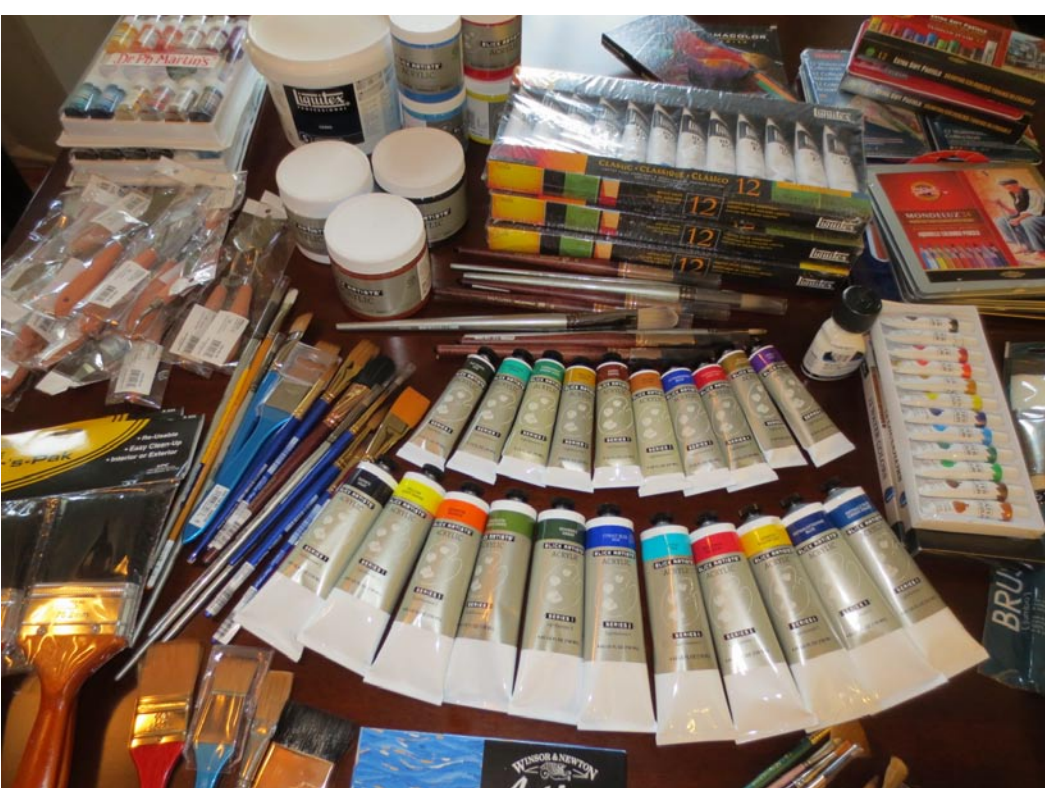

## **Building Your Palette**

This painting is one of the most important undertakings I have ever completed as an artist. In the past, I have worked with many types of paintings such as acrylics, oil, watercolor, gauche and more. However, my painting style mostly involves small tight paintings that reflect lots of detail; that is why this painting is so important to me. I felt the need to get on the canvas and unleash myself by creating larger paintings. I wanted to a break from realism and create more spontaneous works of art. As an upcoming artist, I have always been inspired by great artists such as Van Gogh, Georgia O'Keeffe, Andy Warhol, and more recently, VOKA. Mentally and physically I was ready to move forward and create new works of art, but there was one thing holding me back; an inadequate supply of paint materials. In this segment, I will show you how to benefit from having an adequate color palette.

**Colorpencil on Watercolor Paper**

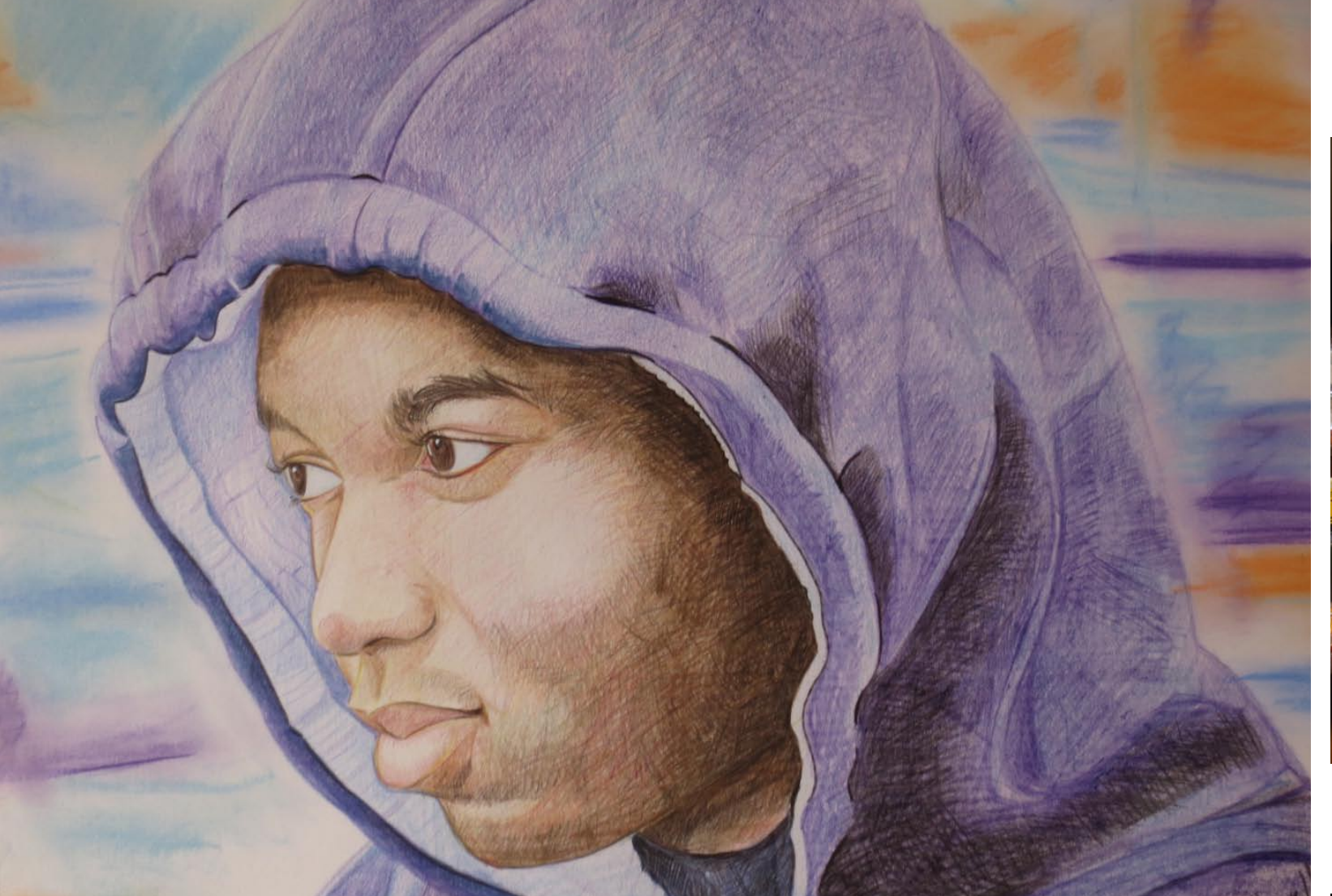

The Image Gallery Memeberships are very competitive. You will find by using your membership. it will pay for itself and then some, The Image Gallery and The Image Gallery Studio provide many helpful and useful services. Discounts on Artwork, Drawing and Painting Classes, Paint and Sip events and much much more.

http://majorimagesbiz.freesite.website/membership-counts

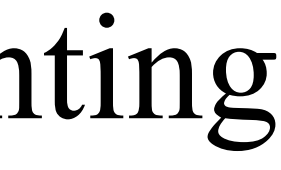

## **MEMBERSHIP COUNTS The Image Gallery Of Troy**

**Call: 518-362-6781 or Visit our website And learn about how each memebership can help you.**

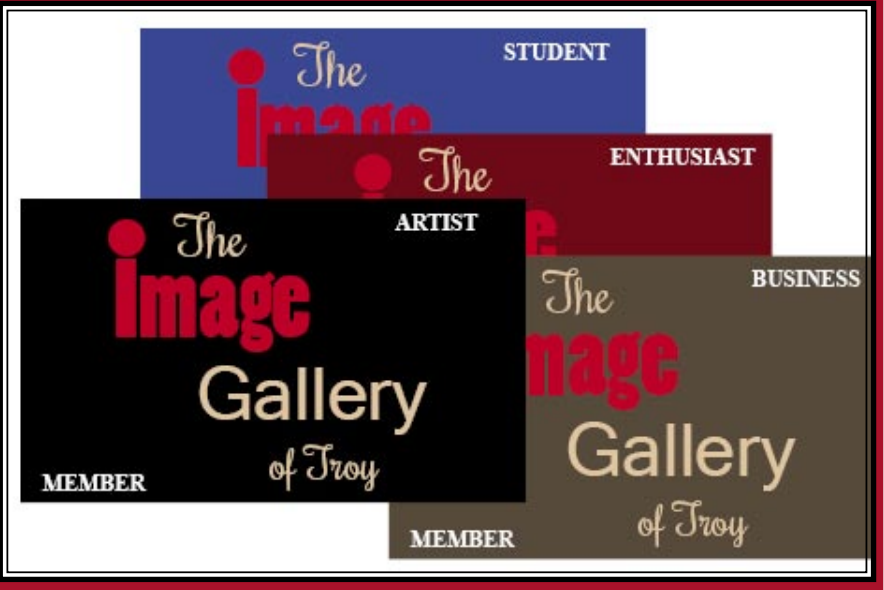

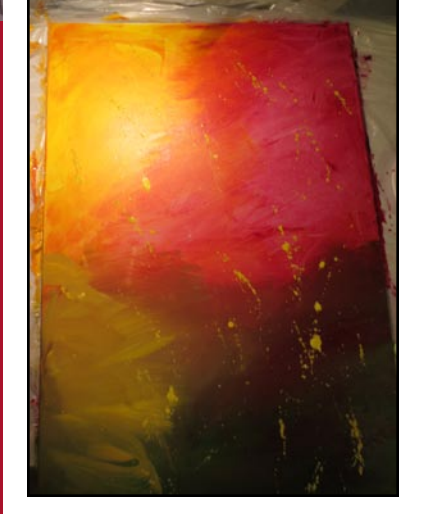

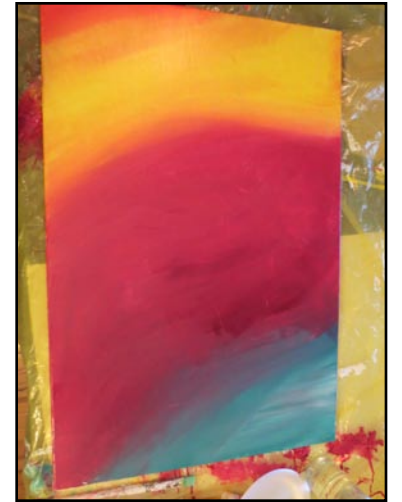

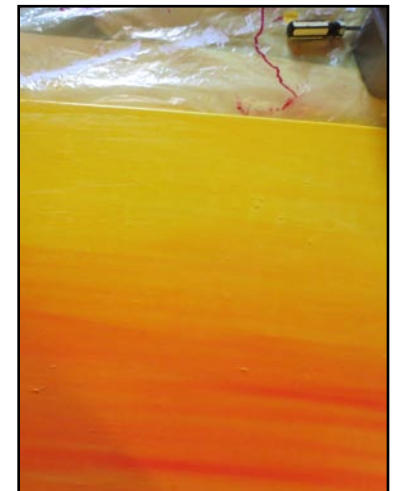

I gessoed the canvas and started again.

The canvas still did not reflect and once again... the background I wanted so I started again.

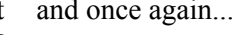

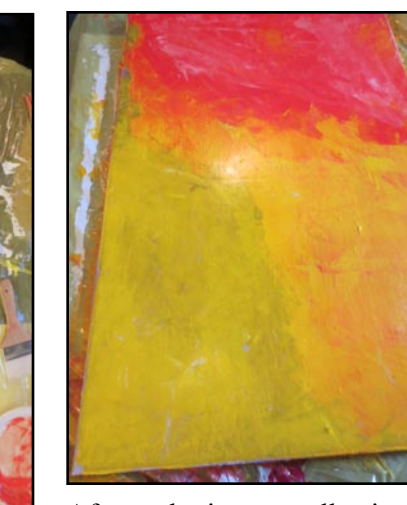

After gathering my collection of new paints, I continued where I left off by exploring the new paints on canvas. This time, I experimented with colors I am more familiar with; the ones I use in my smaller controlled paintings.

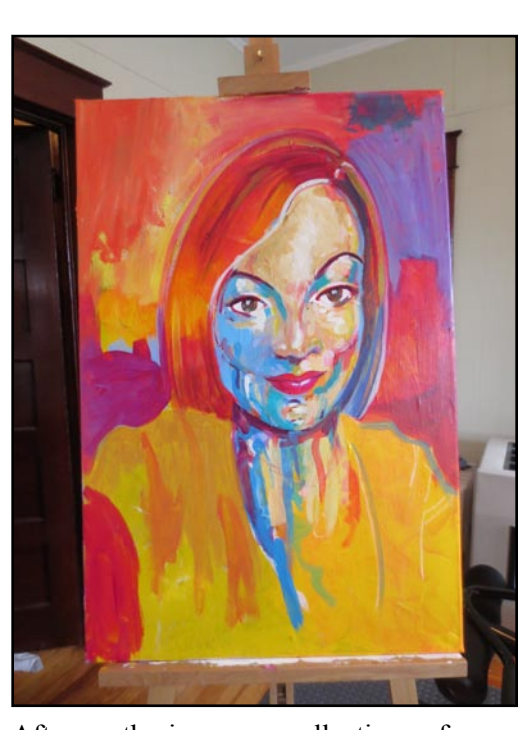

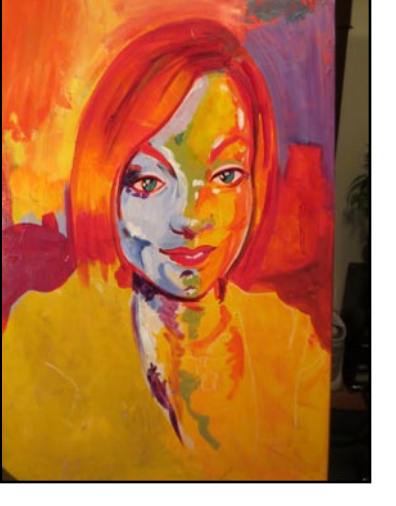

Every artist has his/her own style, and in order to find your style, you must challenge your own abilities. Within my own challenge, I started feeling limited by my color palette

The more I tried to unleash myself, the more I felt restricted due to the lack of color shades. I prefer to use bright colors and pastels, and I did not have enough colors to bring out the best in my painting.

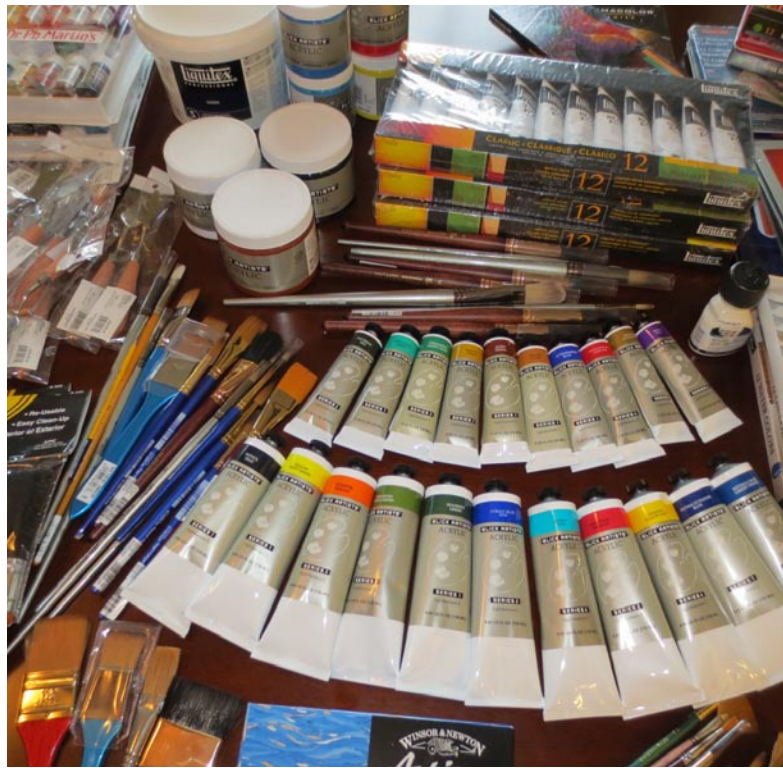

So, I went out and shopped for paint. I found many colors to use for this painting and for future paintings.

After gathering my collection of new paints, I continued where I left off by exploring the new paints on canvas. This time, I experimented with colors I am more familiar with; the ones I use in my smaller controlled paintings.

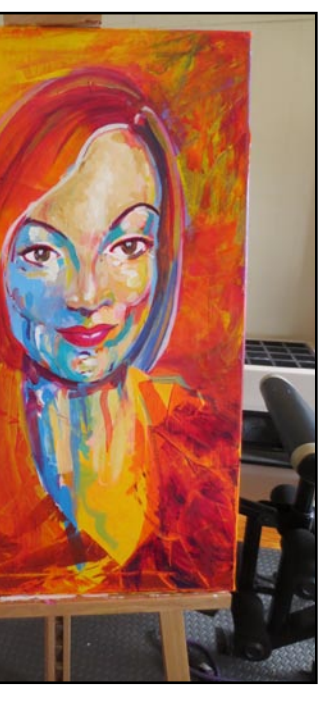

One thing I have learned as an artist about painting is that you will become very familiar with your color palette. So, with that in mind, I decided to play with the colors and the background just a bit. This method allowed me to change colors around a few

times.

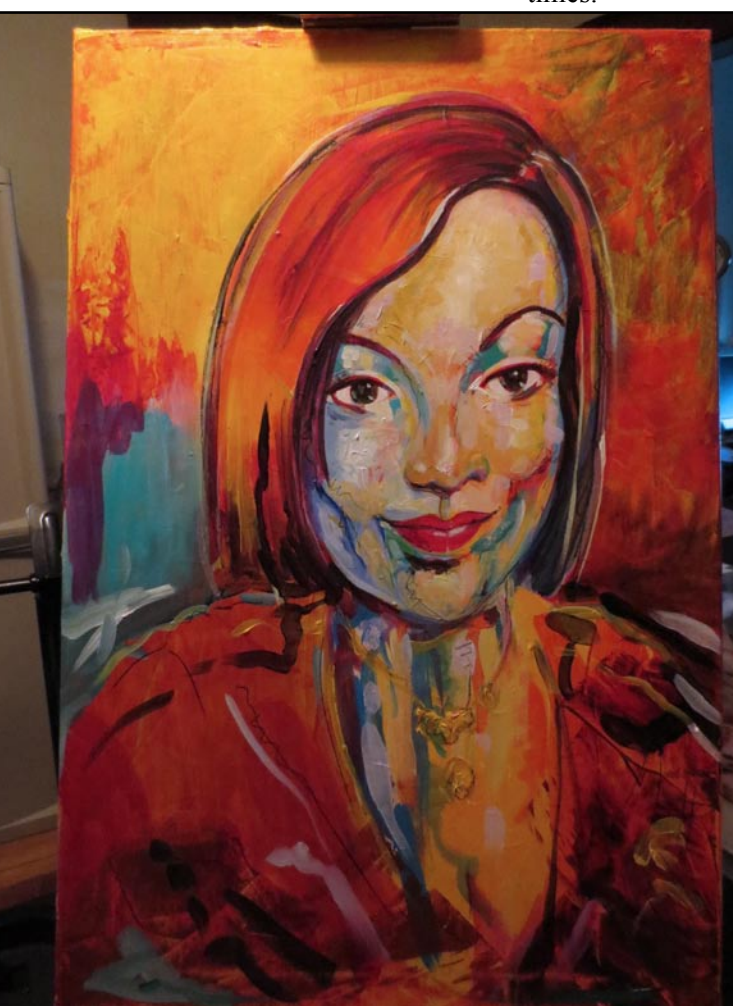

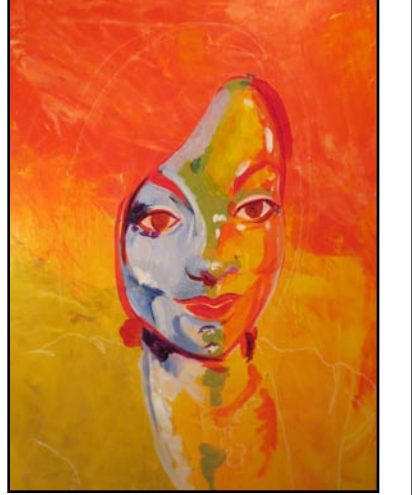

At this point, I decided to step back for a few days to reflect on what I did and how I wanted to go about creating future paintings.

Overall, I was satisfied with what I had accomplished. I realized when I started that it would not be a miracle painting, but a painting that would break ground, and lead the way for other great paintings to come

After pondering on my creation, I realized that I wanted to use more bright colors and more pastel soft colors in my paintings. First paintings can allow establishment in a comfort zone for painting what feels good to you. Learn to concentrate on the paint, not the painting.

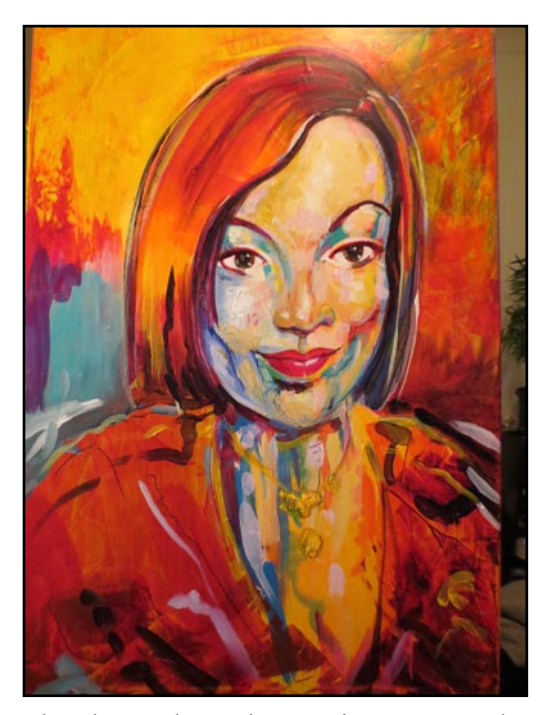

The above photo shows where I created a color reference swatch in picture form. I like to create color swatches with my paints because these swatches allow me to see how the colors I am using relate to each other.

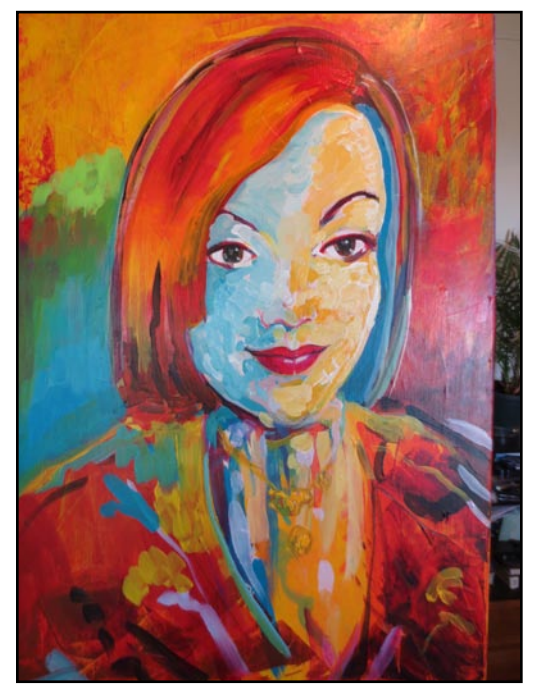

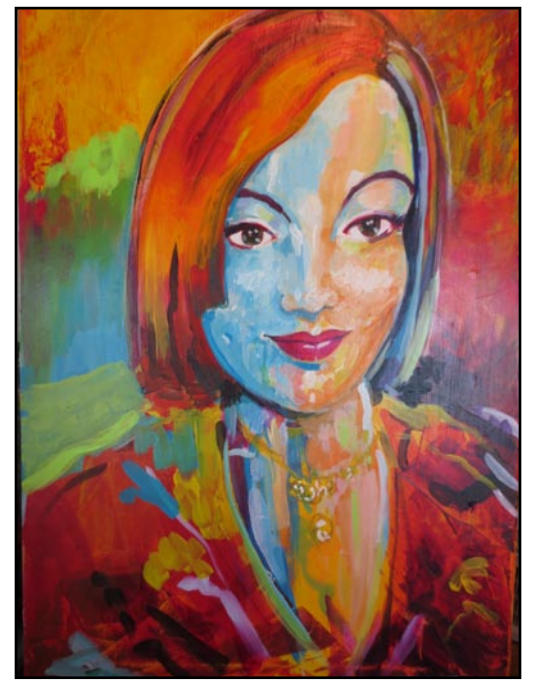

purchased some brighter colors. I started on blended the colors to make the face appear the face with a lighter blue and then added softer. some light green.

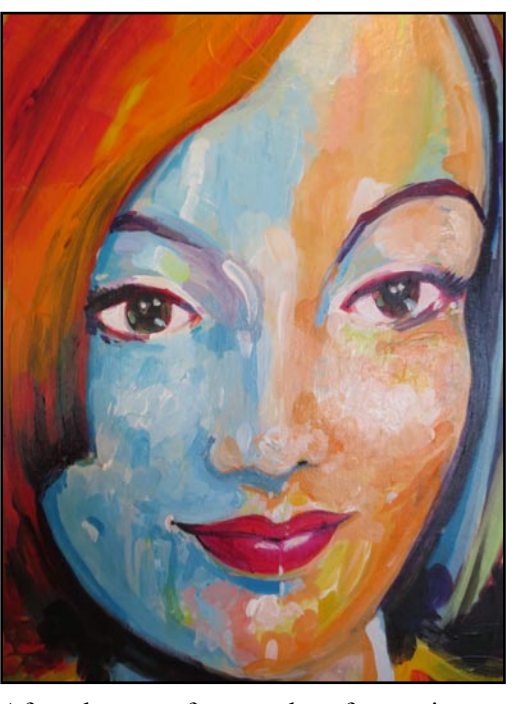

Once again I went shopping, but this time I I added more orange, pink and white and After the past few weeks of experimenting with different paints, the painting is now complete. From this experience, I not only learned by weaknesses, but the strengths that a well rounded color palette can provide.

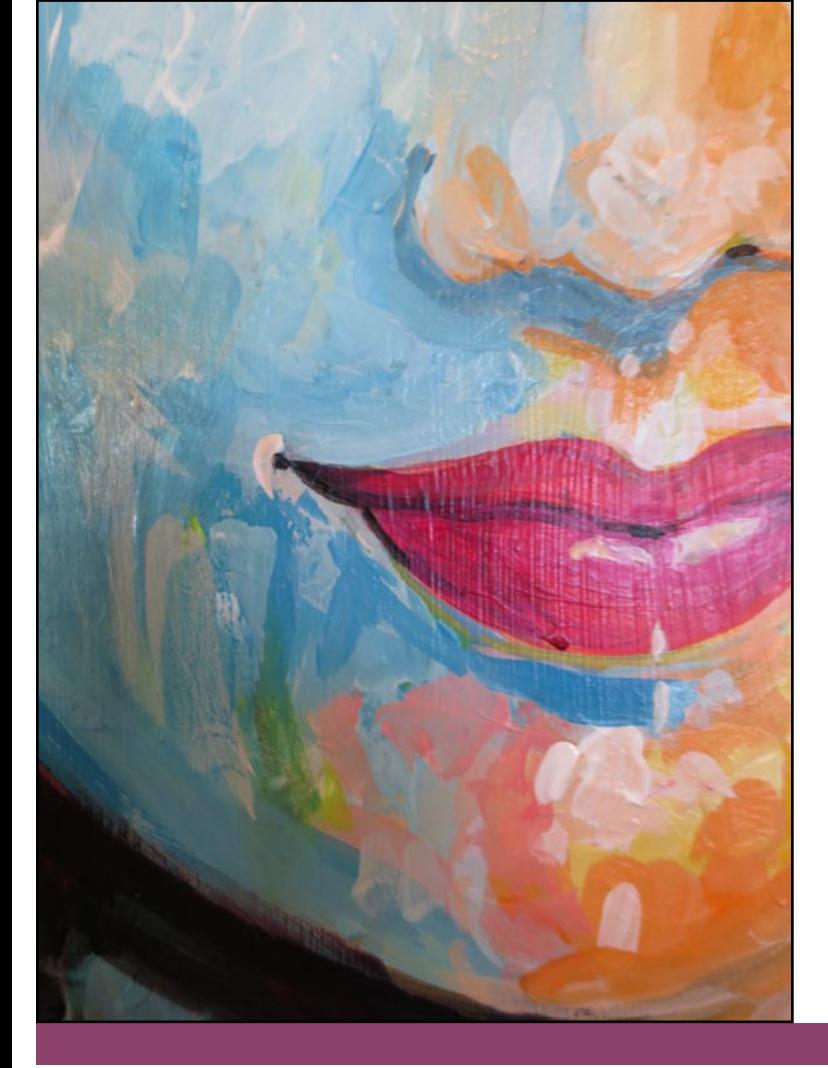

Although not perfect, this painting has set the stage for all other painting that will come after it. Learning new paints was an essential step for me as I discovered that I need to plan in advance what colors I will use in my paintings. One key fact to keep in mind is that when buying paint sets, you rarely get colors you want to use. Purchasing individual colors will allow you to mix colors ahead of time to get the shades and tints that you want.

I hope this painting will inspire you to start your own great works of art and together we will learn from each other and watch each other grow.

Join me in the next issue when I show you what I have learned from this process to construct the next painting. I am always eager to hear what is going on in the minds of other artists; so, please send in your works of art to share with other creative minds.

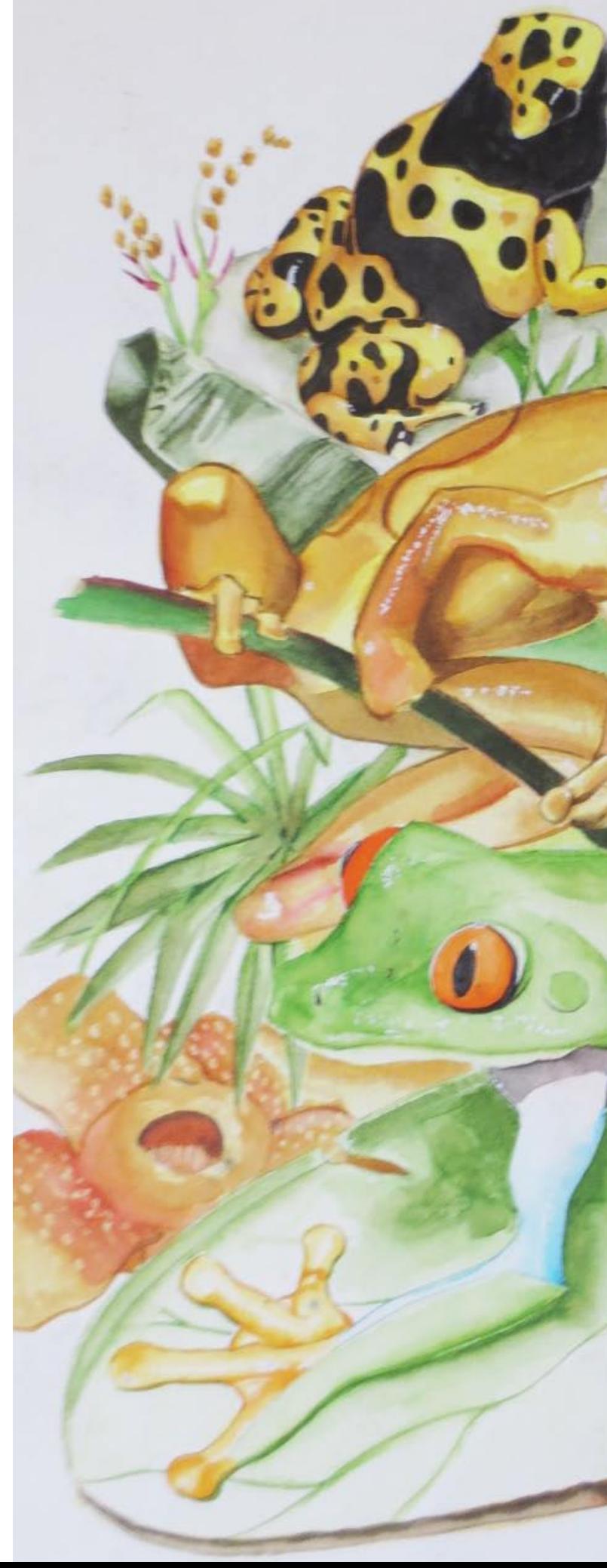

#### **Watercolor on Coldpress Paper**

Mitchell

# Simple Framing **Techniques**

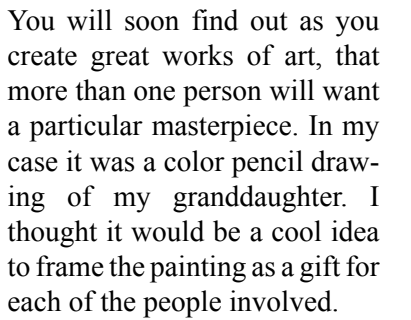

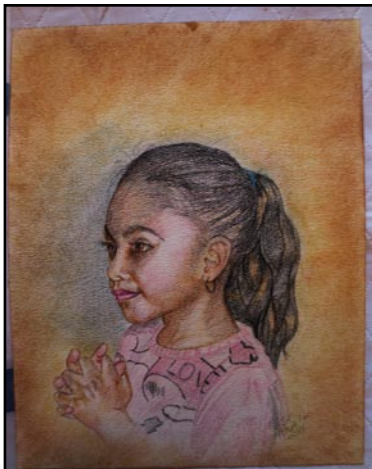

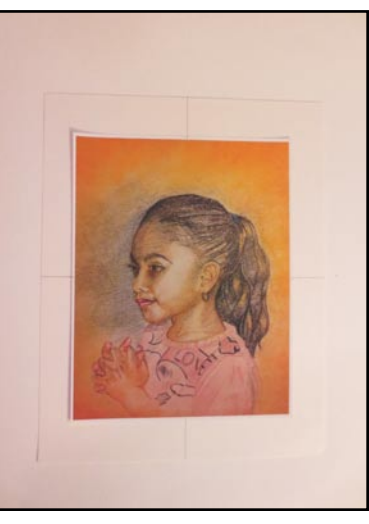

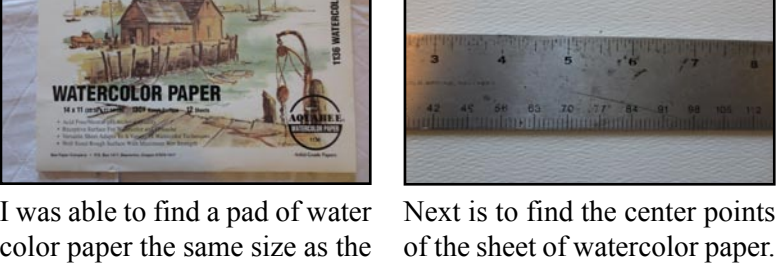

frame. This meant that I didn't I wanted to adhere the picture to

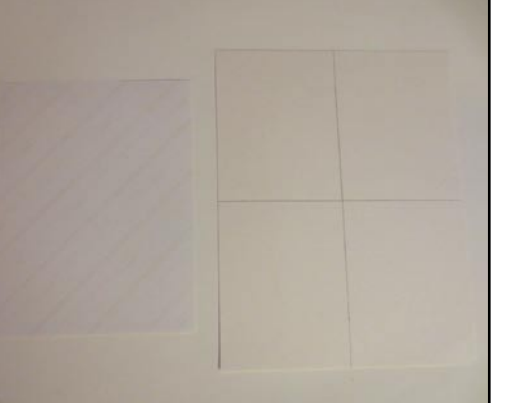

My first step is to duplicate the painting. You can do it yourself if you have a decent photo printer, or take it to your local print shop. I used my photo printer.

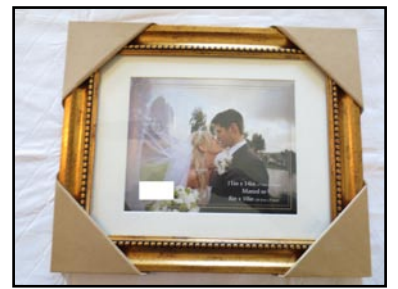

 I then did a little shopping around and found a fairly inexpensive frame I liked.

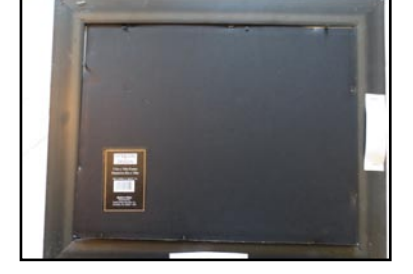

This particular frame has very basic construction with few parts.

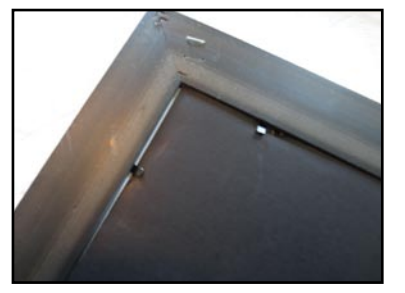

I pried up the metal tabs on the back of the frame and dismantled it.

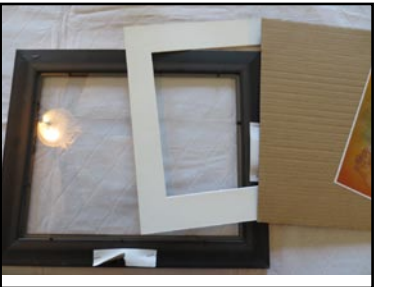

The frame is comprised of a pane of glass, a mat and a cardboard backing.

have to cut a sheet to make it it before I matted it. fit.

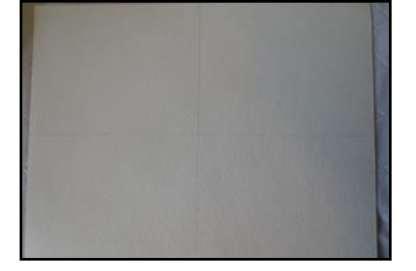

With the center point found, I will do the same to the photo.

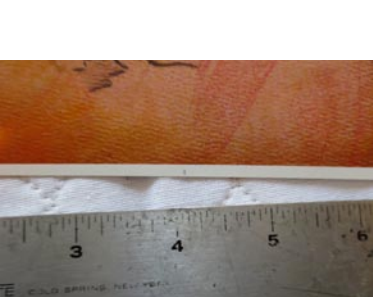

I mark the center edges on the photo. The idea is to match these tick marks to the center lines on the watercolor paper.

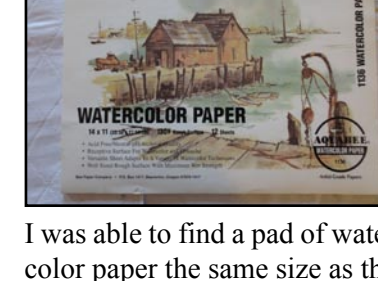

I will use for this project a can of spray mount, a ruler, an eraser, a pencil, a sheet of 8.5x11 photo paper and a sheet of 14x11 watercolor paper.

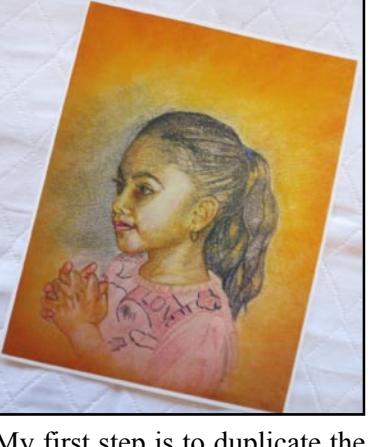

After I found the centers of each I spray the back of the photo with spray. I then sprayed the front of the watercolor paper as well, and then waited a few minutes before applying the photo to the watercolor paper.

I placed the photo on the water-I cleaned both sides of the glass color paper. I lined up the photo's tick marks to the watercolor paper's center lines.

frame with a lint free cloth.

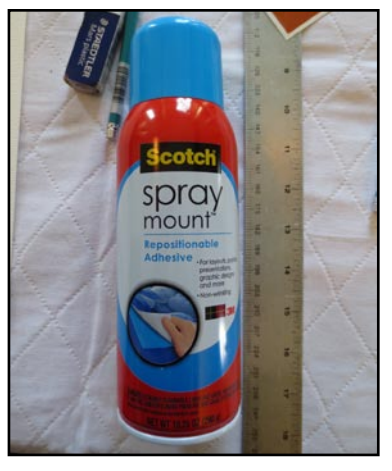

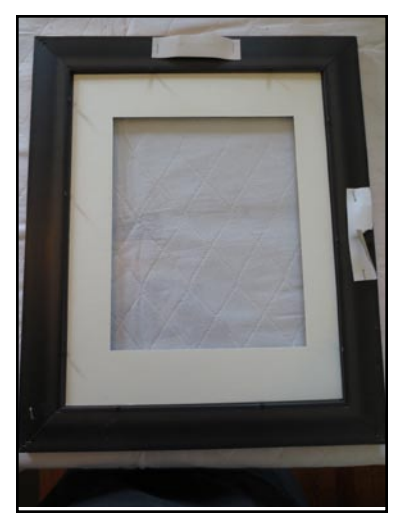

Next, I placed the beveled mat into the frame.

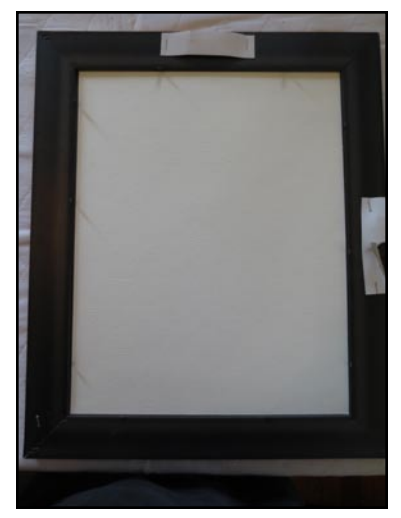

I placed the mounted watercolor and photo sheet into the frame with the photo facing the glass.

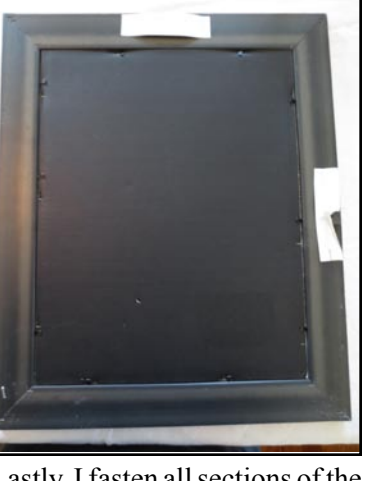

Lastly, I fasten all sections of the cardboard backing into place, and secured it all by bending the metal tabs back into position.

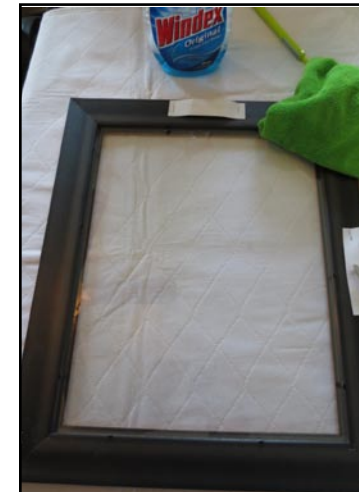

The finished piece is quit nice and will make a great gift.

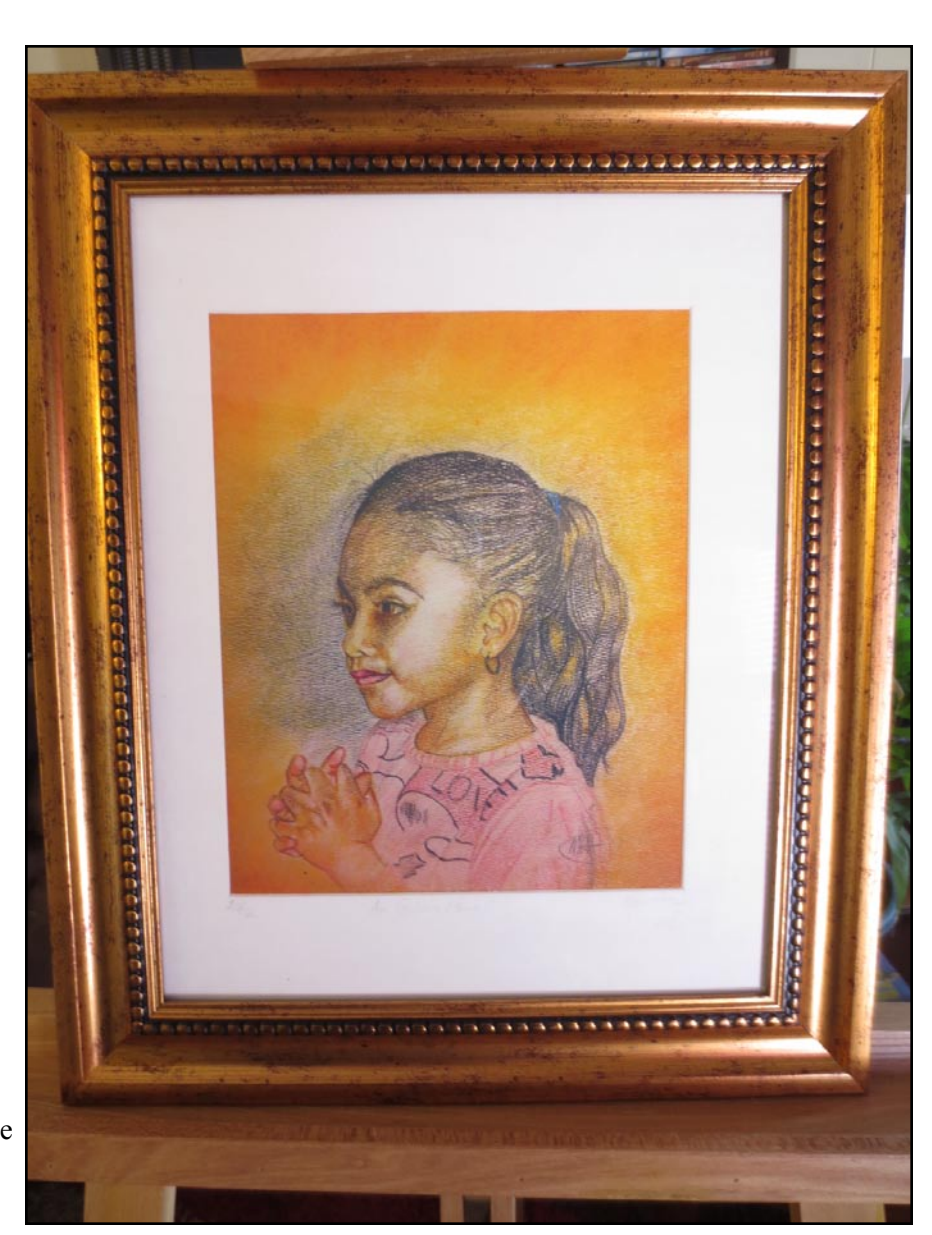

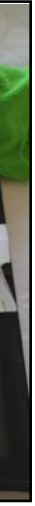

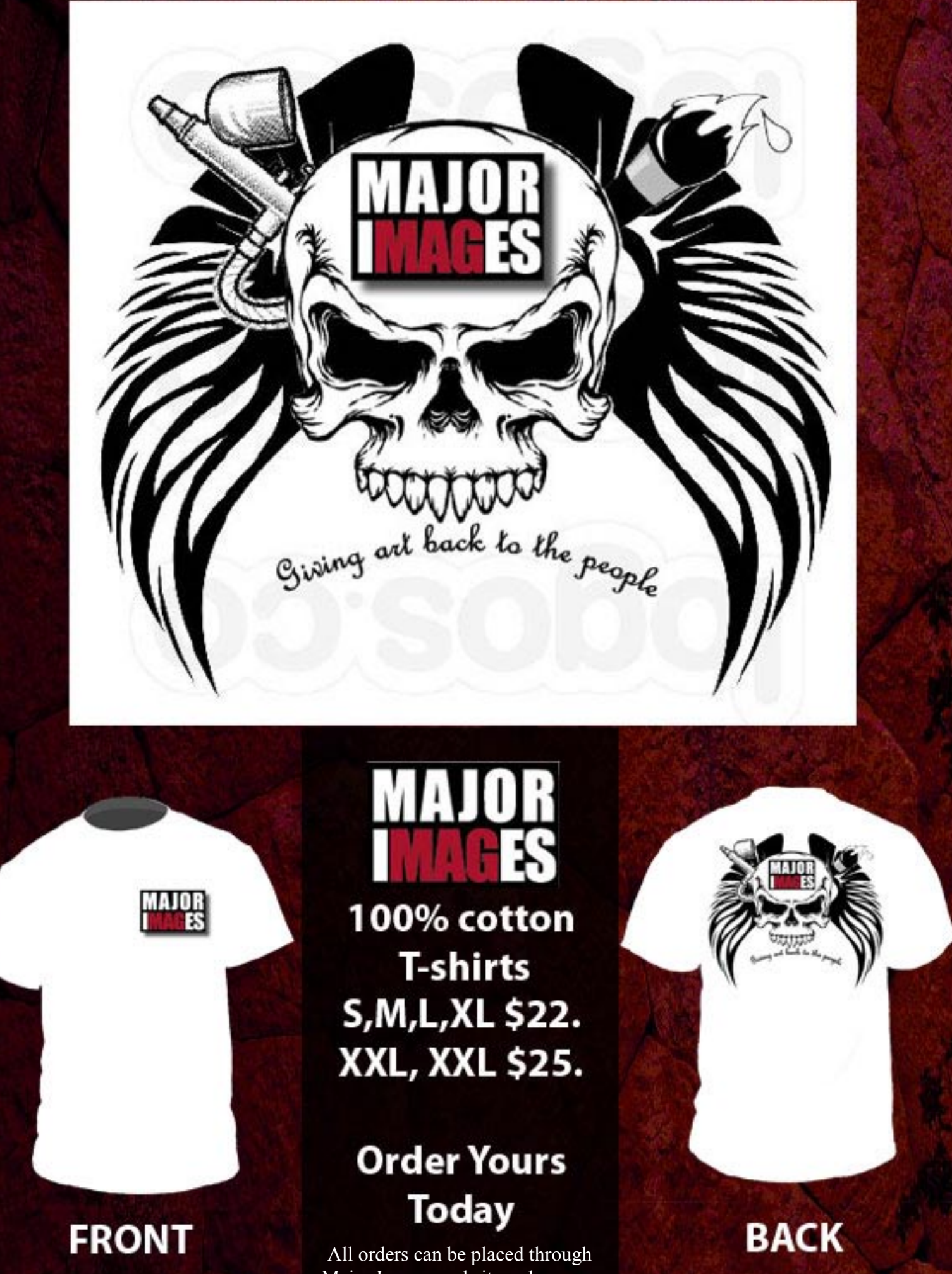

Major Images website order page.

Art Classes at �e Image Gallery of Troy

> **Abstract Art Figure Drawing Studio Concepts Screen Printing Airbrushing Watercolor Painting Acrylic Painting Vinyl Decal Creation Block Printing Arts & Crafts**

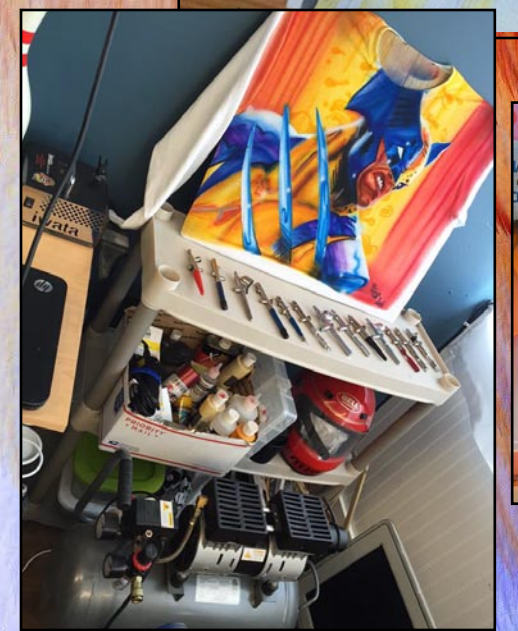

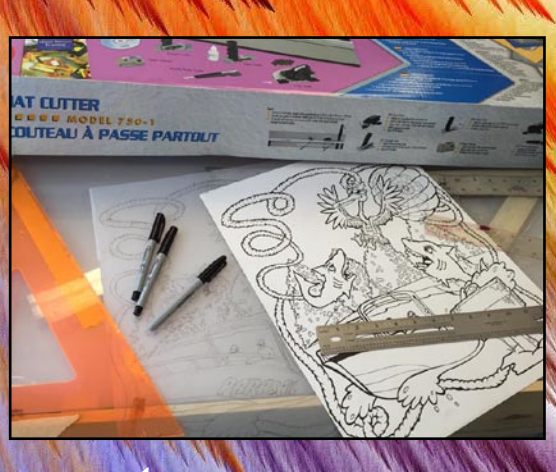

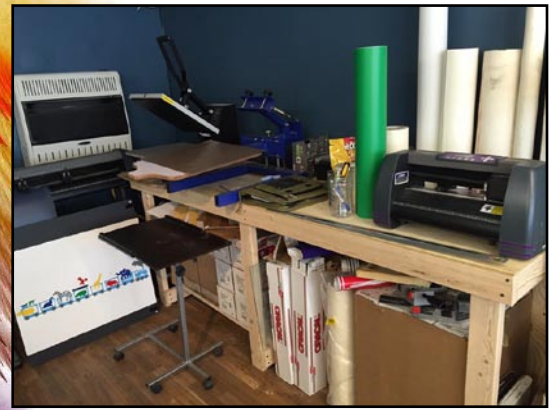

**Paint & Sips, Paint Parties & Children Paint Parties** Also:

408 Fulton Street, Troy NY 12180

**518-362-6781 http://majorimagesbiz.freesite.website/art-classes**

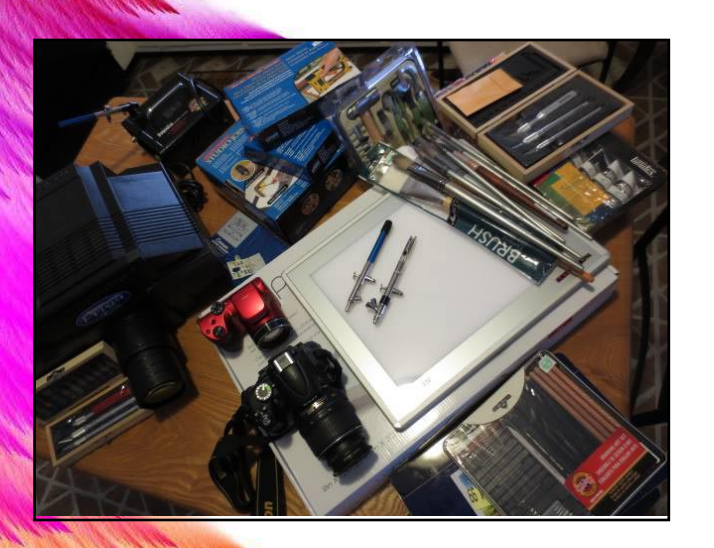

# SCREEN PRINTING **4 Color Process**

#### **Subject:** Pinky's Parasail T-shirt Print

The Pink's Parasail Design was created for a company using Photoshop and Illustrator graphic design program, and is used for a variety of promotional materials. As the parasail season approached, it became necessary to make T-shirts. There are a number of ways to print these shirts; however, I decided to do a four color process print. This process would require me to make only four screens using cyan, magenta, yellow and black; otherwise known as CMYK. I sent the design to a screen I will be printing on 100% cotprinting supply company, and they in turn made four halftone separations on film; one for each of the four colors. They used these separations to burn (expose) the four screens. This Print job calls for 1200 shirts.

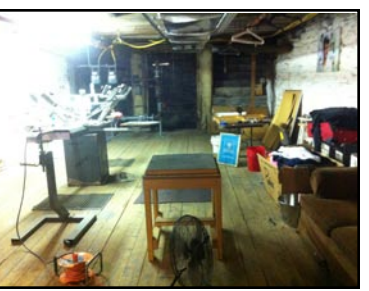

Here is the studio I am working out of today for this screen printing project. There is a lot of work to do to organize the work area.

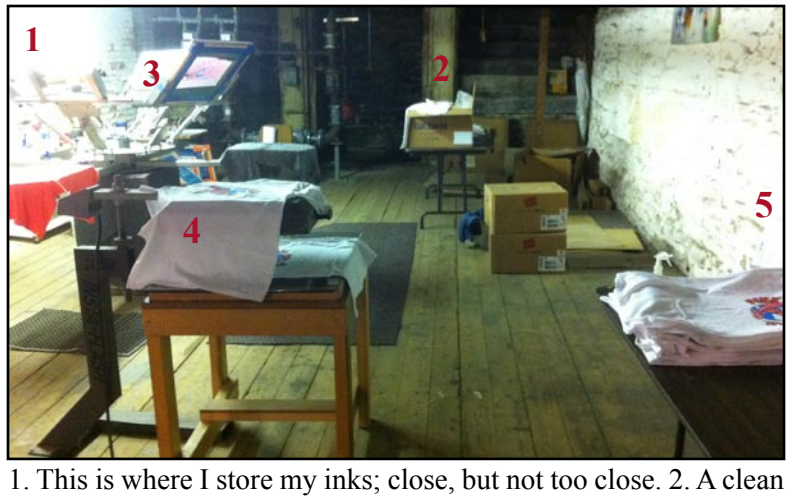

dirt free area only for new shirts. 3. My printing area. 4. The drying area. 5. A clean dirt free area only for the finished shirts.

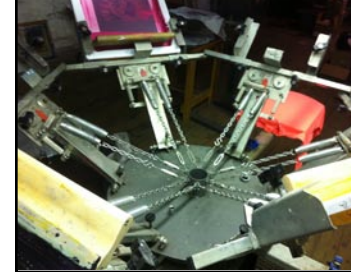

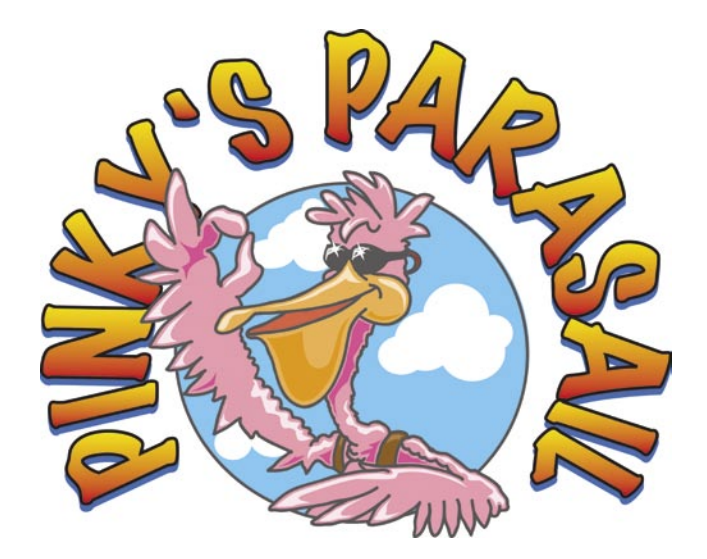

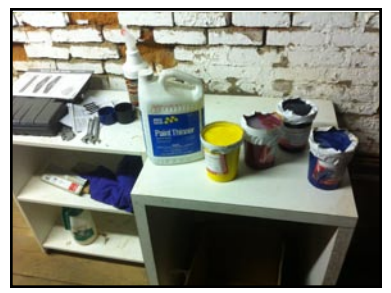

1. You need an area for your inks; inks are very tricky. They are soft and smooth and you can contaminate many shirts before you realize it. The ink can easily get on your fingers and clothes; so, keep inks and rags at a safe distance.

ton tees. The large photo shows how I set up my work area. It allows me to move from one station to the next with ease. This saves valuable time.

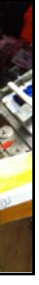

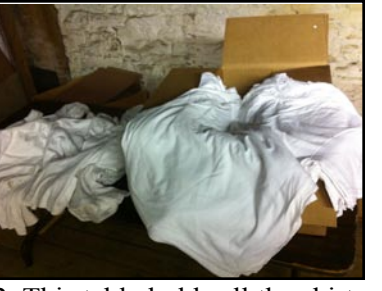

2. This table holds all the shirts 3. From there, I take the shirt to to be printed. I keep everything the printer. else away from this table. This is your investment.

4. Then from the printer to the dryer.

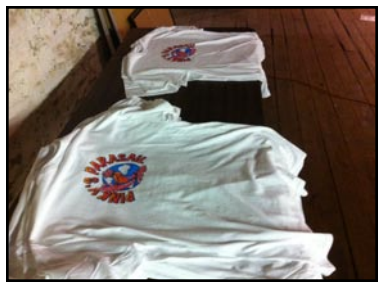

5. This table holds all the shirts that are printed; keep every-

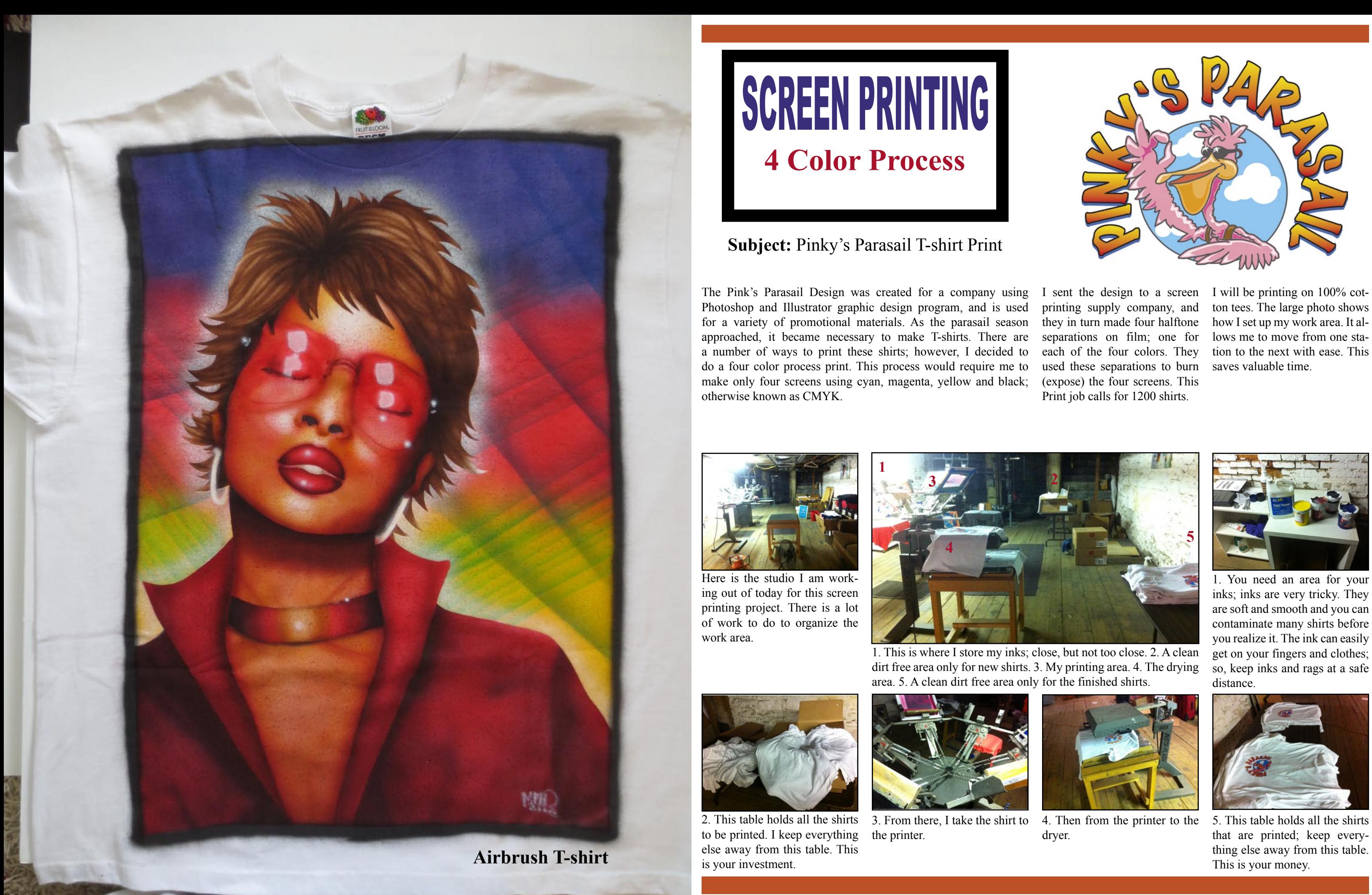

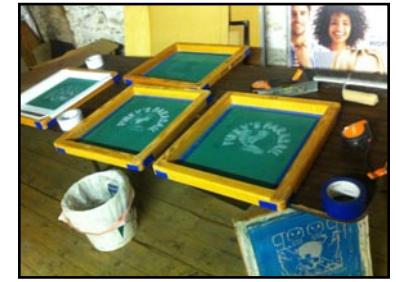

Here are the four color process screens I received from the factory; they look good and are ready to go.

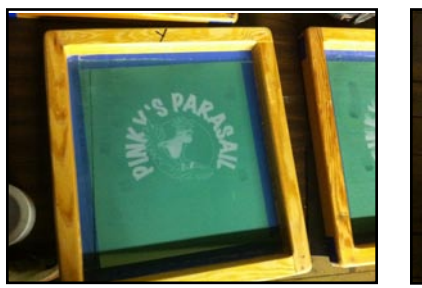

A very important step with the For a few good reasons, I use screens is that you have to tape them off. This means you have to tape any gaps in the screen that will allow ink to seep through. In this photo, the gaps are where the screen and wood frame meets.

a white duct tape. It is very smooth and easy to wipe clean. It also is easy to see drops of paint that may get on your hand. The tape is long lasting and will remain on the screen for many years depending on use; but comes off pretty easy if it needs changing.

Tape up the insides as well as a

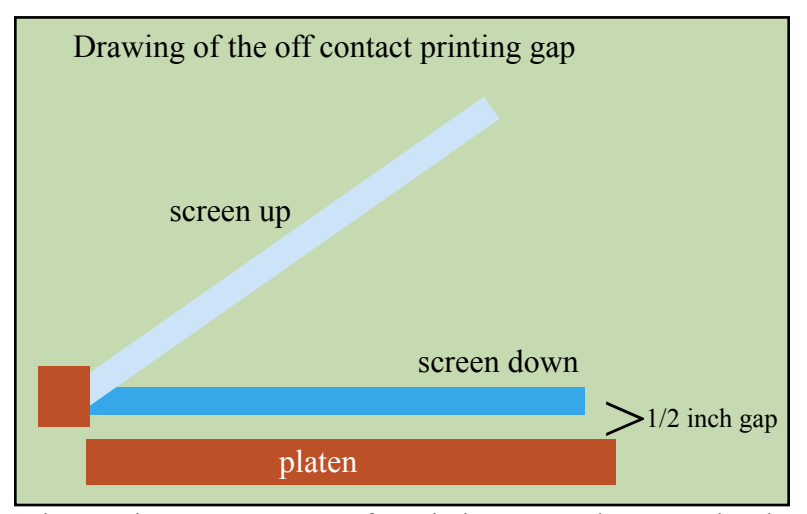

strip or two on each side of the underside of the screen's left, right, top and bottom. The picture at the left shows some extra strips of tape on the inside lower section. This is called a well, and is where the ink and squeegee will sit.

I attach the frame to the printer. Fig. 1: There are many types of screen printing machines; so, there are many ways to fasten your screen. However, registration is done in the same way. I printed just the black print on paper. Fig. 2: I then use this print to line up the other 3 screens. You can clearly see the design you printed under the screen. Line them up using your registration marks. Fig. 3: All colors should fall into place if lined up correctly.

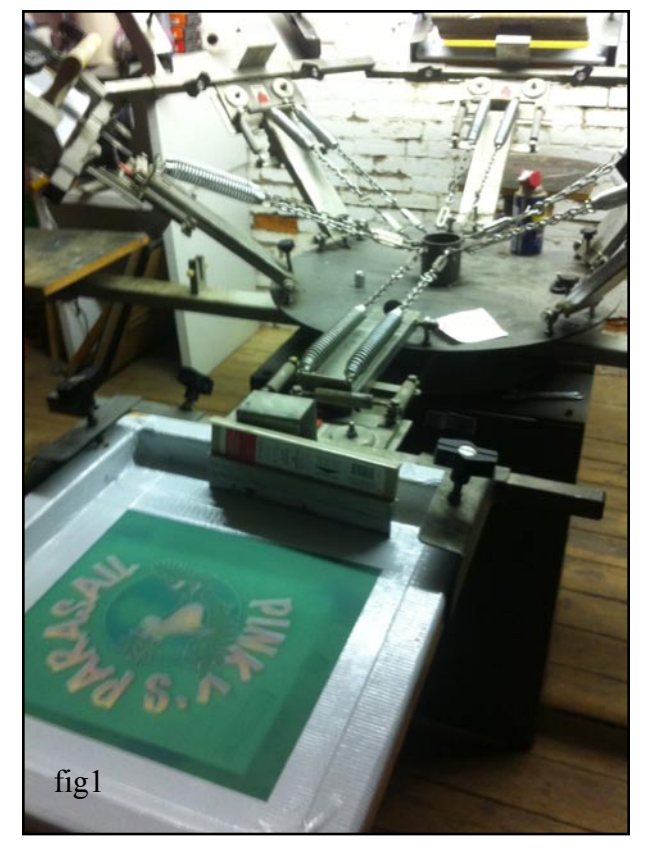

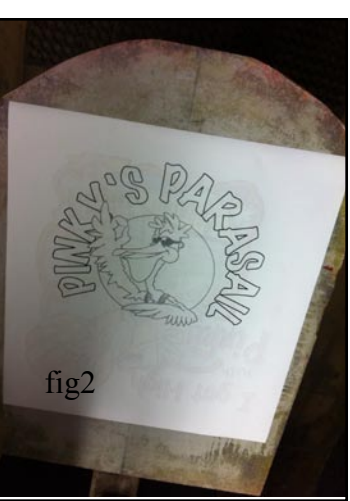

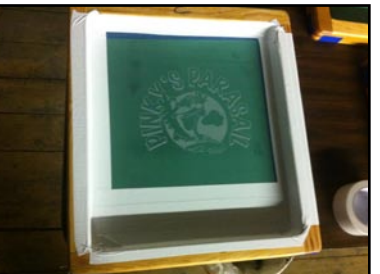

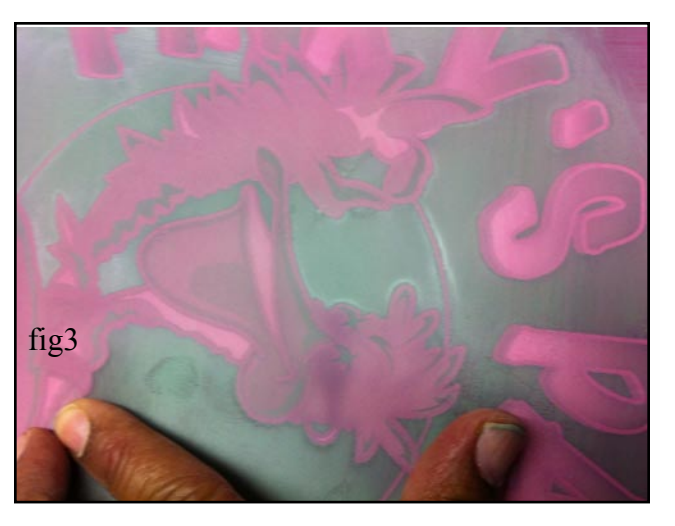

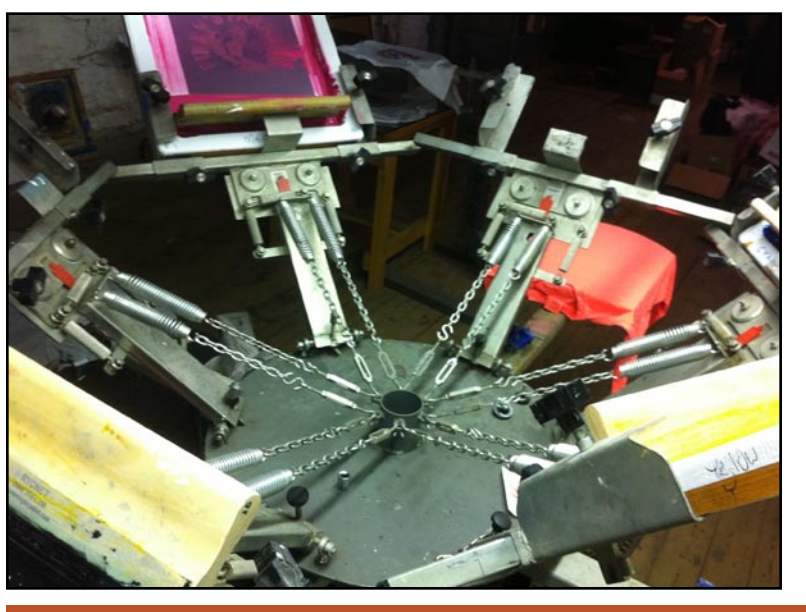

When setting up your screen for printing, remember a good technique is off contact printing. The screen should be installed about 1/2 inches above the platen. This gap insures a clean smooth layer of ink will be applied. The screen will stretch down, print the shirt, and return to its original position.

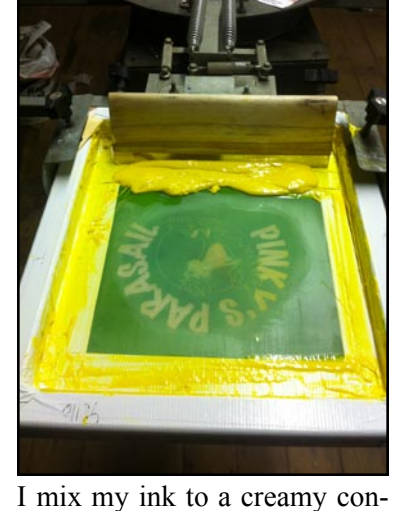

For this print job I decided to use plastisol inks. I will be stopping and starting on this print job, and I may go up to four days without printing a shirt. So, I needed to use an ink with a slow drying time. Plastisol won't dry unless cured with heat. So, if I had to I could leave the ink in the screen or uncovered and still come back later

and restart the printing with no problem.

If you decide to use plastisol, remember to have plenty of ventilation. Also, know the proper process of disposal in your area of unwanted ink. I thin my inks with paint thinner; I have done this

for many years without a problem.

Some printers feel thinner may change the composition of the ink, but I have never had that problem. Remember to be careful of any

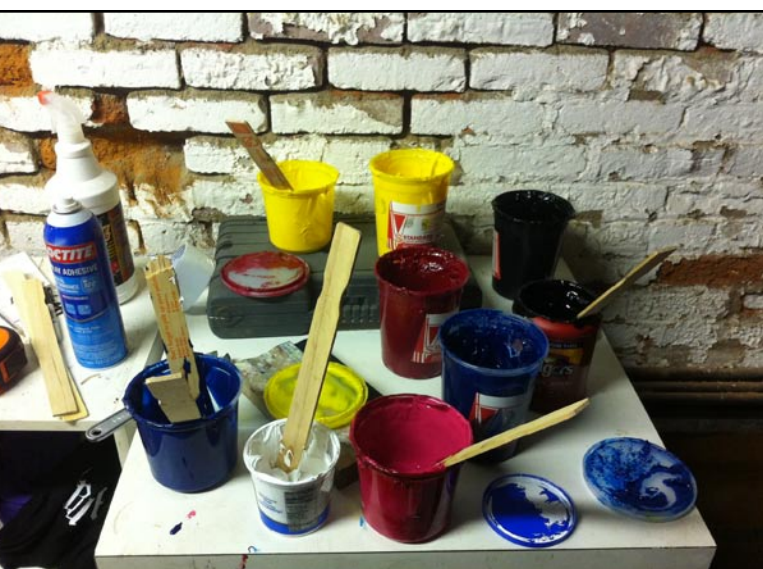

flammable product you use.

stancy; slightly runny. I pour this into the ink well of the screen and set the squeegee be-a thin coat of spray mount; it hind it.

the platen; this process is very simple. Coat the platen with doesn't take a lot of spray.

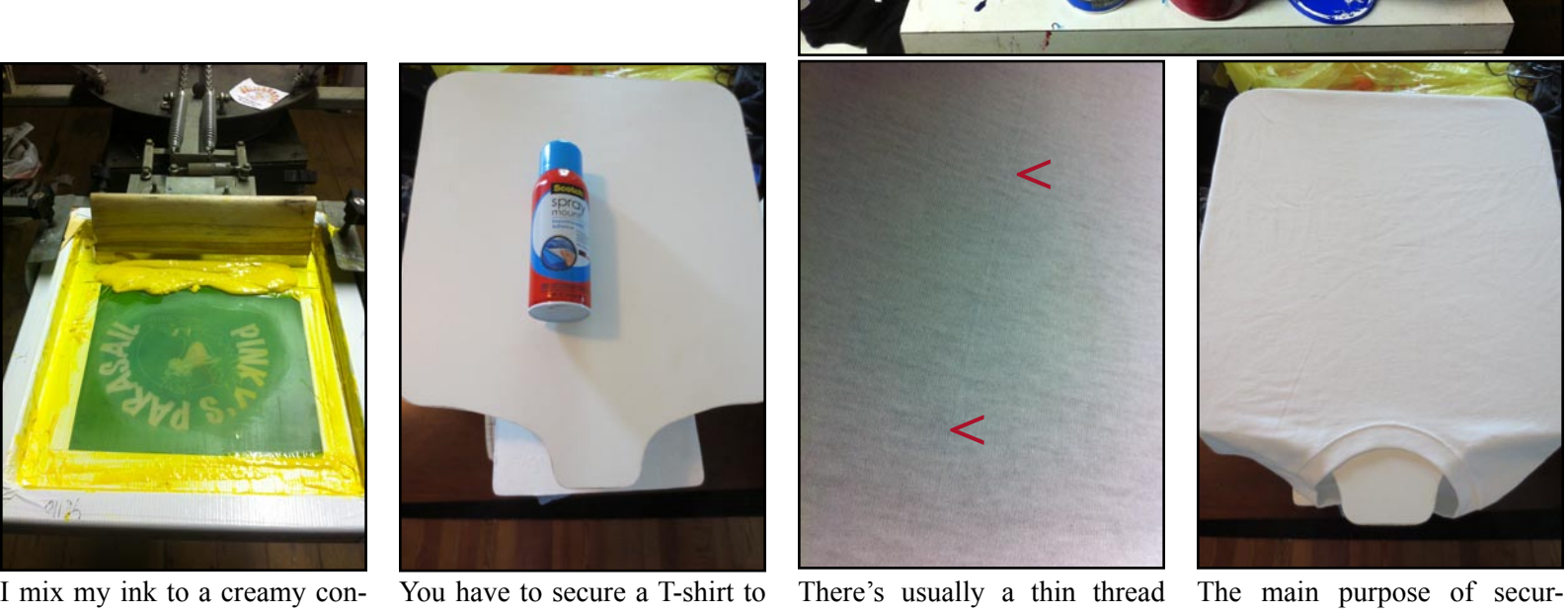

line that runs down the center of both sides of the shirt. This line will help you judge the center of the shirt to the center of the platen. This in turn will help your image print as centered as possible. You don't want to use a ruler for every print so this step requires you to practice your eyeballing skills. The red arrows in the figure indicate the faint middle thread line.

ing the T-shirt to the platen is so that it doesn't move during printing. If you are printing two or more colors, it is essential the shirt remains stable.

Everything is all set up and ready to print.

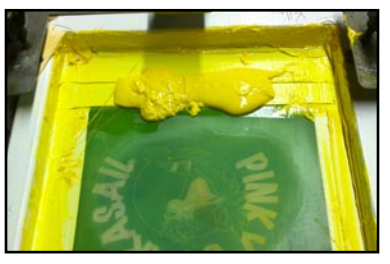

Ink inside the well.

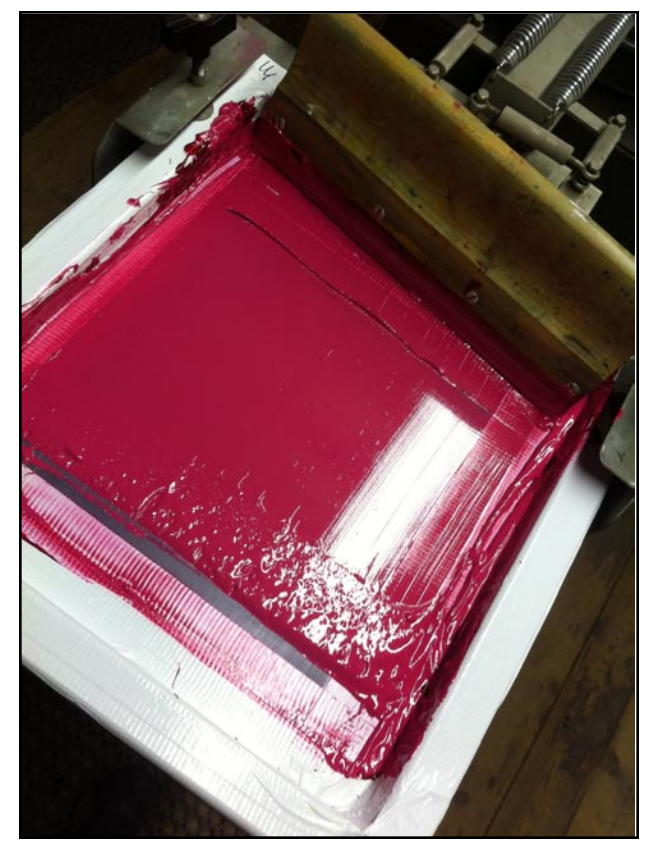

The first thing about printing your shirt is that it does not take much pressure; it is more technique than sci ence. You have to learn what is called a flood stroke. What you do, is pull the squeegee towards you at a slight angle creating a coat of ink over the design. There is very little pressure needed to do this stroke. Think of it like combing hair; gently, yet a firm con fident stroke like you've done a thousand times be fore.

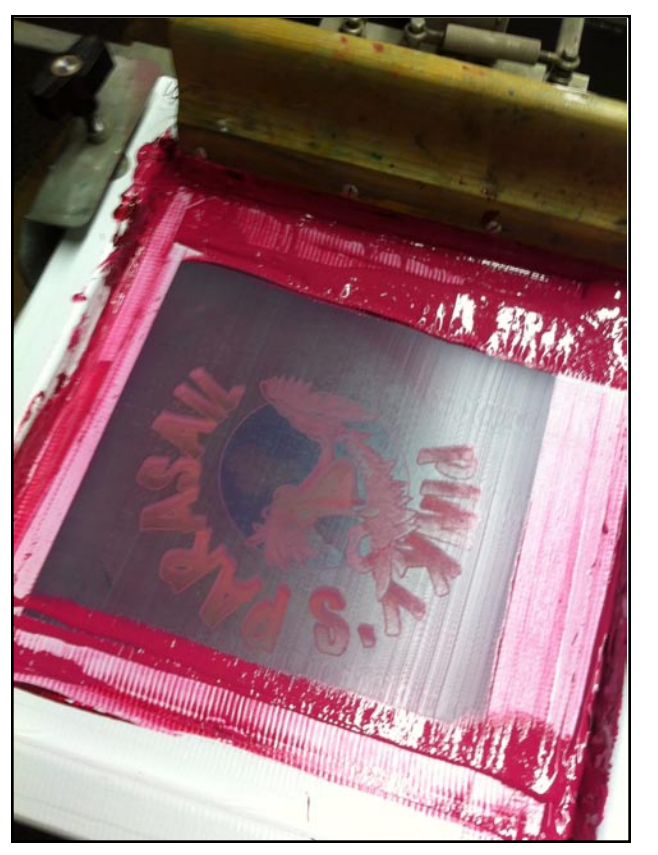

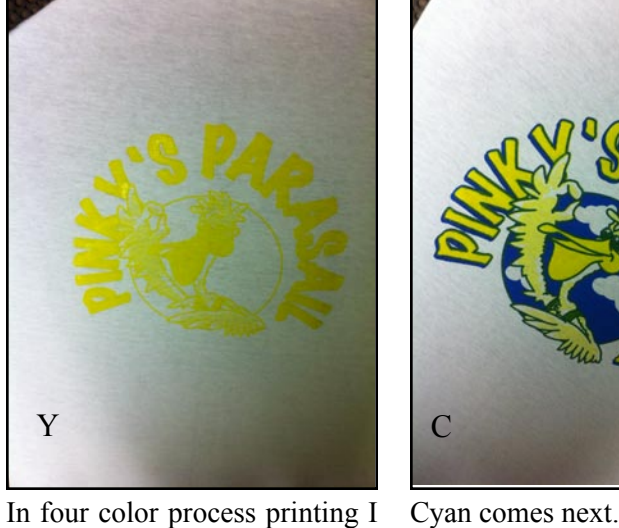

prefer to print yellow first. The colors have to mix on the shirt and this order works best for Y<br>In fc<br>prefe<br>color<br>and<br>me.

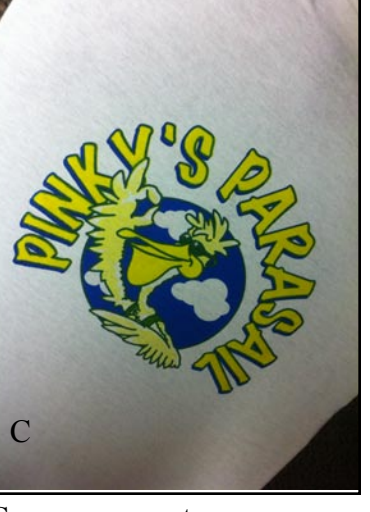

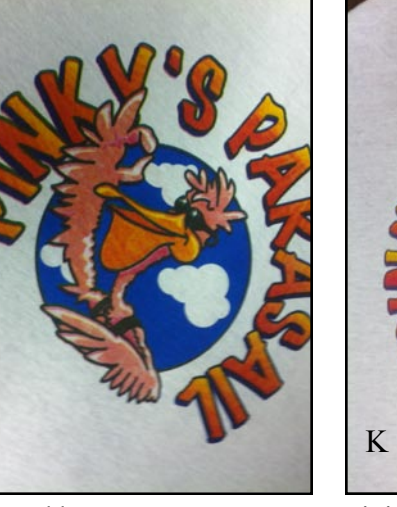

The print stroke comes right after. Again, you don't need a lot of pressure. I have seen some people push so hard, it lifts the screen printing machine off the floor. The pressure is similar as if you were pushing a dresser draw closed. Grasp the squeegee firmly with both hands and with the squeegee on an angle, push one sharp corner of the squeegee over the screen. The ink will travel through the screen evenly.

M

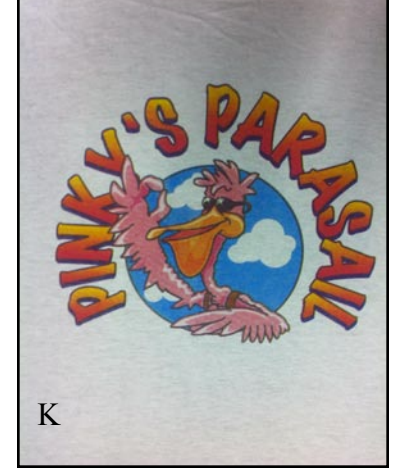

Followed by magenta. Finishing with Black; it is now ready for the dryer. Depending on how hot your dryer is at the moment, 20-30 seconds is usu - K<br>Finishing wi<br>ready for the<br>on how hot<br>moment, 20-<br>ally enough.

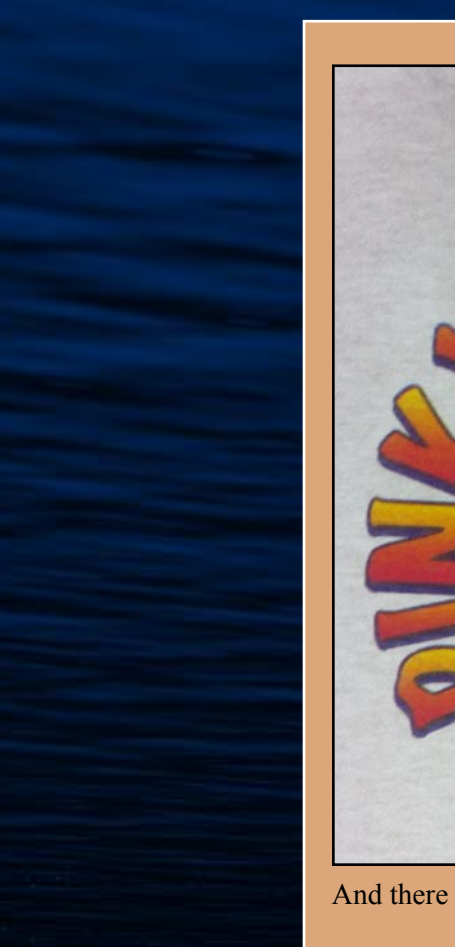

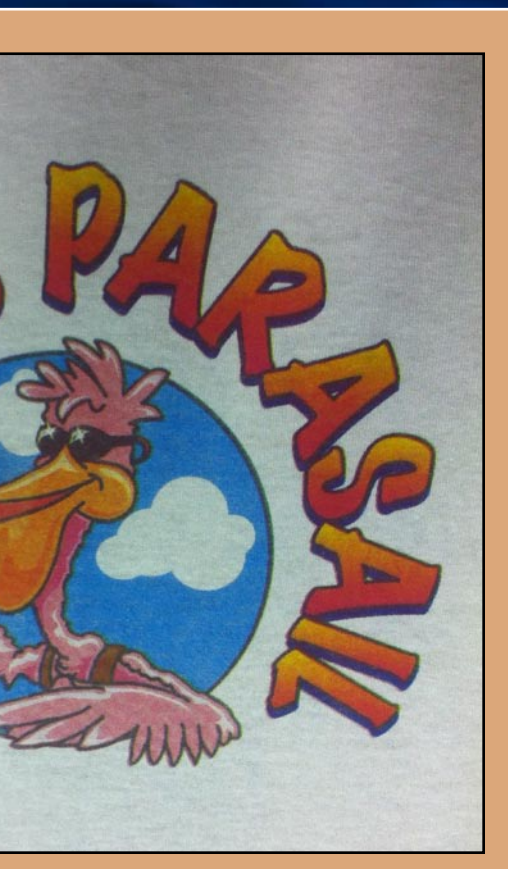

And there you have it. A finished 4 color process T-shirt print.

**Side Notes:** Remember, registration using 4 color process can be tough depending on the screen printing machine you are using. When creat ing your design use as thick an outline as you can. This helps the colors overlap better. It is very frustrating to register very thin lines. If the screen moves even a hairline colors will be off. Metal frames are usu ally preferred over wooden ones for 4 color process printing. Wooden frames can warp or move slightly while printing. I did have to compen sate a bit every few dozen shirts. I use paint thinner to clean up. Even though plastisol doesn't dry as fast as water based inks. They should not be left in the screen. The next project will be one color printing us ing water based inks

And there you have it, a finished four color process T-shirt print. Side Notes: Remember, registration using the four color process can be tough depending on the screen printing machine you are using. When creating your design, use as thick an outline as you can; this helps the colors overlap better. It is very frustrating to register very thin lines. If the screen moves even a hairline colors will be off. Metal frames are usually preferred over wooden ones for four color process printing. Wooden frames can warp or move slightly while printing. I did have to compensate a bit every few dozen shirts using paint thinner to clean up. Even though plastisol doesn't dry as fast as water based inks, they should not be left in the screen. The next project will be one color printing using water based inks.

# **Vinyl Wall Design Vinyl Wall Design**

Project: Animal Train 30"

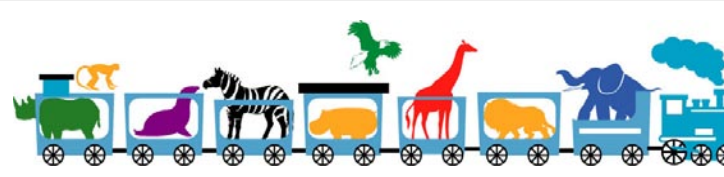

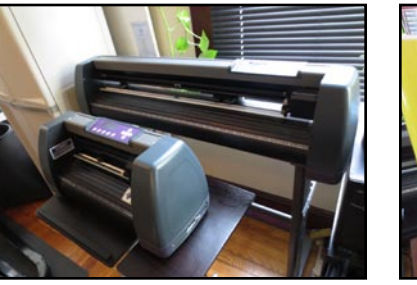

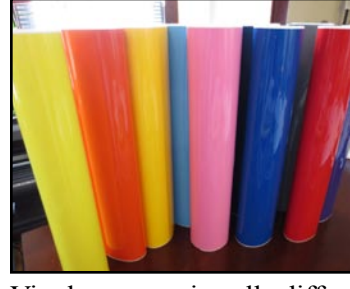

Vinyl cutters come in various sizes. Pictured above is a 12" and a 36" cutter.

Vinyl cutters have a very wide range of creative possibilities. Wall graphics, stencil design, advertising, airbrushing and more. No art studio, in my opinion, is complete without one. It is undoubtedly one of the most versatile pieces of equipment you can have. You can get one relatively cheap if you shop around; as low as \$200 with software.

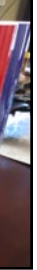

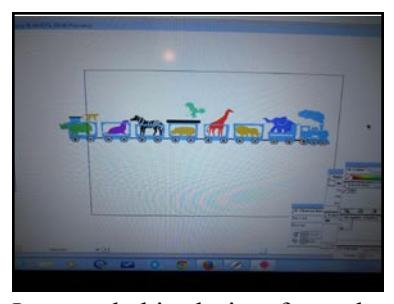

Vinyl comes in all different sizes; usually, the same sizes cutters come in. You can however, use shorter length vinyl on larger cutters.

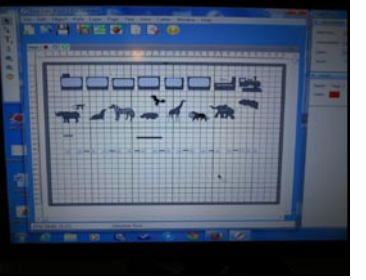

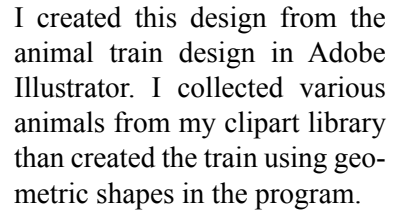

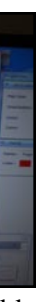

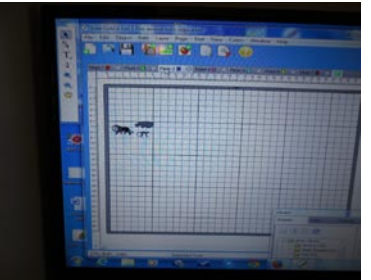

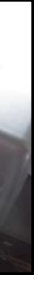

When a file is ready to be cut, a Here is the train graphic being window pops up allowing you to control many aspects of your printing job.

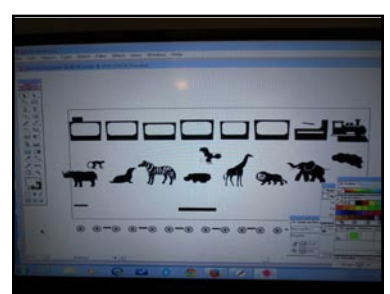

In Illustrator, I separated all parts of the animal train, selected all parts to be black, and then saved the file in TIFF format.

There are many vinyl cutting programs. This one came with a vinyl cutter I purchased and is a very user friendly program. I imported the animal train Tiff file. In this program, it is possible to make layers. I organized my design by color on separated layers.

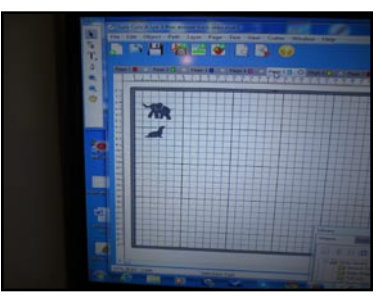

Example: Yellow layer. Example: Blue layer. At the last minute, I decided to make the seal purple. So, I changed the vinyl to purple and printed it again.

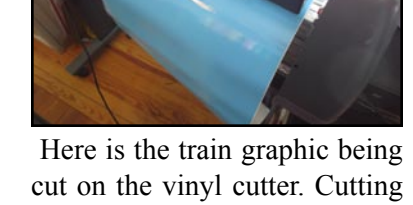

is always pretty fast.

After the designs are cut, the vinyl must be weeded. A list of the basic tools needed is provided on the last page of this project.

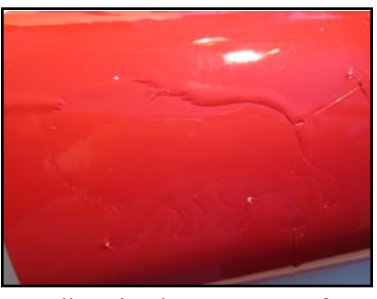

Weeding is the process of removing all unwanted vinyl from your graphic. Use your craft knife to remove the excess vinyl. You will be able to see the outline of your subject.

Looking For A Certain Genre? Scenic, Portrait, Animal, Vegatable, Mineral. Contact The Image Gallery to see more of this fabulous artist's work. http://majorimagesbiz.freesite.website/stephanie-yates-photography

518-362-6781

# Stephanie Y ates Photography

Awe Inspiring Photography For Your Home Or Office.

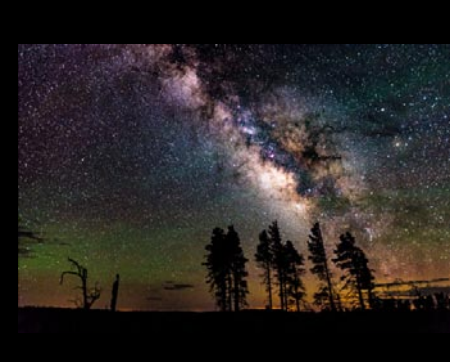

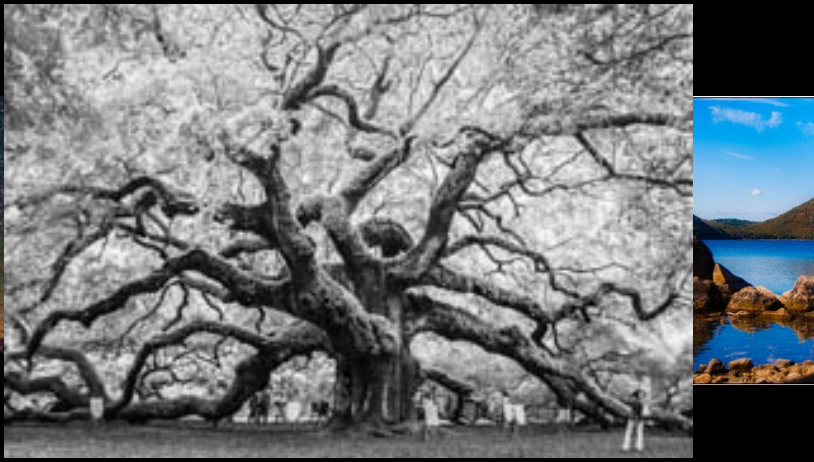

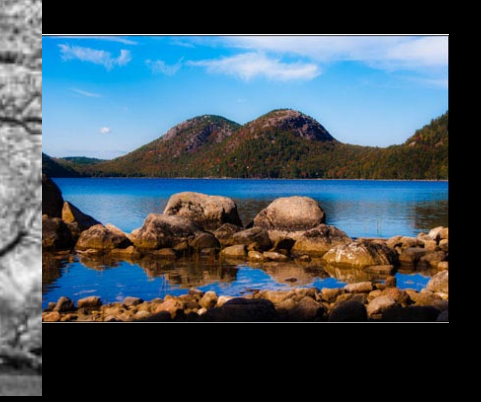

#### *THE IMAGE GALLERY NEVER SLEEPS.*

We have so much to offer. Stop in to visit our gallery of great artist.

The Image Gallery has a wide range of original artwork and Photography for sale. We also create art by commission. Let us create that perfect piece of art that you always dreamed of. event. Contact us for pricing.

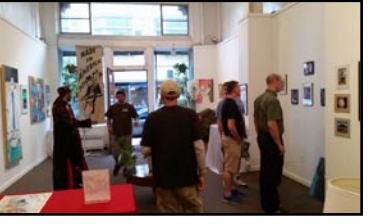

Host your event at the image gallery. Rent the gallery for 1 night or a whole week. The Image Gallery is a great place to have your own art show or

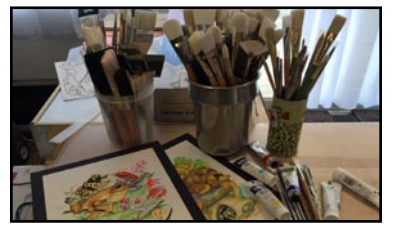

The Image Gallery has started a wide variety of art classes. Starting in January there will be instruction in Abstract art, Studio concepts and figure drawing. More classes will be and signs. added every month.

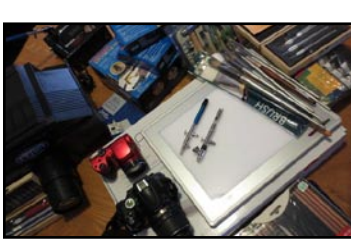

over 25 years of computer graphic experience. Post cards, posters, advertising materials. The Image Gallery does it all. We also create vinyl graphics

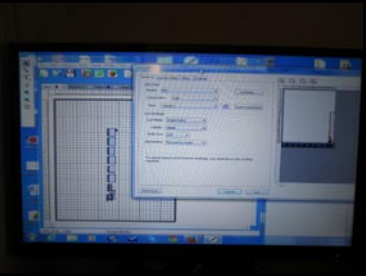

## **The Image Gallery Of Troy**

Sign up for a paint & sip class, or one of our art classes. Host your very own event or order some screenprinted Tshirts. Whatever it is you may need, the Image Gallery is at your service.

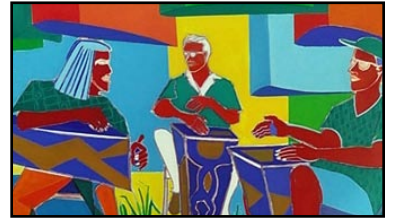

**Fine Art & Photography Venue Rental Art Instruction Graphic Design**

Visit The Image Gallery Of Troy On Line At: http://majorimagesbiz.freesite.website/ Email: theimagegalleryoftroy@yahoo.com or Call: 518;362-6781

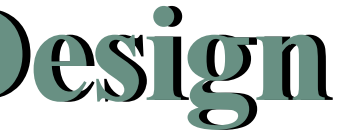

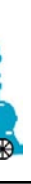

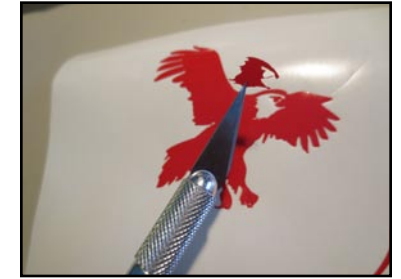

Here I am weeding the head of the eagle graphic. Unwanted vinyl lifts away pretty easy.

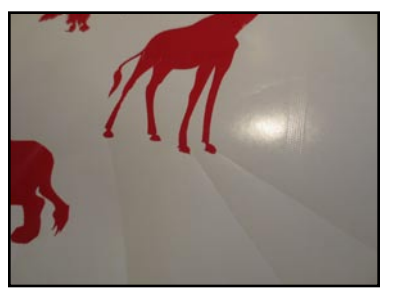

of extra vinyl, make cuts around the main image. Extra vinyl will weed easier if the pieces are smaller.

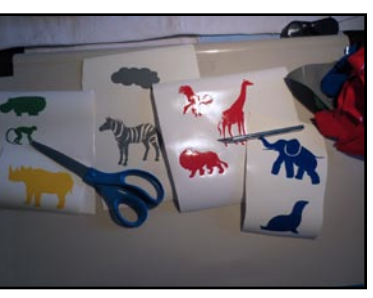

For images surrounded by lots With all the pieces cut and weeded, you are now ready to assemble the animal train.

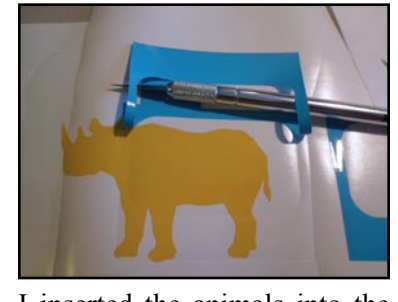

I inserted the animals into the train. Some animals require that you lift part of the train graphic to fit them in. Don't worry, the part lifted will still remain sticky.

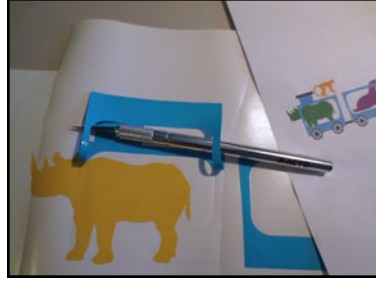

I changed some of the colors of Assemble the train; a good the animals. Don't be afraid to improve on a design as you are working on it.

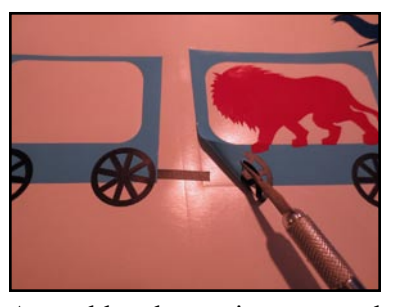

sharp craft knife is an essential and flexible tool in working with your vinyl graphic.

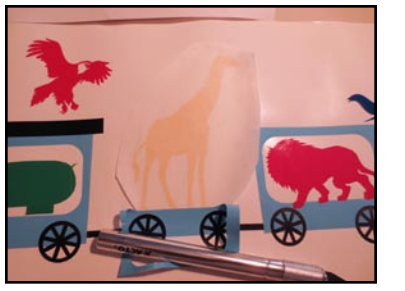

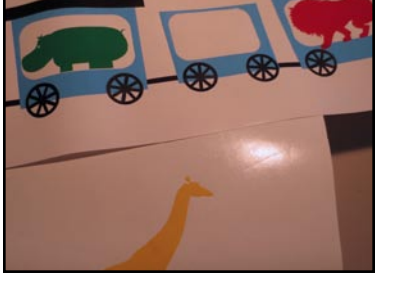

Just a few of the toughest ani-First, cover your design with mal designs are left. I will show transfer tape. You will learn one of the ways to combine one more about transfer tape shortgraphic with another.

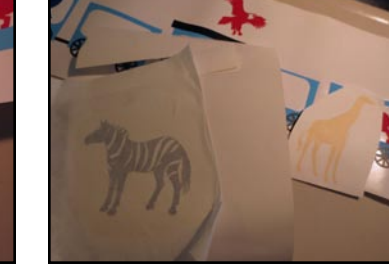

ly.

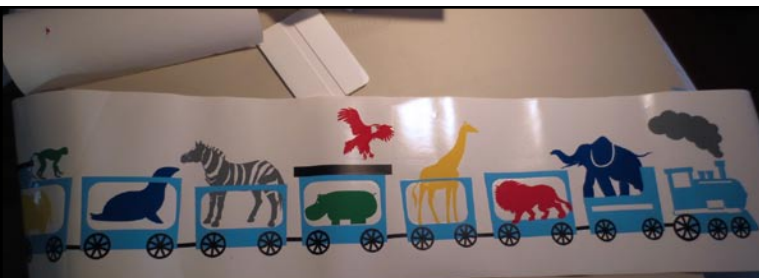

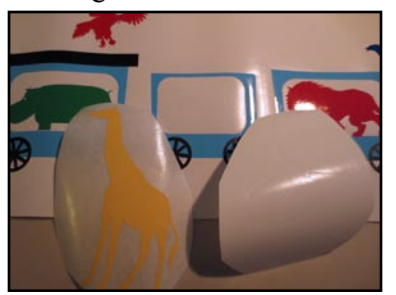

Next, peel the backing off the graphic so that the design is attached to the transfer tape.

Position your image where you want it on the larger graphic and rub it in place. Peel off transfer tape.

Here is the completed vinyl wall graphic. However, it is not quite finished; it still has to be set up to be applied to a wall or flat surface.

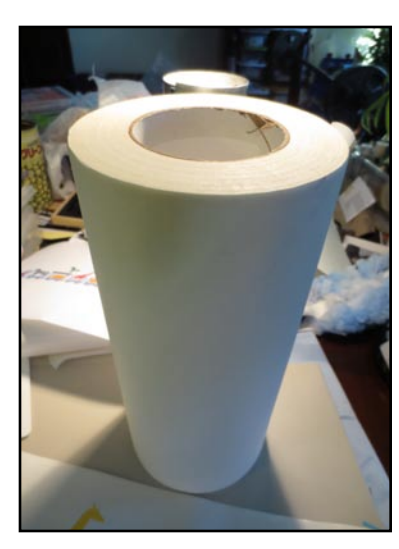

This is a roll of transfer tape; it comes in various lengths. You will need this so that you can apply your vinyl creations to various surfaces.

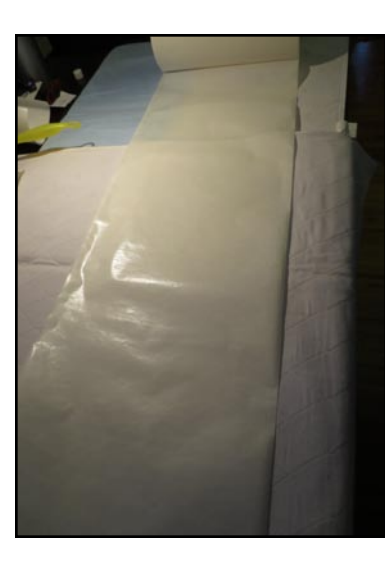

I have to apply the vinyl graphic to this transfer tape. Find a long flat surface, like a table or even a bare floor, and roll out enough tape that would equal the length of the vinyl design; sticky side up.

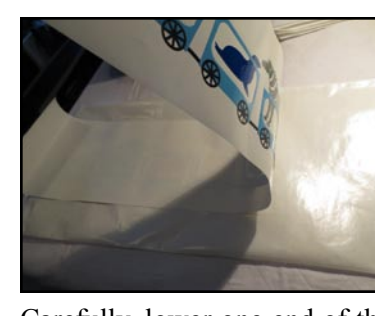

tape; lower it slowly and smooth you can. out any wrinkles as you go.

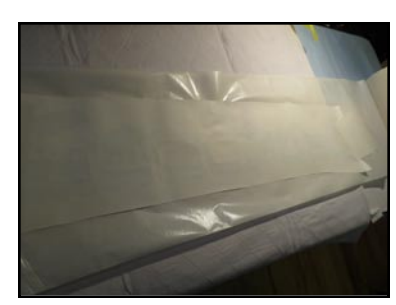

vinyl design onto the transfer smooth out any wrinkles as best

Carefully, lower one end of the Use a bank card or ID card, and Turn the graphic over, and re-Trim any excess tape around peat with the bank or ID card.

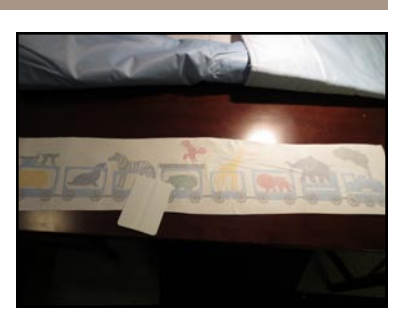

the edges.

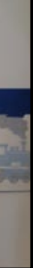

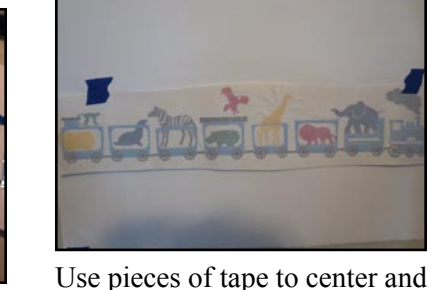

level your graphic to the correct height on either end.

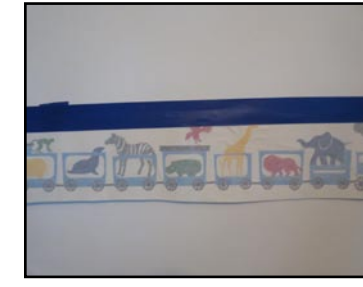

. Once you have the graphic in the perfect spot, apply a longer piece of tape across the top; this will secure it to the wall.

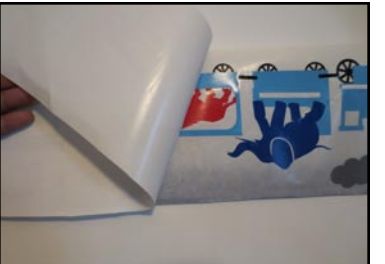

You have just hinged the design. You can see how it flaps.

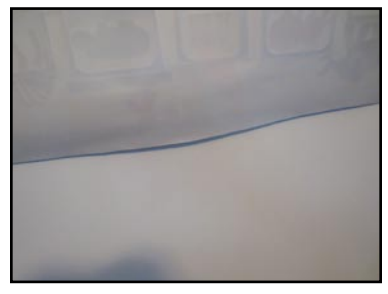

Lift the design away from the wall. It will be upside down, but you can see where to grasp the backing at the gap where the wall and tape meet.

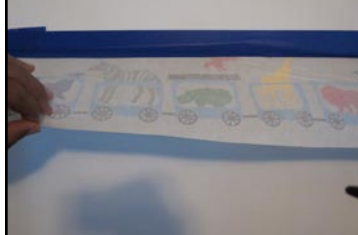

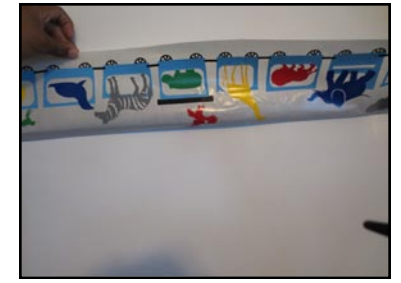

Peel away the backing. This is what it looks like without the backing.

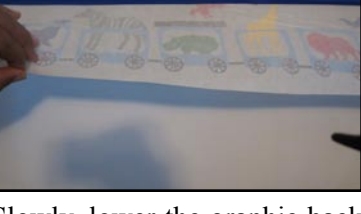

Slowly, lower the graphic back onto the wall. Use a bank card or ID to smooth out any bubbles or wrinkles.

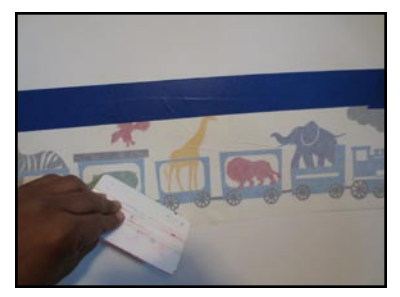

Make sure you burnish down more complicated designs really well; they have smaller parts that tend to come off when removing the transfer tape.

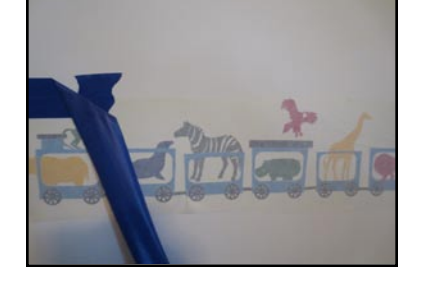

Remove the tape at the top of the design.

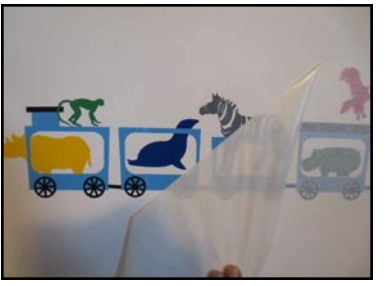

Now you can remove the transfer tape. Take it off at an angle; this will reduce the possibility of the design ripping away from the wall.

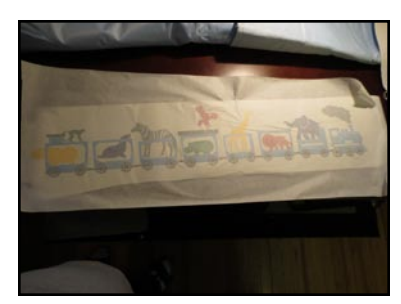

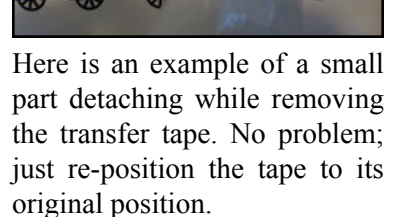

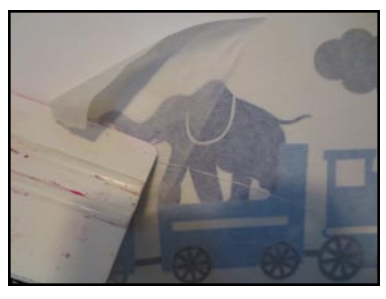

Burnish again and remove the tape.

Here is the finished product. Vinyl wall designs are a great way to enhance any room in the home. They make fun gifts, and are easy to make.

- The basic supplies are:
- Craft knife
- Masking tape
- Scissors
- Tape measure
- Squeegee (ID card)

There are other supplies needed when getting into other applications. Such as: applying to glass and automobiles. However, we will cover these in future issues.

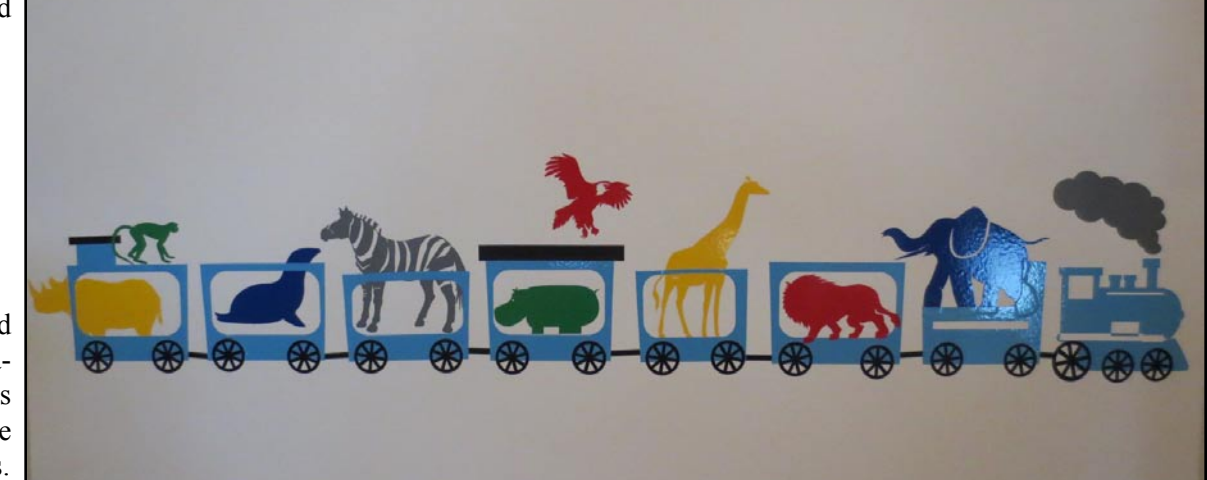

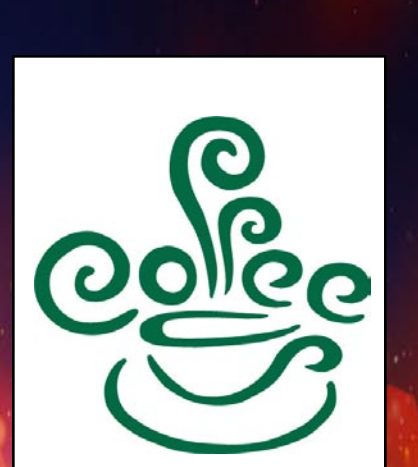

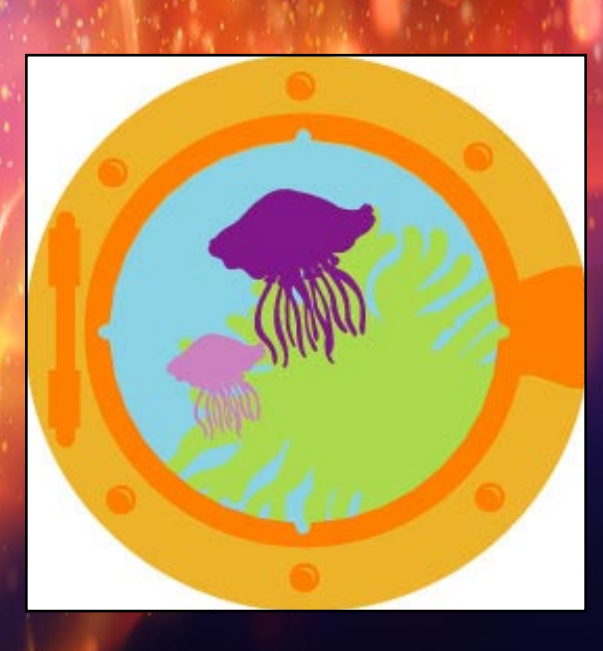

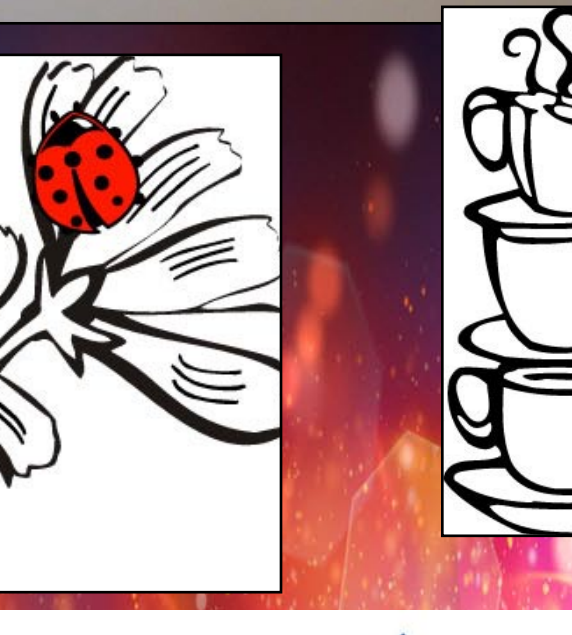

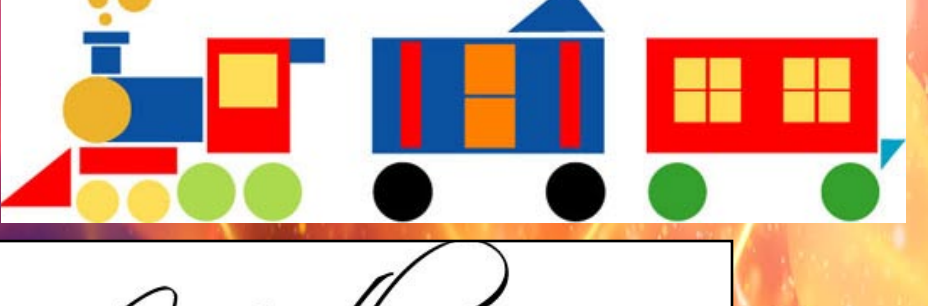

 $\mathcal{H}$  holds her children's hands for a while... their hear  $\mathcal{G}$  forever.

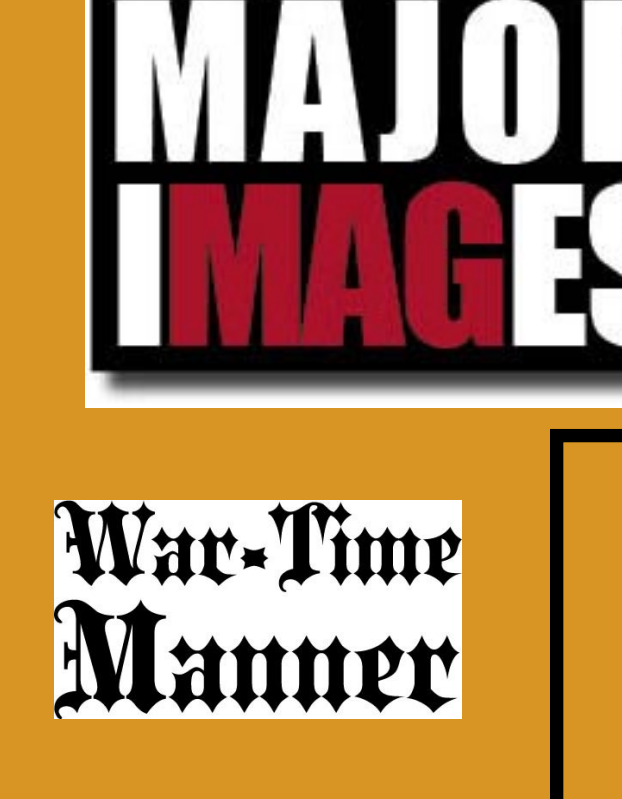

**Custom Vinyl Decals**  & **Screenprinting** Made To Order! Home Or Business.

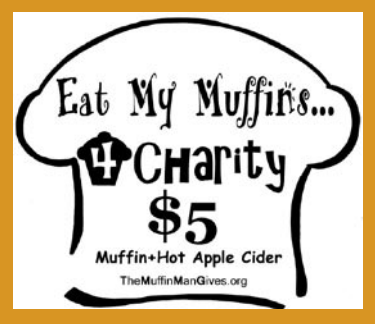

## **Window lettering • Wall Decals • T-Shirts**

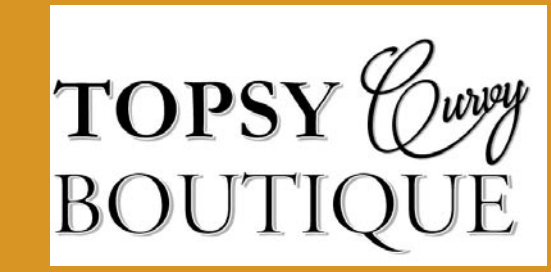

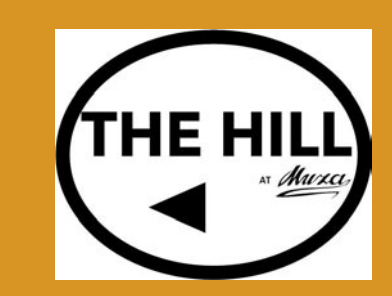

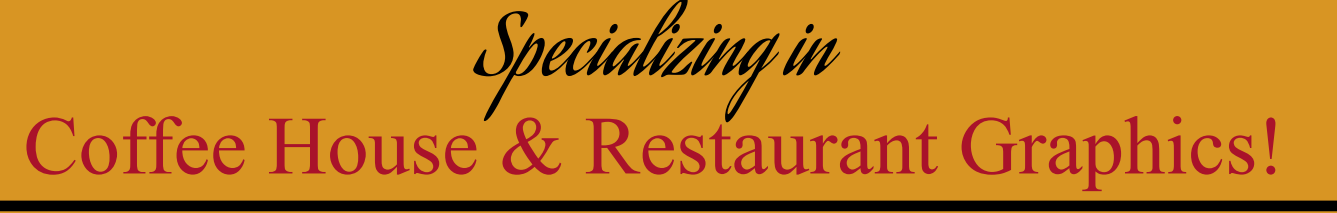

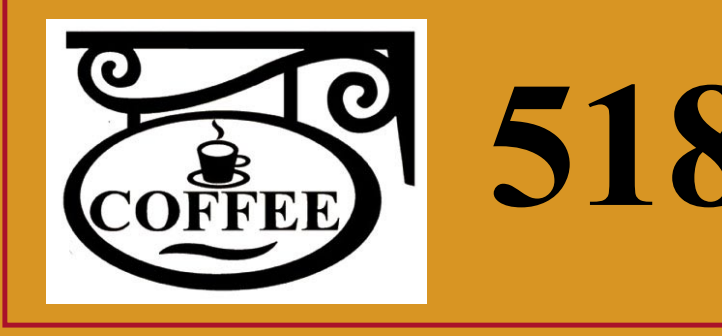

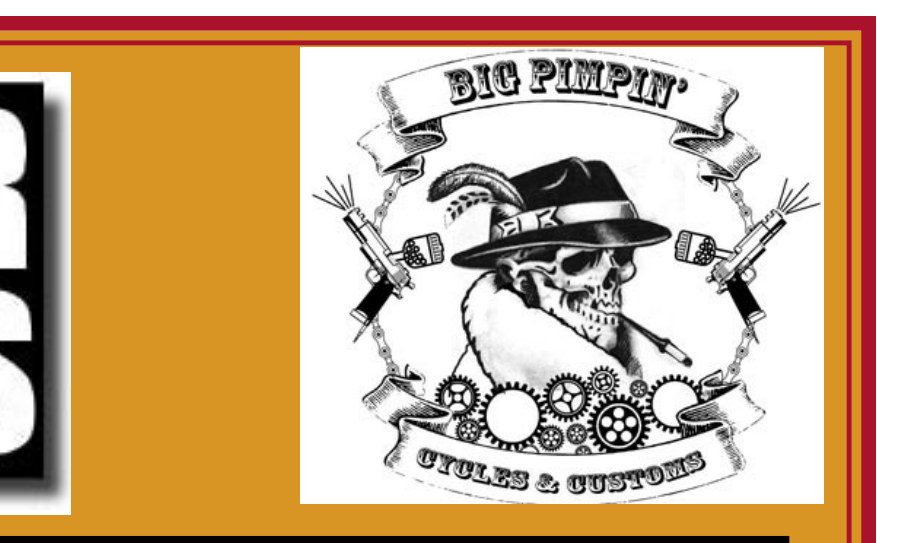

# **518-362-6781**

For More Information Call:

# **SOURCE PAGES**

#### **Printable Apparel**

#### **Expert Brand**

Active Lifestyle Performance Apparel

www.expertbrand.com Expert Brand is a vertically integrated manufacturer of Performance Apparel. We have been making products both domestically and overseas for more than twenty years. Expert has been a leading innovator in the design and development of smart fabric technology to create and manufacture... (323) 780-7800

#### **Jensen Apparel**

Juniors, Misses & Mens Apparel

www.jensenapparel.com Short Sleeve Tee (Style 2525): Our classic All American short sleeve tee shirt, available in sizes S-3XL. Fabric: 100% open-end, carded cotton, preshrunk, 5.8 oz. jersey. Ash- 99% Cotton 1% Polyester Heather - 90% Cotton 10% Polyester Product details: 1x1 rib collar, shoulder to shoulder taping, double needle... (800) 382-4976

#### **Delta Apparel**

Wholesale Blank Tee Shirts Incredible Fabrics in all Colors www.deltaapparel.com Thank you for considering Delta Apparel. Our team promises to consistently deliver quality, value and innovation at a price that meets the challenges of today's marketplace. We specialize in 100% cotton, comfort fabrics in various styles and silhouettes complimented by an... (800) 285-4456

#### **GAME Sportswear**

Work. Play. Live. Get in the Game www.gamesportswear.com

Makers of fine athletic wear, work wear and corporate wear for more than 35 years, and the leader in the Wool/Leather Varsity Jacket and Fleece Work shirt markets. GAME also offers a terrific line of moisturewicking shirts, high-performance warm-ups, great looking fleece hoodies,... (800) 688-4263

#### **Chicago Printing and Embroidery Inc**

Custom T-shirts, Apparel and Promotions

www.yourshirtstore.com Our philosophy of business is to provide quality Screen printing, Embroidery, Heat transfer, Pad Printing, reliability and customer satisfaction, on time, the first time, and every time. We are specialists at custom design screen printing. You Dream it, We will make your dream... (630) 628-1777

#### **Gildan Activewear SRL**

Premium Quality Garments www.mygildan.com Founded in 1984 as a Canadian family business, Gildan has grown into one of the world's largest manufacturers of basic apparel and hosiery. Last year our wholly owned factories produced more than 600 million shirts and 700 million pairs of athletic socks. Gildan operates high...

(877) 445-3265

#### **Anvil Knitwear Inc**

Quality Activewear www.anvilknitwear.com Anvil Knitwear, Inc. is a leading designer, manufacturer and marketer of high quality activewear which sells its products primarily into the "imprinted" or "decorated" segment of the U.S. apparel industry. Anvil offers an extensive line of

activewear products and accessories in a... (877) 445-3265

#### **S&S Activewear**

Expect more from your wholesaler

www.ssactivewear.com See all of S&S Activewear's exciting new brands including bella baby, Dri-Duck, Feather-Lite, Gleice, Izod, nyne, Rabbit Skins, and Weatherproof. View new styles from industry leading brands such as Anvil, Arnold Palmer, Badger, Bike, Bill Blass, bella, Boardroom, Cross Creek,... (800) 523-2155

**SanMar Corp.** The Nation's Premier Supplier of Wholesale Imprintable Apparel

#### www.sanmar.com

Family owned since 1971, SanMar is an award-winning supplier of 16 retail and private label brands of imprintable **Keya** apparel and accessories. SanMar is the exclusive distributor of Red House®, Columbia, Nike Golf, and OGIO®. SanMar's private label brands include Port Authority®, Port &... (800) 426-6399

#### **Fruit of the Loom Activewear** Fresh choices for the entire fam-

ily entire family www.fruitactivewear.com Sofspun™ Tees: Introducing Sofspun.A modern fit for today's fashions. Made with a new innovative yarn spinning process that delivers superior softness. Lighter weight tees in a contemporary color palette designed with a more youthful fit and construction details. The cotton-rich fabrication makes... (888) 378-4829

**Jerzees Activewear** Unbeatable Selection www.jerzees.com

If you plan to apply any liquid with an airbrush, have on hand a supply of the correct mediums and solvents for adjusting the liquid to the proper consistency, and ...

HiDensi-T® T-Shirts: Featuring a revolutionary fabric that's second to none for all your printing needs, the HiDensi-T® Collection is made with 50% denser fabric and 50% tighter stitch density that delivers an extra smooth print surface that's perfect for even your most intricate designs. (800) 321-1138

#### **So Cal Blanks**

Premium Garment Dye Shirts www.socalblanks.com Women's S/S Crewneck PFD T-Shirt: Womens Slim Fit T-Shirt • Tear Away Label • Side Seam • 5/8" 1x1 Rib Collar • Super Soft Finish • Perfect for Screenprinting • Available in PFD or Garment Dye to any color you like Dye packages available (310) 965-9776

The Better Basic T-Shirt www.keya-us.com

100% Ring-Spun Cotton T-Shirts: Short sleeve and long sleeve T-Shirts in youth and adult sizes from Keya are made of 100% ring-spun cotton, making the fabric softer to the touch, more comfortable to wear, and stronger to enjoy longer. Some items are made of 90% cotton and 10% viscose material, while others contain... (855) 668-1169

#### **Broder Bros., Co.**

A New Look. A New Way. www.broderbros.com Without knowing it, millions of people wear apparel and accessories distributed by Broder. Consumers may not recognize the company's name, but clothiers and promotional agencies certainly do. Whether the item

is a company golf shirt, a T-shirt Offers supplies and color matchfrom a rock concert or a souvenir shirt... (800) 521-0850

#### **Otto International, Inc.** Quality Headwear & Apparel

www.ottocap.com

Otto Intl. Inc. has been manufacturing caps for more than 50 years and has been distributing Otto Cap brand caps for more than two decades. We offer domestic/overseas embroidery, digitizing & screen printing. We provide the best made cap products in the embroidery, imprinting and...

(800) 826-8903

#### **Screen Printing Supplies**

#### **Charles M. Jessup Inc.**

Screen Process & Digital www.jessupinc.com Established 1948 in Newark, N. by Charles M. Jessup III (1915- 1995). Screen process and digital imaging equipment and supplies. Two manufacturing and distribution divisions with locations in New Jersey and Ohio. Complete technical and product support for commercial graphic & textile... (800) 525-4657

#### **Atlas Screen Supply Co.**

Screen Printing Supplies, Screen Printing Equipment & Inks www.atlasscreensupply.com Atlas Screen Supply Company where you get treated like a "Big Printer" for any size order. Special prices are available everyday and almost all our screen printing supplies are 5% less than suggested retail. Also, specials occur every month giving our customers additional saving off... (800) 621-4173

#### **Standard Screen Supply Corp.**

www.standardscreen.com/

ing service and manufacturers wooden and aluminum screens. Screen printing supplies including Holden's Emulsions, Degreasers, Reclaimers, Haze Removers, Plastisol Inks, Water Based Inks, Air Brush Inks, Stretched Frames, Squeegees, and a host of other silk screen supplies. 121 Varick St, New York, NY 10013

(212) 627-2727

#### **Ace Transfer Company**

Custom Screen Printed Transfers, Heat Machines, Banners & Signs

**Printa Systems**

#### **One Stop**

www.onestopinc.com The One Stop's distribution

center and corporate offices are located in Grand Rapids, Michigan. We are one of the industries leading wholesale distributor of fashion & basic apparel as well as supplies of the screen printing, embroidery, as specialty distributors and sporting goods... (800) 968-7550

www.acetransco.com Custom transfers & heat applied graphics. Screen printed Hot Prints look & feel better than direct screen, EVEN ON DARK GARMENTS. Screened Cold Print transfers logo hard to print items. Sublimation, all over dye sub, metallics, glitters, rhinestones, films, dtg, signs, equipment,... (800) 525-3126 Screen printing equipment, pad printing, heat press, and more. www.printa.com (800) 232-7247 **TCP Global** http://www.tcpglobal.com TCP Global products are market leaders for major brands and attractions from famous theme parks, guitars, fine art, Hollywood effects, beauty and sunless tanning. With 35+ years of experience, TCP Global Corporation brings its special brand of airbrush expertise to the automotive, fine art, hobby, tanning and makeup industry.

#### **Airbrush Supplies**

#### **BLICK art materials**

www.dickblick.com

(800) 828-4548

#### **BearAir - Airbrush Supplies**

Printa Systems is a leading manufacturer of screen printing equipment, pad printing equipment, heat press equipment, and promotional product printing accessories for the profitable short to medium run market. (800) 601-6240 America's Best Supplier **Rex Art** www.rexart.com The product selection on rexart. com is based on the most popular products sold in each medium. Though extensive, our website represents only a selection of the vast array of products available. We continue to endeavor to expand the product selection

- Airbrushes - Compressors www.bearair.com/

airbrush airbrushing airbrushes bearair is the one stop shop for all of your airbrushing needs we carry richpen peak iwata paasche badger devillbiss aztek ...

(858) 909-2110

to meet the ever changing needs

of 21st century artists.

(800) REX-ART2

#### **Dixie Art & Airbrush, LLC**

Airbrushes, Paints, Compressors, Spray Tans, Airbrush, Makeup, Inks, Auto Paints, Templates, Spray Paints http://www.dixieart.com/ (800) 783-2612

#### **Utrecht Art Supplies**

http://www.utrechtart.com/airbrush Shop our Top Brands

iwata, artool, copic, sparmax (800) 223-9132

#### **Fine Art Supplies**

#### **Dick Blick Art Materials**

www.dickblick.com/ Dick Blick Art Materials Dick Blick Art Materials has served artists with discount art supplies since 1911. Blick is well known for our enormous selection, dependable savings, and fine ... (800) 828-4548

**FineArtStore.com** - Art Supplies for anyone, soft pastels, oil ...

www.fineartstore.com/

We are the premier store for all your fine art supply needs! Rochester Art Supply / FineArt-Store.com is a second generation family-owned business celebrating ...

(800) 836-8940

#### **Hobby Lobby**

www.hobbylobby.com/

Retailer selling arts and crafts supplies, fabrics, baskets, silk flowers, needlework, picture framing, party supplies, furniture, and related items. Product information ...

(518) 783-0653

#### **Michaels Stores**

www.michaels.com/

Michaels is North America's largest specialty retailer of arts, crafts, framing, home décor & seasonal products for hobbyists...

(518) 274-6081

#### **AC Moore Home**

www.acmoore.com/

AC Moore Arts & Crafts, Inc. Operates arts and crafts superstores throughout the Eastern United States.

#### **Vinyl Suppliers**

#### **USCutter**

Vinyl Cutters, Digital Color Printers, 3D Printers www.uscutter.com/ Wholesale Vinyl Cutters and Supplies. Buying Guide, Online Sales and Support. Largest variety of Vinyl Material, Printers, Laminators, Banners, Vehicle (425)481-3555

**SignWarehouse** - Vinyl Cutters, Large Format Color Printers ...

www.signwarehouse.com/ Vinyl sign cutter and wide format color printer source. Sign Warehouse offers vinyl cutters, heat presses, heat transfer vinyl. laser engravers, and sign supplies ...

(800) 899-5655

#### **Beacon Graphics**

www.beacongraphics.com/ Sign Making and Sign Supplies, Graphic Films, Specialty Films, Vinyl Sign Cutters, Vinyl Plotters, Wide Format Printers, Heat Presses, T-Shirt Making Supplies. (800) 762-9205

#### **H & H Sign Supply, Inc**

www.hhsignsupply.com/productcart/pc/Vinyl-Cutters-Plotters-c470.htm

Powered by a digitally controlled servo system, the Puma III produces eye-catching graphics with up to 23.62 ips (600mm/sec) cutting speed, 400g of cutting ... (866) 443-7140

#### **Specialty Graphics Supply**

Specialty Graphics Supply offers vinyl cutters, heat presses www.specialty-graphics.com/ We offer top-quality Roland, Graphtec and Silhouette vinyl cutter plotters. We also offer heat presses from Stahls Hotronix. We specialize in t-shirt and apparel ... (888)330-6172

#### **CutterPros.com**

www.cutterpros.com/ Precision Servo Vinyl Cutters Vinyl Film! Calendared Vinyl! Cast Vinyl! ProCut Calendared Sign Vinyl ... Sign Supplies, Software, Vector Art, Banners. 888-828-8776

#### **Heat Presses and Transfer Supplies**

#### **USCutter**

www.uscutter.com/Heat-Buy a heat press from a large selection of affordable heat presses... (425)481-3555

#### **Pro World**

Heat Presses - Heat Transfer Machines - www.proworldinc. com/heat-transfer-press.html ProWorld is your #1 Source for Heat Presses, Heat Transfers and Iron Ons. Find heat transfer paper, heatpress & t-shirt transfers at wholesale ... (800) 678-8289

#### **Stahls**

www.stahls.com/heat-pressmachines Hotronix® heat presses fea-

ture the world's most innovative technology. Featuring Auto Open and over-the-center pres-

www.CastleGreenArtGlass.com Lucy Fraser CastleGreenGlass@live.com 518-854-7554

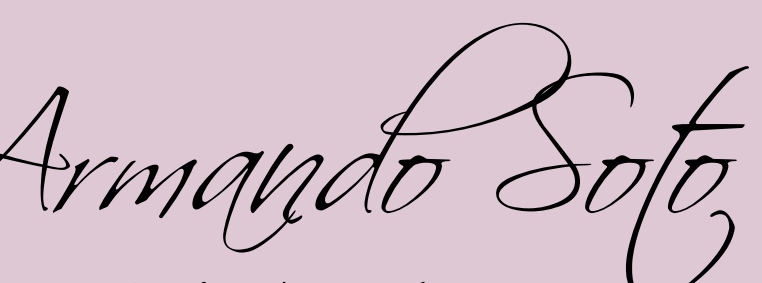

sure adjustment, ... 800.4.STAHLS

#### **BestBlanks.com**

www.bestblanks.com/heatpresses.html

All Heat Press Machine Brands From Leading USA Manufacturers: Stahls Hotronix, Maxx, Hix, Geo Knight, Insta, Panther and AIT are the best built, most reliable ... (888) 431-7385

#### **Coastal Business Supplies** www.coastalbusiness.com/

heatpresses.aspx Coastal Business Supplies offers a wide variety of sizes, brands and types of heat presses. Choose from Insta, Hotro-

nix, Hix, Maxx and more! We Where the ink chemistry and the supply heat ... (800) 562-7760

#### **Screen Printing Machines**

#### **ScreenPrinting.com**

www.screenprinting.com Shop-by-equipment-brand Know which which brands you love? Ryonet stocks a wide variety of high-quality screen printing equipment. Whether you are looking for sRoque equipment, ... (800) 314-6390

#### **Reich Supply**

www.reichsupply.com/ digital printing · heat transfer applications · screen printing · sign making · sublimation printing ... (800) 338-3322

#### **Workhorse Products**

Manual Screen Printing Machines -

www.workhorseproducts. com/.../all-manual-screenprinting-machines

A manual screen printing machine is the heart of your business. All of our Manual printers hold great registration and offer years of trouble-free service. (800)778-8779

#### **Dye Sublimation Inks and Printers**

#### **Sawgrass**

Sublimation Inks | Sublimation Inks sepsgraphics.com/site/Sublimation\_Printers.html CHROMABLAST INKS for Cotton ... Epson Sublimation Printers, Ricoh Sublimation Printers, ....

#### **USCutter**

ChromaBlast Heat Transfer Paper - www.uscutter.com/ChromaBlast-Heat-Transfer-Paper

transfer paper coating chemistry touch, there is a ... Print your image using ChromaBlast™ inks, a standard Epson® printer, and ... (425) 481-3555

#### **Office Supplies**

#### **Midwest Office**

Office Supplies midwestoffice.com/office-supplies

Your office can't run at full speed unless you're stocked up on your office supplies. From post it notes and highlighters, to copy paper, and beyond your staff ...

(866) 978-5555

#### **Uline**

Packing Supplies, Packing Materials in Stock -

www.uline.com

Moving Boxes and Supplies Packing Supplies and Packing Materials in Stock. Order by 6 pm for same day shipping. Over 30000 products in stock. 11 Locations across USA, Canada and ...

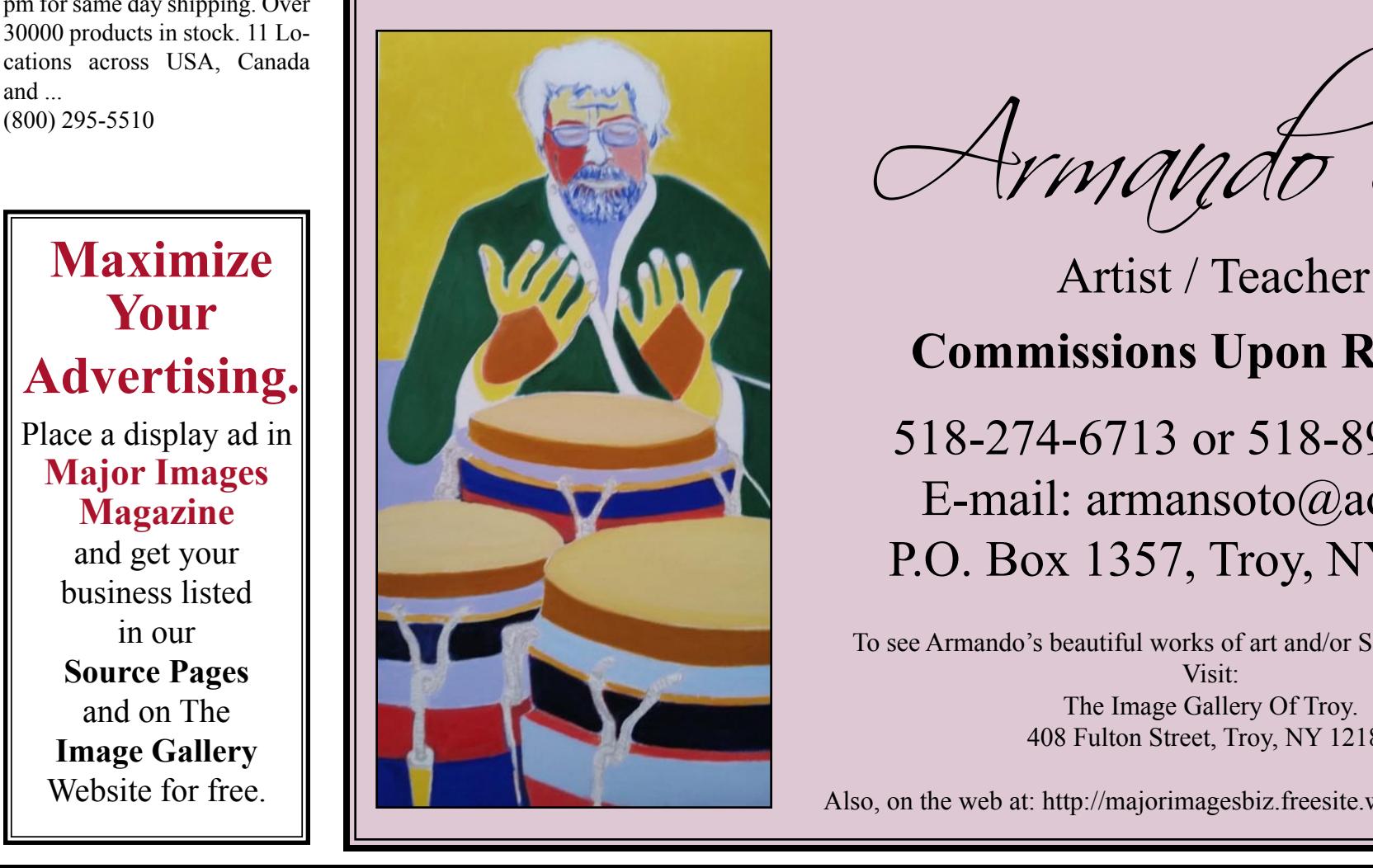

# Classified Ads by Area Code **518**

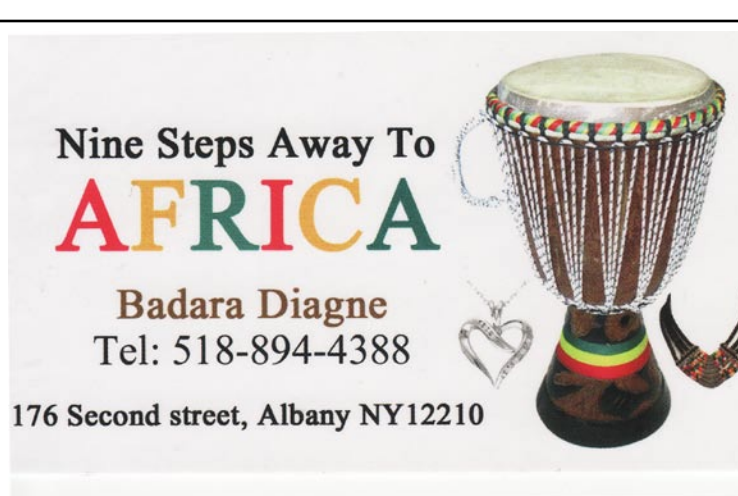

## **Maximize Your Advertising.** Place a display ad in

**Major Images Magazine** and get your business listed in our **Source Pages**  and on The **Image Gallery**  Website for free.

### **Commissions Upon Request**

## 518-274-6713 or 518-892-7720 E-mail: armansoto@aol.com P.O. Box 1357, Troy, NY 12181

To see Armando's beautiful works of art and/or Sign up for Classes. Visit: The Image Gallery Of Troy. 408 Fulton Street, Troy, NY 12180

Also, on the web at: http://majorimagesbiz.freesite.website/armando-soto

## **THE STORAGE PLACE**

Budget Trucks - Local/One Way

#### **FOR ALL YOUR STORAGE NEEDS**

CARCO Inspection Station

**518-271-1182 - Storage 518-271-1504 - Budget 518-271-1258 - Fax**

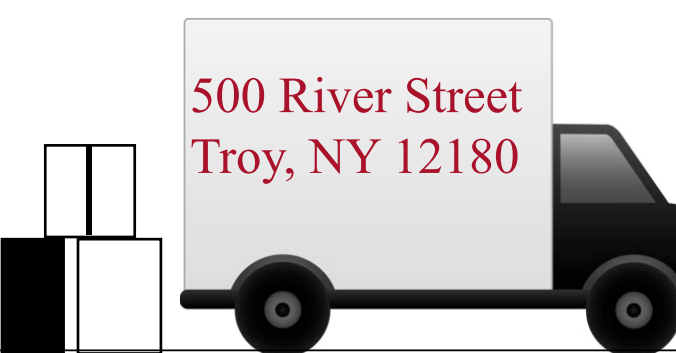

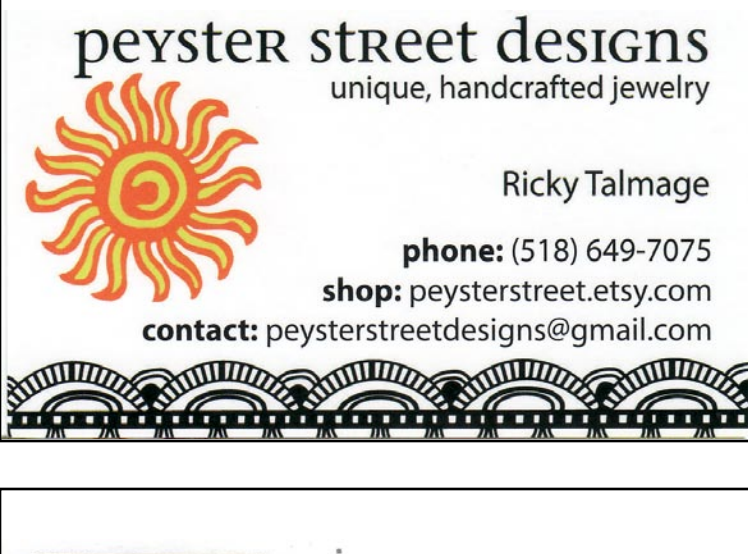

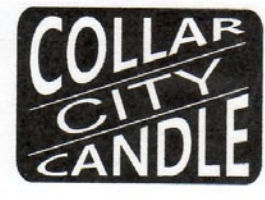

Jamie & Josh Wallbank 

Small Batch Production Handmade in Troy, NY

collarcitycandle @gmail.com

 $518.424.1059$ 

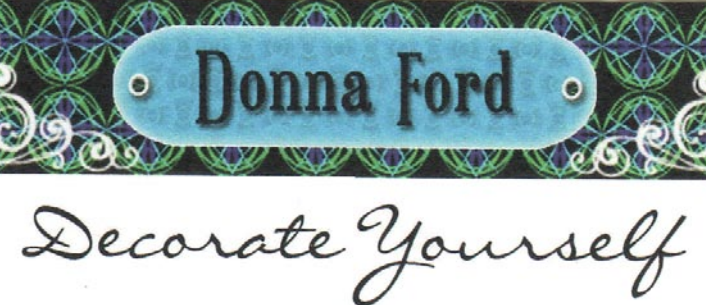

www.DonnaFord.etsy.com<br>DecorateUrself@aol.com

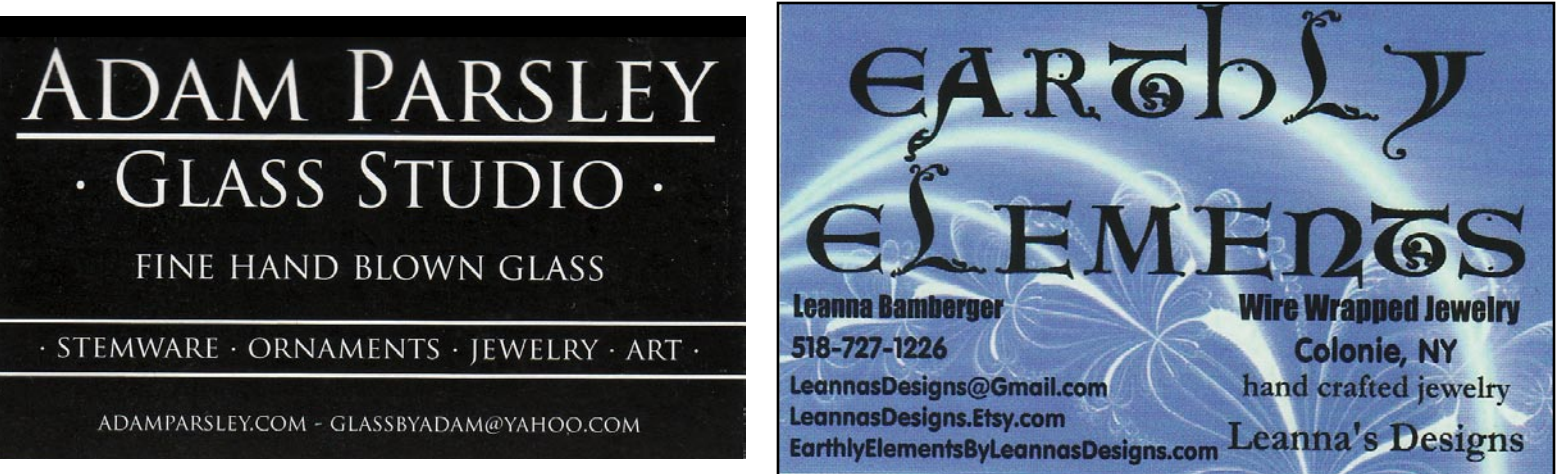

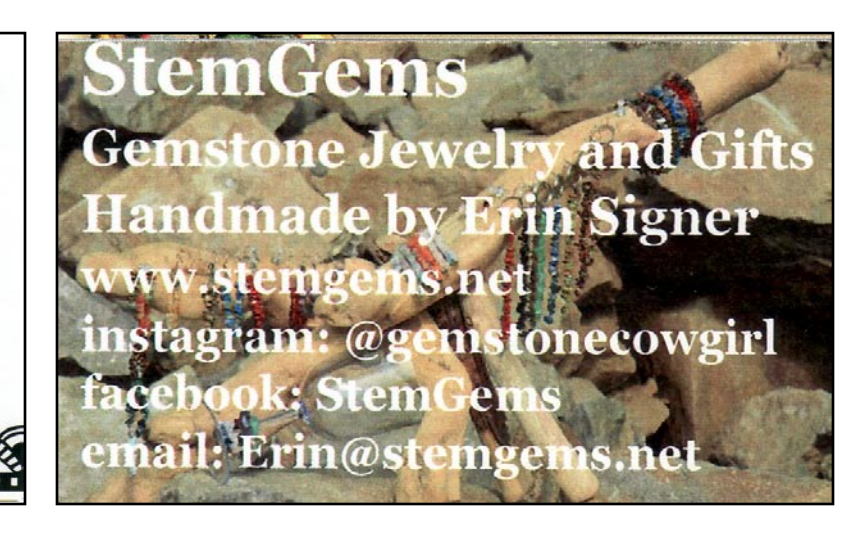

#### $H$ ippies..Witches  $\&$  Gypsies "An Eclectic Shoppe"

212 River Street, Troy NY Tel (518) 326-1048 Where the magical, mystical & metaphysical merge Eclectic Owner: Judy Squires-Gleason https://www.facebook.com/hippieswitchesgypsies www.hippieswitchesgypsies.com

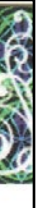

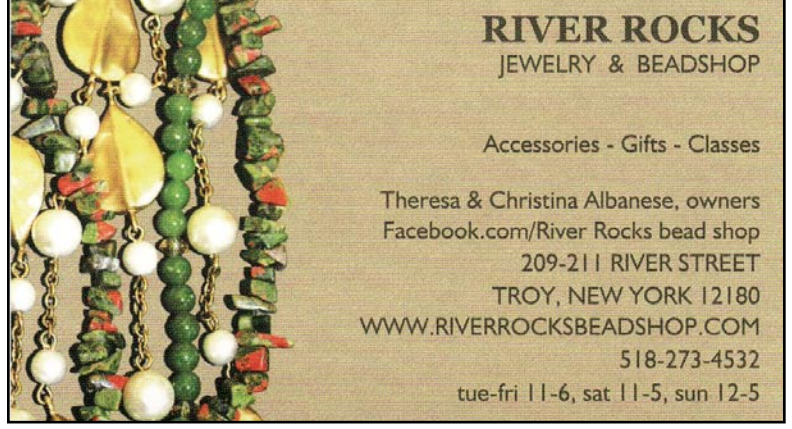

## **YOUR AD HERE**

**rock** 

HANDCRAFTED JEWELRY

**DIANE RYAN** 

518.271.8552

Call Major Images Magazine 518-362-6781 For Details

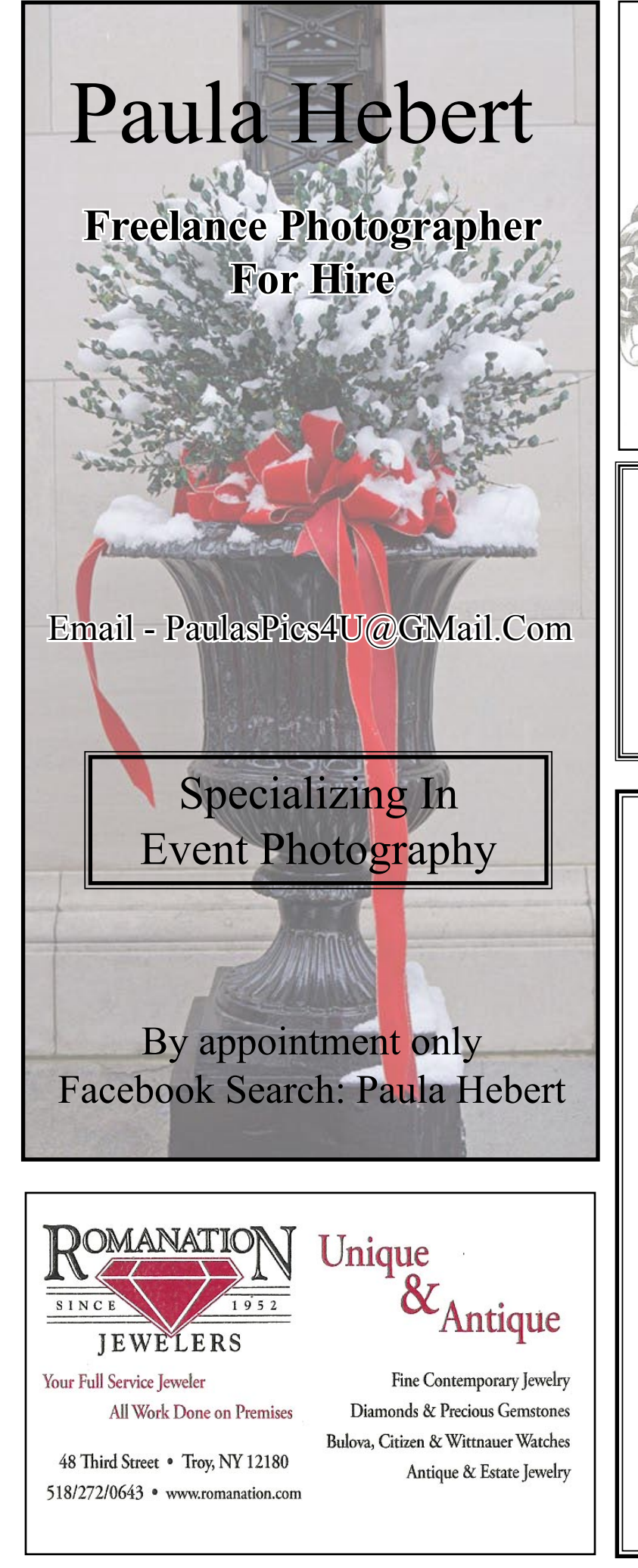

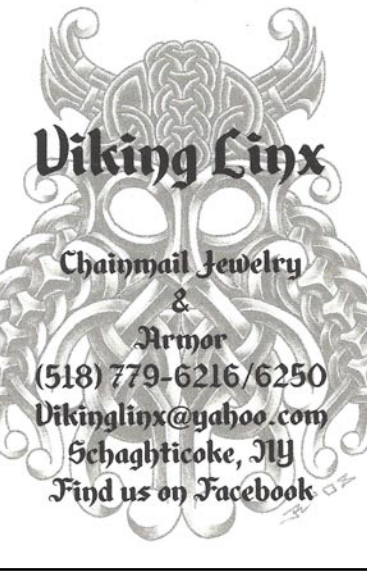

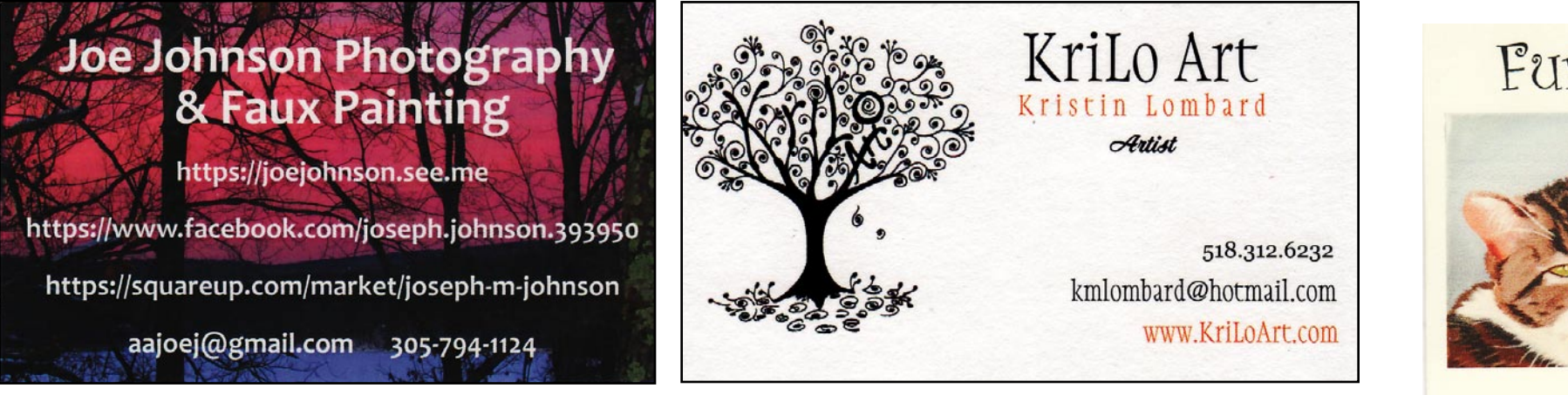

## Furry Tale Paintings

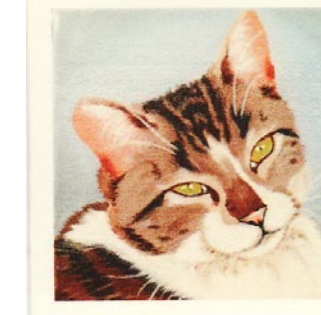

**People & Pet Portraits** and Wildlife Art **Shari Sarachan** sarachan@nycap.rr.com 518-357-0031 Or visit "ShariFawnArt" at Etsy.com

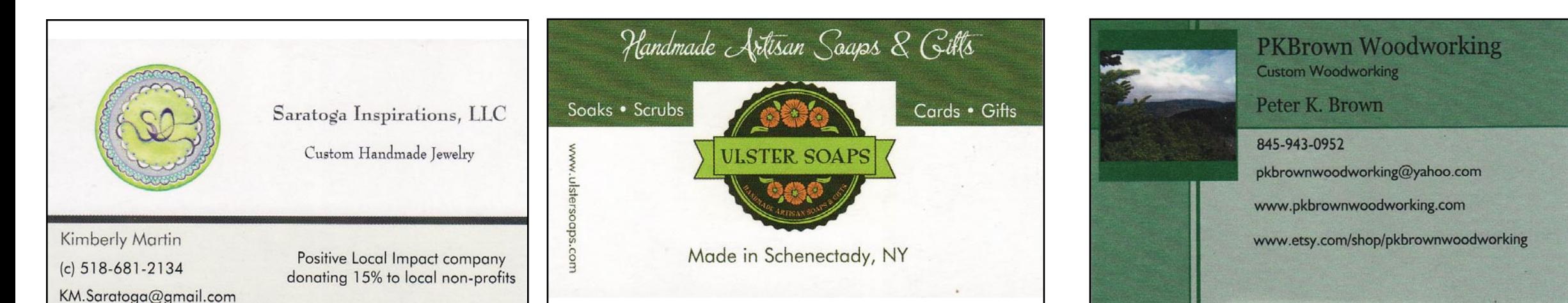

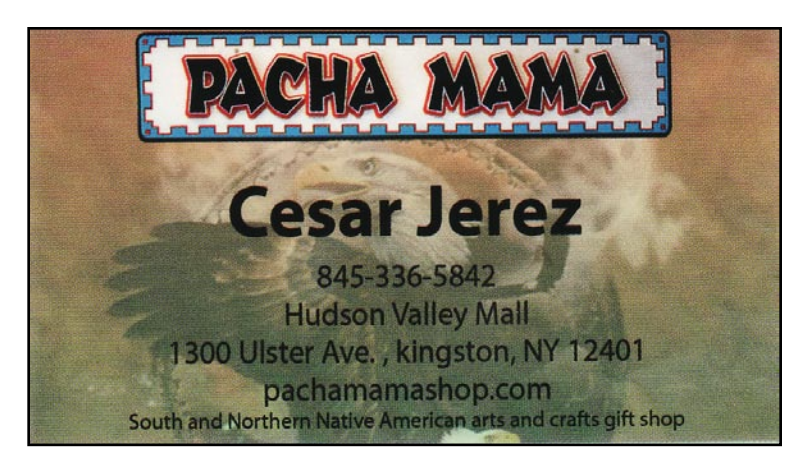

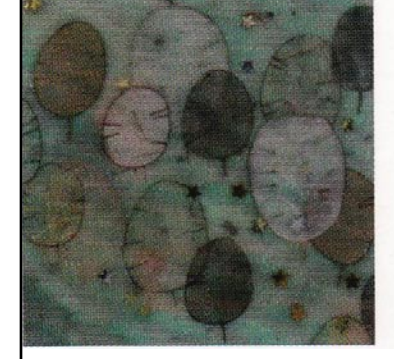

#### **ALI HERRMANN** ORIGINAL ARTWORK

### **YOUR AD HERE**

oils • watercolors • acrylics encaustics · custom creations handmade artisan jewelry

ali\_herrmann@yahoo.com www.aliherrmann.com

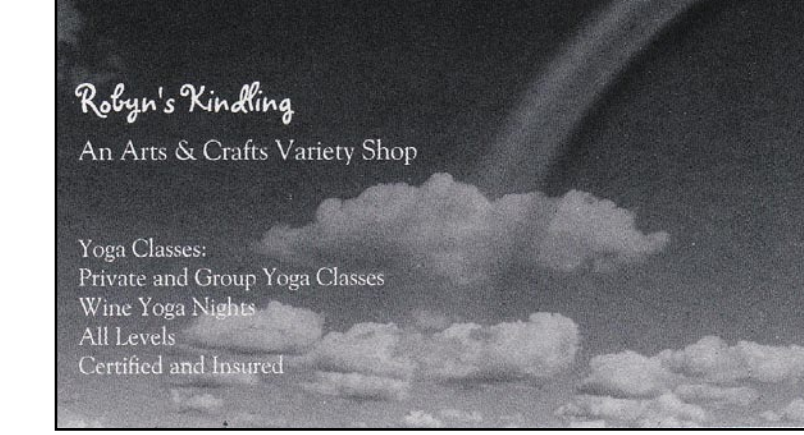

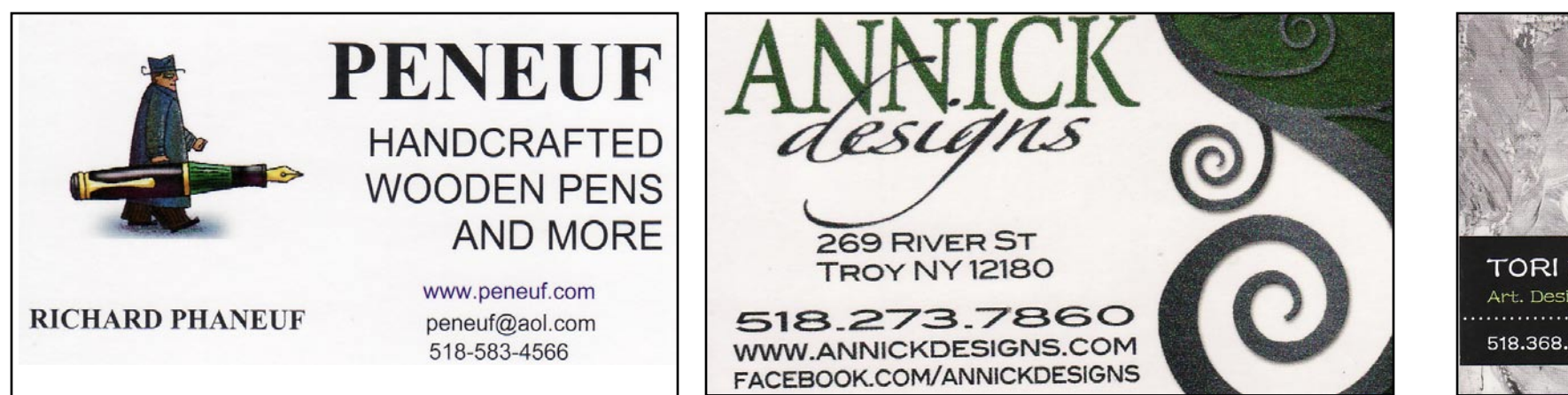

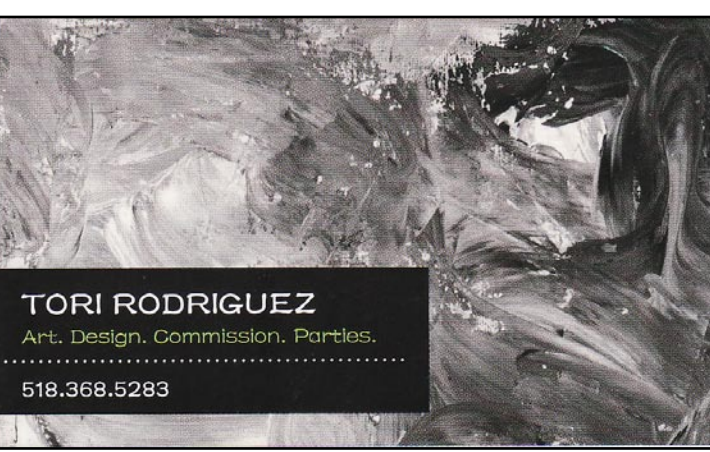

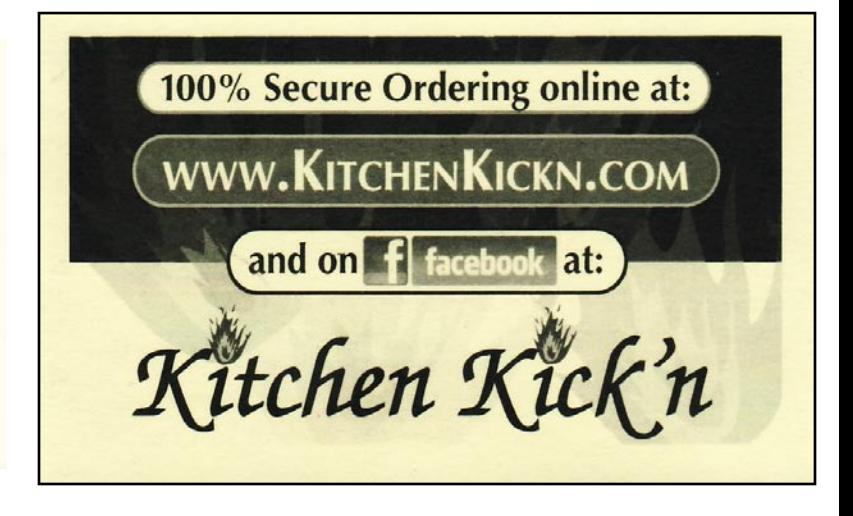

## Megs Making...

## megsmaking@gmail.com 607.643.2590

www.meganelizabethceramics.com www.etsy.com/shop/megsmaking

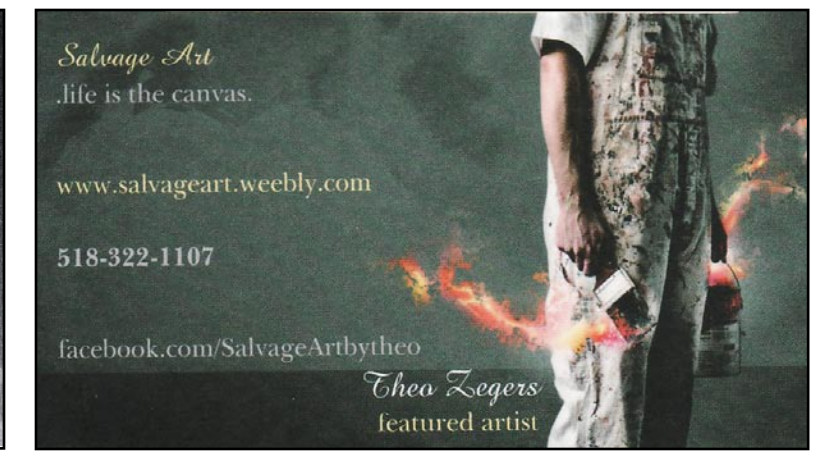

Call

Major Images Magazine 518-362-6781 For Details

# Major Images **Freelance Studios**

**brochures** direct mail logos menus advertisements newsletters illustration flyers

# **Very Competitive Rates!**

Play Hard! Save Big!

Riu Paradise Island, Bahamas

**BACIO** 

Play Haro<br>By Indian Code

We maintain the highest level of design, professionalism and attention to detail. We will take your existing project and vastly improve on it. We can also design a totally new project from concept to completion.

E-mail: madcreativ@yahoo.com

For More Information Call:

# **518-362-6781**